# The Implementation of the caption package<sup>∗</sup>

# Axel Sommerfeldt

[caption@sommerfee.de](mailto:caption@sommerfee.de)

# 2008/08/24

#### Abstract

The caption package consists of two parts – the kernel (caption3.sty) and the main package (caption.sty).

The kernel provides all the user commands and internal macros which are necessary for typesetting captions and setting parameters regarding these. While the standard LAT<sub>E</sub>X document classes provide an internal command called \@makecaption and no options to control its behavior (except the vertical skips above and below the caption itself), we provide similar commands called \caption@make and \caption@@make, but with a lot of options which can be selected with \captionsetup. Loading the kernel part do not change the output of a LATEX document – it just provides functionality which can be used by  $\angle$  LAT<sub>E</sub>X 2<sub> $\epsilon$ </sub> packages which typesets captions, for example the caption and subfig packages.

The caption package redefines the LAT<sub>E</sub>X commands \caption, \@caption, and \@makecaption and maps the latter one to \caption@@make, giving the user the possibility to control the look & feel of the captions from floating environments like figure and table. Furthermore it does similar to the caption stuff coming from other packages (like the longtable or supertabular package): Mapping the appropriate internal commands (like \LT@makecaption or \ST@caption) to the ones offered by the caption3 kernel. So you can think of the caption package as a layer package, it simply provides adaptation layers between the caption stuff coming from LAT<sub>EX</sub> 2 $\varepsilon$  or packages, and the caption stuff offered by the caption3 kernel.

# User manuals

This document is describing the code implementation only. The user documentation can be found in

[caption-eng.pdf](ftp://ctan.tug.org/tex-archive/macros/latex/contrib/caption/caption-eng.pdf) The English documentation [caption-rus.pdf](ftp://ctan.tug.org/tex-archive/macros/latex/contrib/caption/caption-rus.pdf) The Russian documentation<sup>[1](#page-0-0)</sup> [caption-deu.pdf](ftp://dante.ctan.org/tex-archive/macros/latex/contrib/caption/caption-deu.pdf) The German documentation

<sup>∗</sup>This package has version number v3.1j, last revised 2008/08/24.

<span id="page-0-0"></span><sup>&</sup>lt;sup>1</sup>Thanks a lot to Olga Lapko for this translation

# **Contents**

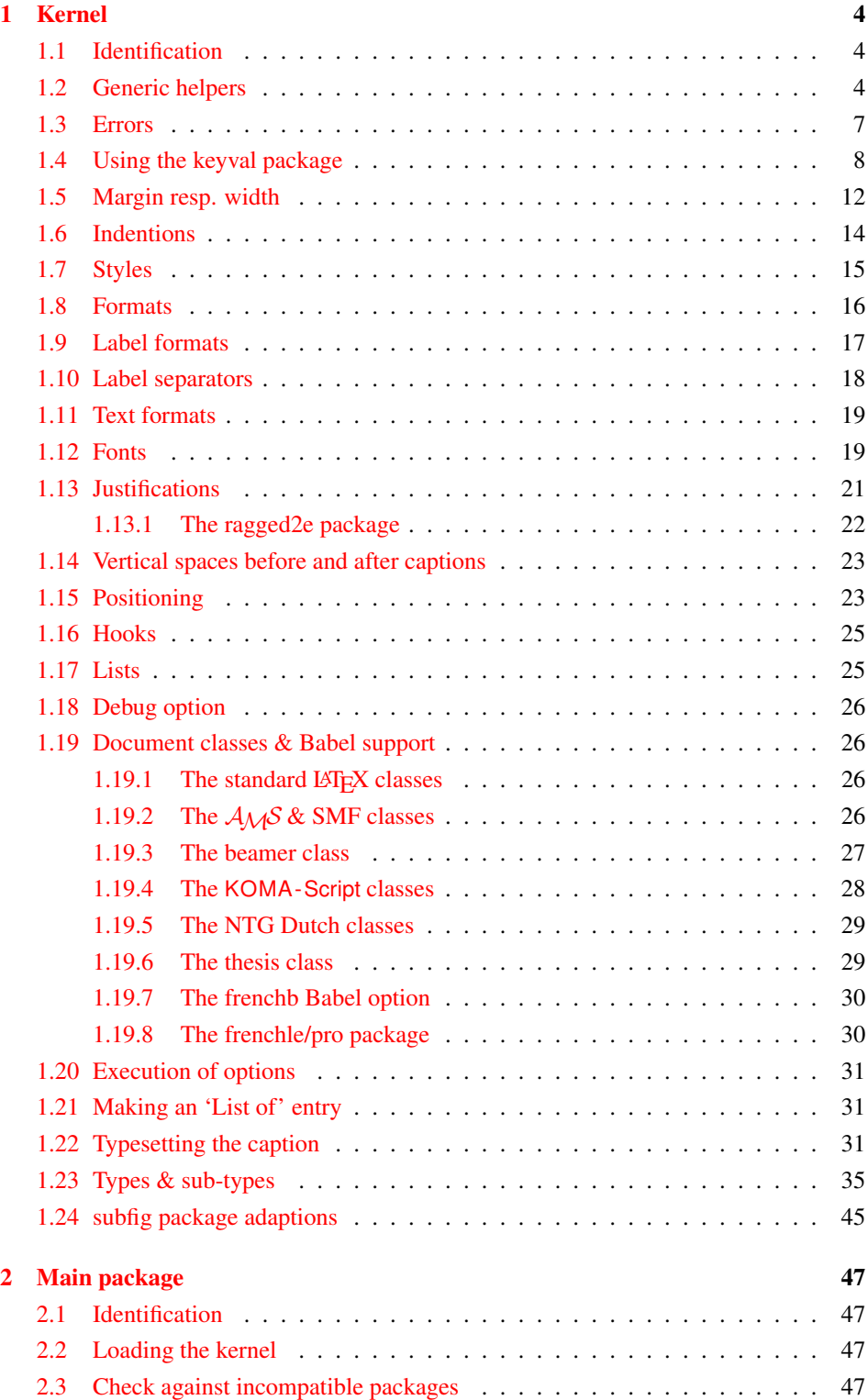

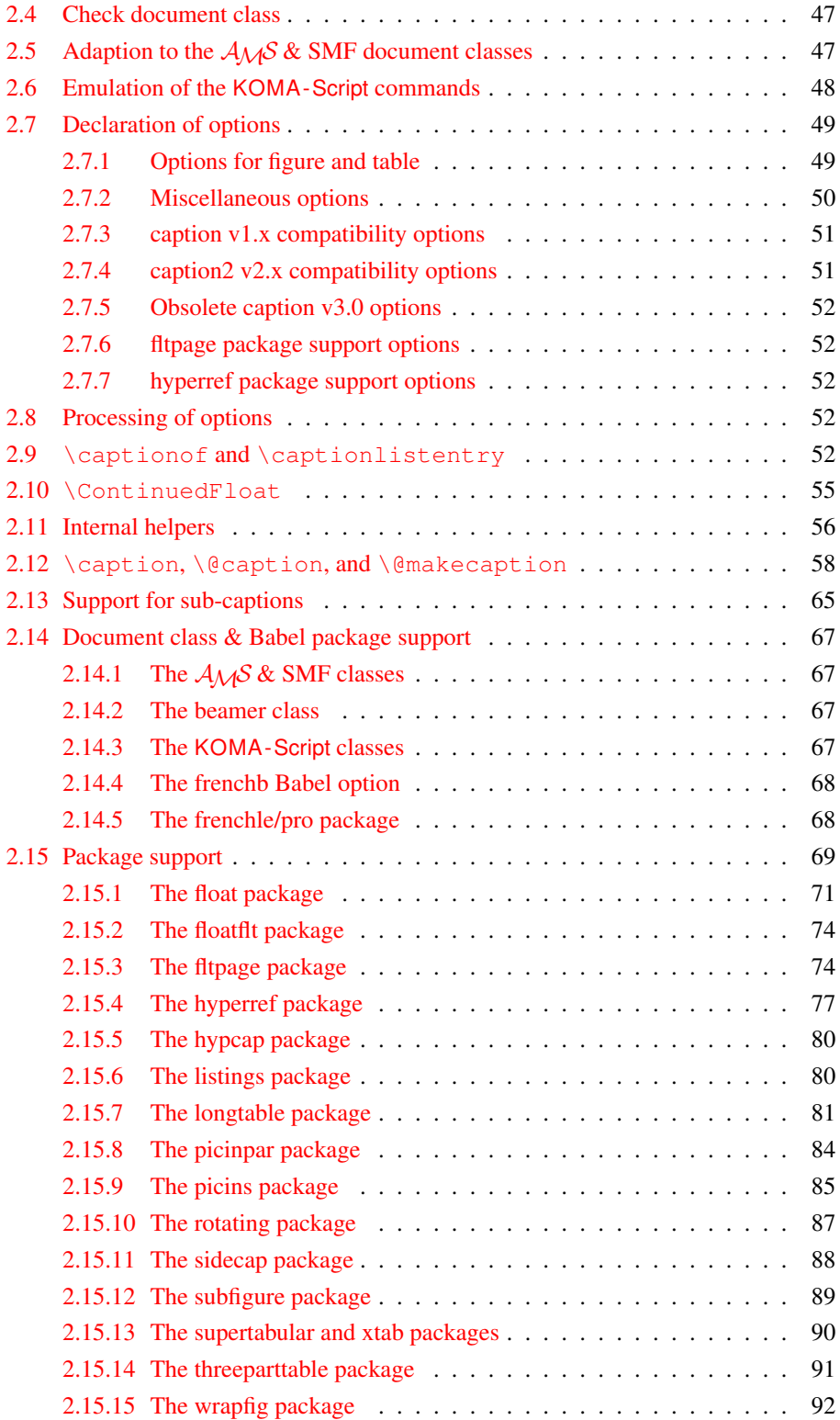

# <span id="page-3-0"></span>1 Kernel

# <span id="page-3-1"></span>1.1 Identification

```
1 \NeedsTeXFormat{LaTeX2e}[1994/12/01]
2 \ProvidesPackage{caption3}[2008/08/24 v3.1j caption3 kernel (AR)]
```
#### <span id="page-3-2"></span>1.2 Generic helpers

```
\{\circ\} and \circ\ This is the opposite to \circ\namedef which is offered by the LATEX kernel. We use it to re-
                      move the definition of some commands and keyval options after \begin{cases} \begin{array}{c} \begin{array}{c} \end{array} \end{cases}(to save T<sub>E</sub>X memory) and to remove caption options defined with \cap captionsetup [\langle type \rangle].
                        3 \providecommand*\@nameundef[1]{%
                            \expandafter\let\csname #1\endcsname\@undefined}
   \leql@addto@macro The LATEX 2\epsilon kernel offers the internal helper macro \qquadeaddto@macro which globally
                      adds tokens to existing macros, like in \AtBeginDocument. This is the same but it
                      works local, not global (using \cdot edef instead of \cdot \times def).
                        5 \providecommand\l@addto@macro[2]{%
                        6 \begingroup
                        7 \toks@\expandafter{#1#2}%
                        8 \edef\@tempa{\endgroup\def\noexpand#1{\the\toks@}}%
                        9 \@tempa}
      \bothIfFirst
\bothIfFirst tests if the first argument is not empty, \bothIfSecond tests if the
    \bothIfSecond
second argument is not empty. If yes both arguments get typeset, otherwise none of them.
                        10 \def\bothIfFirst#1#2{%
                        11 \protected@edef\caption@tempa{#1}%
                        12 \ifx\caption@tempa\@empty \else
                        13 #1#2%
                        14 \quad \text{If}15 \def\bothIfSecond#1#2{%
                        16 \protected@edef\caption@tempa{#2}%
                        17 \ifx\caption@tempa\@empty \else
                        18 #1#2%
                        19 \quad \text{If}\caption@ifinlist This helper macro checks if the first argument is in the comma separated list which is
                      offered as second argument. So for example
                            \caption@ifinlist{frank}{axel,frank,olga,steven}{yes}{no}
                      would expand to yes.
                        20 \newcommand*\caption@ifinlist{%
                        21 \@expandtwoargs\caption@@ifinlist}
                        22 \newcommand*\caption@@ifinlist[2]{%
                        23 \begingroup
                        24 \def\@tempa##1,#1,##2\@nil{%
                        25 \endgroup
                        26 \ifx\relax##2\relax
                        27 \expandafter\@secondoftwo
                        28 \leq \leq 3.829 \expandafter\@firstoftwo
                        30 \{f_1\} \}31 \@tempa,#2,#1,\@nil}%
```
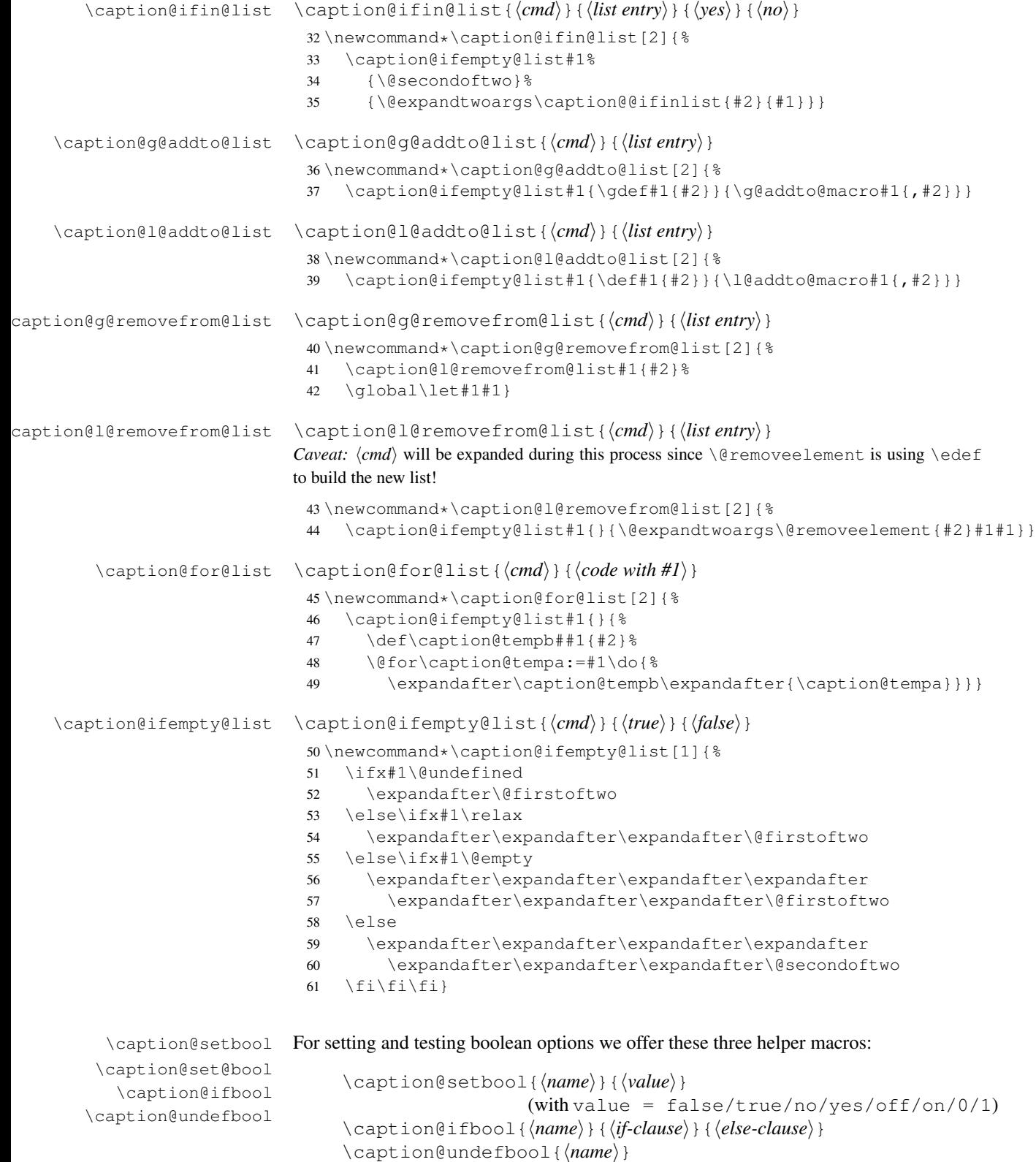

```
62 \newcommand*\caption@setbool[1]{%
                           63 \expandafter\caption@set@bool\csname caption@if#1\endcsname}
                           64 \newcommand*\caption@set@bool[2]{%
                           65 \caption@ifinlist{#2}{1,true,yes,on}{%
                           66 \let#1\@firstoftwo
                           67 }{\caption@ifinlist{#2}{0,false,no,off}{%
                           68 \let#1\@secondoftwo
                           69 }{%
                           70 \caption@Error{Undefined boolean value '#2'}%
                           71 }}}
                           72 \newcommand*\caption@ifbool[1]{\@nameuse{caption@if#1}}
                           73 \newcommand*\caption@undefbool[1]{\@nameundef{caption@if#1}}
      \caption@teststar \caption@teststar{\langle cmd \rangle}{\langle star arg \rangle}{\langle non-star arg \rangle}
                          \caption@teststar@{\langlecmd}}{\langlestar arg}}{\langlenon-star arg}}
                           74 \newcommand*\caption@teststar[3]{\@ifstar{#1{#2}}{#1{#3}}}
                           75 \newcommand*\caption@teststar@[3]{%
                           76 \@ifstar{#1{#2}}{\caption@ifatletter{#1{#2}}{#1{#3}}}}
                           77 \AtBeginDocument{\let\caption@teststar@\caption@teststar}
                           78 \newcommand*\caption@ifatletter{%
                           79 \ifnum\the\catcode'\@=11
                           80 \expandafter\@firstoftwo
                           81 \else
                           82 \expandafter\@secondoftwo
                           83 \{f_i\}84 \AtBeginDocument{\let\caption@ifatletter\@secondoftwo}
   \caption@withoptargs \caption@withoptargs{\langle cmd\rangle}
                           85 \newcommand*\caption@withoptargs[1]{%
                           86 \@ifstar
                           87 {\def\caption@tempa{*}\caption@@withoptargs#1}%
                           88 {\def\caption@tempa{}\caption@@withoptargs#1}}
                           89 \def\caption@@withoptargs#1{%
                           90 \@ifnextchar[%]
                           91 {\caption@@@withoptargs#1}%
                           92 {\caption@@@@withoptargs#1}}
                           93 \def\caption@@@withoptargs#1[#2]{%
                           94 \l@addto@macro\caption@tempa{[{#2}]}%
                           95 \caption@@withoptargs#1}
                           96 \def\caption@@@@withoptargs#1{%
                           97 \expandafter#1\expandafter{\caption@tempa}}
  \caption@CheckCommand
\caption@IfCheckCommand
                          \caption@CheckCommand{hmacroi}{hdefinition of macroi}
                          checks if a command already exists, with the same definition. It can be used more-than-
```
once to check if one of multiple definitions will finally match. (It redefines itself later on to  $\deg$  to  $\deg$  to  $\deg$  if the two commands match fine, making further checks harmless.) \caption@IfCheckCommand{ $\langle true \rangle$ }{ $\langle false \rangle$ } will execute the  $\langle true \rangle$  code if one match was finally given, the  $\langle false \rangle$  code otherwise.

```
(It simply checks if \caption@CheckCommand is \@gobbletwo and restores the
starting definition of \caption@CheckCommand.)
```

```
98 \newcommand\caption@DoCheckCommand[2]{%
                           99 \begingroup
                           100 \let\@tempa#1%
                           101 #2%
                           102 \ifx\@tempa#1%
                           103 \endgroup
                           104 \let\caption@CheckCommand\@gobbletwo
                           105 \rightarrow \text{e}106 \endgroup
                           107 \{f_i\}108 \@onlypreamble\caption@DoCheckCommand
                           109 \let\caption@CheckCommand\caption@DoCheckCommand
                           110 \@onlypreamble\caption@CheckCommand
                           111 \newcommand*\caption@IfCheckCommand{%
                           112 \ifx\caption@CheckCommand\@gobbletwo
                           113 \let\caption@CheckCommand\caption@DoCheckCommand
                           114 \expandafter\@firstoftwo
                           115 \else
                           116 \expandafter\@secondoftwo
                           117 \fi}
                           118 \@onlypreamble\caption@IfCheckCommand
\caption@AtBeginDocument \caption@AtBeginDocument*{\langle code \rangle}
                          Same as \AtBeginDocument but the execution of code will be surrounded by two
                          \PackageInfos. The starred variant causes the code to be executed after all code
                          specified using the non-starred variant.
                           119 \let\caption@begindocumenthook\@empty
                           120 \let\caption@@begindocumenthook\@empty
                           121 \def\caption@AtBeginDocument{%
                           122 \caption@teststar\g@addto@macro
                           123 \caption@@begindocumenthook\caption@begindocumenthook}
                           124 \@onlypreamble\caption@AtBeginDocument
                           125 \AtBeginDocument{%
                           126 \PackageInfo{caption}{Begin \noexpand\AtBeginDocument code\@gobble}%
                           127 \def\caption@AtBeginDocument{%
                           128 \@ifstar{\g@addto@macro\caption@@begindocumenthook}\@firstofone}%
                           129 \caption@begindocumenthook
                           130 \let\caption@begindocumenthook\@undefined
                           131 \def\caption@AtBeginDocument{%
                           132 \@ifstar\@firstofone\@firstofone}%
                           133 \caption@@begindocumenthook
                           134 \let\caption@@begindocumenthook\@undefined
                           135 \PackageInfo{caption}{End \noexpand\AtBeginDocument code\@gobble}}
                          1.3 Errors
```
<span id="page-6-0"></span>\caption@Error{*{message*}}

\caption@Warning \caption@WarningNoLine \caption@Error \caption@KV@err

```
136 \newcommand*\caption@Warning[1]{%
137 \caption@WarningNoLine{#1\on@line}}
138 \newcommand*\caption@WarningNoLine[1]{%
```

```
139 \PackageWarning{caption}{#1.^^J\caption@wh\@gobbletwo}}
                              140 \newcommand*\caption@Error[1]{%
                              141 \PackageError{caption}{#1}\caption@eh}
                              142 \let\caption@KV@err\caption@Error
               \caption@wh
At the moment we only offer these two simple warning resp. error helpers.
               \caption@eh
                             143 \newcommand*\caption@wh{%
                              144 See the caption package documentation for explanation.}
                              145 \newcommand*\caption@eh{%
                              146 If you do not understand this error, please take a closer look\MessageBreak
                              147 at the documentation of the 'caption' package, especially the\MessageBreak
                              148 section about errors.\MessageBreak\@ehc}
                              1.4 Using the keyval package
                              We need the keyval package for option handling, so we load it here.
                              149 \RequirePackage{keyval}[1997/11/10]
             \undefine@key \undefine@key{\{family\}}{\{key\}This helper macro is the opposite of \det\left( \deg(x) \right) it removes a keyval definition.
                              150 \providecommand*\undefine@key[2]{%
                              151 \@nameundef{KV@#1@#2}\@nameundef{KV@#1@#2@default}}
       \@onlypreamble@key \onlypreamble@key{hfamilyi}{hkeyi}
                              Analogous to \emptyset onlypreamble from LATEX 2\varepsilon.
                              152 \providecommand*\@preamble@keys{}
                              153 \providecommand*\@onlypreamble@key[2]{\@cons\@preamble@keys{{#1}{#2}}}
                              154 \@onlypreamble\@onlypreamble@key
                              155 \@onlypreamble\@preamble@keys
                              156 \providecommand*\@notprerr@key[1]{\KV@err{Can be used only in preamble}}
                              157 \caption@AtBeginDocument*{%
                              158 \def\@elt#1#2{\expandafter\let\csname KV@#1@#2\endcsname\@notprerr@key}%
                              159 \@preamble@keys
                              160 \let\@elt\relax}
    \DeclareCaptionOption \DeclareCaptionOption{\option} [\\lefault value}]{\\code\}
                              \DeclareCaptionOption*{\photophisip[\default value\]{\code\}}
                              We declare our options using these commands (instead of using \DeclareOption
                              offered by LAT<sub>E</sub>X 2<sub>ε</sub>), so the keyval package is used. The starred form makes the op-
                              tion available during the lifetime of the current package only, so they can be used with
                              \usepackage, but not with \captionsetup later on.
                              161 \newcommand*\DeclareCaptionOption{%
                              162 \caption@teststar\caption@declareoption\AtEndOfPackage\@gobble}
                              163 \@onlypreamble\DeclareCaptionOption
                              164 \newcommand*\caption@declareoption[2]{%
                              165 #1{\undefine@key{caption}{#2}}\define@key{caption}{#2}}
                              166 \@onlypreamble\caption@declareoption
\DeclareCaptionOptionNoValue \DeclareCaptionOptionNoValue{hoptioni}{hcodei}
                              \DeclareCaptionOptionNoValue*{\langle option \rangle}{\langle code \rangle}
                              Same as \DeclareCaptionOption but issues an error if a value is given.
```

```
167 \newcommand*\DeclareCaptionOptionNoValue{%
                          168 \caption@teststar\caption@declareoption@novalue\AtEndOfPackage\@gobble}
                          169 \@onlypreamble\DeclareCaptionOptionNoValue
                           170 \newcommand\caption@declareoption@novalue[3]{%
                          171 \caption@declareoption{#1}{#2}[\KV@err]{%
                          172 \caption@option@novalue{#2}{##1}{#3}}}
                           173 \@onlypreamble\caption@declareoption@novalue
                           174 \newcommand*\caption@option@novalue[2]{%
                           175 \ifx\KV@err#2%
                           176 \expandafter\@firstofone
                           177 \else
                           178 \KV@err{No value allowed for #1}%
                           179 \expandafter\@gobble
                           180 \fi}
\ifcaptionsetup@star If the starred form of \captionsetup is used, this will be set to true. (It will be reset
                          to false at the end of \caption@setkeys.)
                           181 \newif\ifcaptionsetup@star
        \captionsetup \captionsetup[\langle type \rangle]{\langle keyval-list of options \rangle}
                          \captionsetup*[\langle type \rangle] {\langle keyval-list of options \rangle }
                          If the optional argument 'type' is specified, we simply save or append the option list,
                          otherwise we 'execute' it with \setkeys. (The non-starred variant issues a warning if
                          \langlekeyval-list of options\rangle is not used later on.)
                          Note: The starred variant will be used inside packages automatically.
                           182 \newcommand*\captionsetup{%
                          183 \caption@teststar@\@captionsetup\@gobble\@firstofone}
                           184\newcommand*\@captionsetup[1]{%<br>185 \captionsetup@startrue#1\capt
                                \captionsetup@startrue#1\captionsetup@starfalse
                           186 \@ifnextchar[\caption@setup@options\caption@setup}
                           187 \newcommand*\caption@setup{\caption@setkeys{caption}}
                           188 \def\caption@setup@options[#1]#2{%
                          189 \@bsphack
                           190 \ifcaptionsetup@star\captionsetup@starfalse\else\caption@addtooptlist{#1}\fi
                           191 \expandafter\caption@l@addto@list\csname caption@opt@#1\endcsname{#2}%
                           192 \@esphack}
  \clearcaptionsetup \clearcaptionsetup[\langle option \rangle]{\langle type \rangle}
                          \clearcaptionsetup*[\langle option \rangle]{\langle type \rangle}
                          This removes the saved option list associated with \langle type \rangle. If \langle option \rangle is given, only this
                          option will be removed from the list. (The starred variant does not issue warnings.)
                          Note: The starred variant will be used inside packages automatically.
                           193 \newcommand*\clearcaptionsetup{%
                          194 \caption@teststar@\@clearcaptionsetup\@gobble\@firstofone}
                           195 \newcommand*\@clearcaptionsetup[1]{%
                           196 \let\caption@tempa#1%
                           197 \@testopt\@@clearcaptionsetup{}}
                           198 \def\@@clearcaptionsetup[#1]#2{%
                           199 \@bsphack
```

```
200 \expandafter\caption@ifempty@list\csname caption@opt@#2\endcsname
                     201 {\caption@tempa{\caption@Warning{Option list '#2' undefined}}}%
                     202 \{\iota f x, \#1, \}203 \caption@clearsetup{#2}%
                     204 \else
                     205 \caption@@removefromsetup{#1}{#2}%
                     206 \fi}%
                     207 \@esphack}
                     208 \newcommand*\caption@clearsetup[1]{%
                     209 \caption@removefromoptlist{#1}%
                     210 \@nameundef{caption@opt@#1}}
                     211 \newcommand*\caption@removefromsetup{%
                     212 \let\caption@tempa\@gobble
                     213 \caption@@removefromsetup}
                     214 \newcommand*\caption@@removefromsetup[2]{%
                     215 \expandafter\let\expandafter\@tempa\csname caption@opt@#2\endcsname
                     216 \expandafter\let\csname caption@opt@#2\endcsname\@undefined
                     217 \def\@tempb##1=##2\@nil{##1}%
                     218 \edef\@tempc{#1}%
                     219 \@for\@tempa:=\@tempa\do{%
                     220 \edef\@tempd{\expandafter\@tempb\@tempa=\@nil}%
                     221 \ifx\@tempd\@tempc
                     222 \let\caption@tempa\@gobble
                     223 \text{le}224 \expandafter\expandafter\expandafter\caption@l@addto@list
                     225 \expandafter\csname caption@opt@#2\expandafter\endcsname
                     226 \expandafter{\@tempa}%
                     227 \fi}%
                     228 \expandafter\caption@ifempty@list\csname caption@opt@#2\endcsname
                     229 {\caption@removefromoptlist{#2}}{}%
                     230 \caption@tempa{\caption@Warning{%
                     231 Option '#1' was not in list '#2'\MessageBreak}}}
  \showcaptionsetup \showcaptionsetup[\langle package \rangle]{\langle type \rangle}
                     This comes for debugging issues: It shows the saved option list which is associated with
                     \langle type \rangle.
                     232 \newcommand*\showcaptionsetup[2][\@firstofone]{%
                     233 \@bsphack
                     234 \GenericWarning{}{%
                     235 #1 Caption Info: Option list on '#2'\MessageBreak
                     236 #1 Caption Data: \@ifundefined{caption@opt@#2}{%
                     237 -none-\textdegree238 }{%
                     239 {\expandafter\expandafter\expandafter\strip@prefix
                     240 \expandafter\meaning\csname caption@opt@#2\endcsname}%
                     241 } } %
                     242 \@esphack}
                     243 \DeclareCaptionOption{options}{\caption@setoptions{#1}}
\caption@setoptions \caption@setoptions{{type or environment or...}}
```

```
Caption options which have been saved with \cap \emptyset (\forall p e) can be exe-
                              cuted by using this command. It simply executes the saved option list (and clears it
                              afterwards), if there is any.
                               244 \newcommand*\caption@setoptions[1]{%
                               245 \caption@Debug{options=#1}%
                               246 \expandafter\let\expandafter\caption@opt\csname caption@opt@#1\endcsname
                               247 \ifx\caption@opt\relax \else
                               248 \caption@xsetup\caption@opt
                               249 \caption@clearsetup{#1}%
                               250 \fi}
                               251 \newcommand*\caption@xsetup[1]{\expandafter\caption@setup\expandafter{#1}}
    \caption@addtooptlist
caption@removefromoptlist
                               \caption@addtooptlist{\langle type \rangle}
                               \caption@removefromoptlist{\langle type \rangle}
                              Adds or removes an \langle type \rangle to the list of unused caption options. Note that the catcodes
                              of \langle type \rangle are sanitized here so removing \langle type \rangle from the list do not fail when the float
                              package is used (since \float@getstyle gives a result which tokens have catcode 12
                              = "other").
                               252 \newcommand*\caption@addtooptlist[1]{%
                               253 \@ifundefined{caption@opt@#1@lineno}{%
                               254 \caption@dooptlist\caption@g@addto@list{#1}%
                               255 \expandafter\xdef\csname caption@opt@#1@lineno\endcsname{\the\inputlineno}%
                               256 } { } }
                               257 \newcommand*\caption@removefromoptlist[1]{%
                               258 \caption@dooptlist\caption@g@removefrom@list{#1}%
                               259 \global\expandafter\let\csname caption@opt@#1@lineno\endcsname\@undefined}
                               260\newcommand*\caption@dooptlist[2]{%<br>261 \begingroup
                                    \begingroup
                               262 \edef\@tempa{#2}\@onelevel@sanitize\@tempa
                               263 \expandafter#1\expandafter\caption@optlist\expandafter{\@tempa}%
                               264 \endgroup}
                               265 \AtEndDocument{%
                               266 \caption@for@list\caption@optlist{%
                               267 \caption@WarningNoLine{%
                               268 Unused \string\captionsetup[#1]
                               269 on input line \csname caption@opt@#1@lineno\endcsname}}}
          \caption@setkeys \caption@setkeys[\langlepackage}]{\langlefamily}}{\langlekey-values}}
                              This one simply calls \setminussetkeys\{\langle \textit{family} \rangle\} \{\langle \textit{key-values} \rangle\} but lets the error messages
                              not refer to the keyval package, but to the \langle package \rangle package instead.
                               270 \newcommand*\caption@setkeys{\@dblarg\caption@@setkeys}
                               271 \long\def\caption@@setkeys[#1]#2#3{%
                               272 \@bsphack
                               273 \expandafter\let\csname ORI@KV@err\caption@keydepth\endcsname\KV@err
                               274 \expandafter\let\csname ORI@KV@errx\caption@keydepth\endcsname\KV@errx
                               275 \expandafter\let\expandafter\KV@err\csname #1@KV@err\endcsname
                               276 \let\KV@errx\KV@err
                               277 \edef\caption@keydepth{\caption@keydepth i}%
                               278 \caption@Debug{\protect\setkeys{#2}{#3}}%
                               279 \setkeys{#2}{#3}%
```
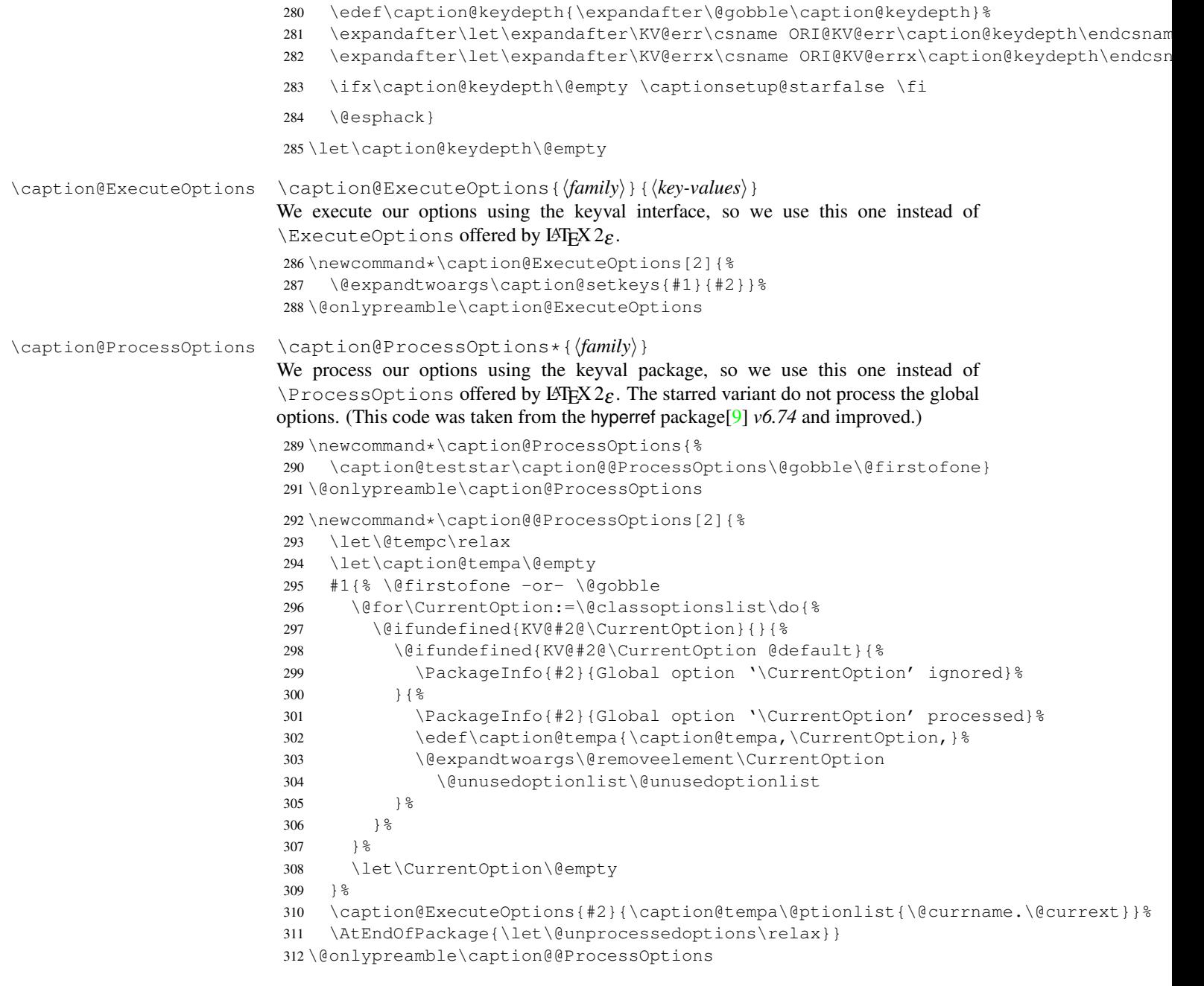

# <span id="page-11-0"></span>1.5 Margin resp. width

\captionmargin \captionwidth \captionmargin and \captionwidth contain the extra margin resp. the total width used for captions. Please never set these values in a direct way, they are just accessible in user documents to provide compatibility to *v1.x*.

Note that we can only set one value at a time, 'margin' *or* 'width'. If \captionwidth is not zero we will take this value afterwards, otherwise \captionmargin and \captionmargin@.

```
313 \newdimen\captionmargin
                     314 \newdimen\captionmargin@
                     315 \newdimen\captionwidth
                     316 \DeclareCaptionOption{margin}{\setcaptionmargin{#1}}
                     317 \DeclareCaptionOption{margin*}{\setcaptionmargin*{#1}}
                     318 \DeclareCaptionOption{width}{\setcaptionwidth{#1}}
                     319 \DeclareCaptionOption{twoside}[1]{\caption@set@bool\caption@iftwoside{#1}}
                     320 \DeclareCaptionOptionNoValue{oneside}{\caption@set@bool\caption@iftwoside0}
                     321 \DeclareCaptionOption{minmargin}{\caption@setoptcmd\caption@minmargin{#1}}
                     322 \DeclareCaptionOption{maxmargin}{\caption@setoptcmd\caption@maxmargin{#1}}
\setcaptionmargin \setcaptionmargin{\amount}}
                    \setcaptionmargin*{\langle amount \rangle}
                    Please never use them in user documents, it's just there to provide compatibility to the
                    caption2 package.
                     323 \newcommand*\setcaptionmargin{%
                     324 \caption@teststar\caption@setmargin\@gobble\@firstofone}
                     325 \newcommand*\caption@setmargin[2]{%
                     326 #1{\captionwidth\z@}%
                     327 \caption@@setmargin#2,#2,\@nil}
                     328 \def\caption@@setmargin#1,#2,#3\@nil{%
                     329 \setlength\captionmargin@{#2}%
                     330 \setlength\captionmargin{#1}%
                     331 \addtolength\captionmargin@{-\captionmargin}}
 \setcaptionwidth \setcaptionwidth{\amount}}
                    Please never use this in user documents, it's just there to provide compatibility to the
                    caption2 package.
                     332 \newcommand*\setcaptionwidth{%
                     333 \captionmargin\z@
                     334 \captionmargin@\z@
                     335 \setlength\captionwidth}
 \caption@counter This counter numbers the captions. At the moment it will be used inside \caption@ifoddpage
                    only.
                     336 \newcommand*\caption@thecounter{0}
                     337 \newcommand*\caption@stepcounter{%
                     338 \@tempcnta\caption@thecounter
                     339 \advance\@tempcnta\@ne
                     340 \xdef\caption@thecounter{\the\@tempcnta}}
\caption@newlabel This command is a modified version of \newlabel from LATEX2e. It will be written
                    to the .aux file to pass label information from one run to another. (We use it inside
                    \caption@ifoddpage and \caption@ragged.)
                     341 \newcommand*\caption@newlabel{\@newl@bel{caption@r}}
 \caption@thepage This command is a modified version of \thepage from LATEX2e. It will be used inside
                    \caption@ifoddpage only.
                     342 \newcommand*\caption@thepage{\the\c@page}
```

```
\caption@label This command is a modified version of \label from LATEX2e. It will be used inside
                      \caption@ifoddpage and \FP@helpNote.
                       343 \newcommand*\caption@label[1]{%
                       344 \caption@@label
                       345 \protected@write\@auxout{\let\caption@thepage\relax}%
                       346 {\string\caption@newlabel{#1}{\caption@thepage}}}
                       347 \newcommand*\caption@@label{%
                       348 \global\let\caption@@label\relax
                       349 \protected@write\@auxout{}%
                       350 {\string\providecommand*\string\caption@newlabel[2]{}}}
   \caption@pageref This command is a modified version of \pageref from LATEX2e. It will be used inside
                      \caption@ifoddpage and \FP@helpNote.
                       351 \newcommand*\caption@pageref[1]{%
                       352 \expandafter\ifx\csname caption@r@#1\endcsname\relax
                       353 \G@refundefinedtrue % => 'There are undefined references.'
                       354 \caption@Warning{Reference on page \thepage \space undefined}%
                       355 \else
                       356 \expandafter\let\expandafter\caption@thepage\csname caption@r@#1\endcsname
                       357 \quad \{f_1\}\caption@ifoddpage At the moment this macro uses an own label. . . ref mechanism, but an alternative imple-
                      [24] and \ifodd\getpagerefnumber{...}.
                      Note: This macro re-defines itself so the . aux file will only be used once per group.
                       358 \newcommand*\caption@ifoddpage{%
                       359 \caption@iftwoside{%
                       360 \caption@label\caption@thecounter
                       361 \caption@pageref\caption@thecounter
                       362 \ifodd\caption@thepage
                       363 \let\caption@ifoddpage\@firstoftwo
                       364 \else
                       365 \let\caption@ifoddpage\@secondoftwo
                       366 \quad \text{if}367 }{\let\caption@ifoddpage\@firstoftwo}%
                       368 \caption@ifoddpage}
 \caption@setoptcmd \caption@setoptcmd{\langle cmd \rangle}{\langle off-orr-value \rangle}
                       369 \nnewcommand*\cap}_{\alpha \beta \beta \beta \beta \beta \beta \beta \gamma \beta \gamma\{\mathrm{ifinlist}_{42}\} \caption@ifinlist{#2}{0,false,no,off}{\let#1\@undefined}{\def#1{#2}}}
                      1.6 Indentions
    \caption@indent
 \caption@parindent
\caption@hangindent
                      These are the indentions we support.
                       371 \newdimen\caption@indent
                       372 \newdimen\caption@parindent
                       373 \newdimen\caption@hangindent
                       374 \DeclareCaptionOption{indent}[\leftmargini]{% obsolete!
                       375 \setlength\caption@indent{#1}}
                       376 \DeclareCaptionOption{indention}[\leftmargini]{%
```

```
14
```
<span id="page-13-0"></span>377 \setlength\caption@indent{#1}} \DeclareCaptionOption{parindent}{%

```
379 \setlength\caption@parindent{#1}}
380 \DeclareCaptionOption{hangindent}{%
381 \setlength\caption@hangindent{#1}}
382 \DeclareCaptionOption{parskip}{%
383 \l@addto@macro\caption@@par{\setlength\parskip{#1}}}
```
There is an option clash between the KOMA -Script document classes and the caption kernel, both define the options parindent and parskip but with different meaning. Furthermore the ones defined by the caption kernel take a value as parameter but the KOMA -Script ones do not. So we need special versions of the options parindent and parskip here which determine if a value is given (and therefore should be treated as our option) or not (and therefore should be ignored by us).<sup>[2](#page-14-1)</sup>

```
384 \@ifundefined{scr@caption}{}{%
```

```
385 \let\caption@KV@parindent\KV@caption@parindent
386 \DeclareCaptionOption{parindent}[]{%
387 \sqrt{1 + x + 1}, \frac{9}{6}388 \caption@Debug{Option 'parindent' ignored}%
389 \left( \text{e} \right)390 \caption@KV@parindent{#1}%
391 \fi}%
392 \let\caption@KV@parskip\KV@caption@parskip
393 \DeclareCaptionOption{parskip}[]{%
394 \iint x, #1, %395 \caption@Debug{Option 'parskip' ignored}%
396 \rightarrow \text{e} \text{se}397 \caption@KV@parskip{#1}%
398 \{f_i\} \399 }
```
### <span id="page-14-0"></span>1.7 Styles

```
\Delta E = \langle \rho \rangle \left[ \langle \rho \rangle + \langle \rho \rangle \right] \left[ \langle \rho \rangle + \langle \rho \rangle \right] \left[ \langle \rho \rangle + \langle \rho \rangle \right]400 \newcommand*\DeclareCaptionStyle[1]{%
                            401 \@testopt{\caption@declarestyle{#1}}{}}
                            402 \@onlypreamble\DeclareCaptionStyle
                            403 \def\caption@declarestyle#1[#2]#3{%
                            404 \global\@namedef{caption@sls@#1}{#2}%
                            405 \global\@namedef{caption@sty@#1}{#3}}
                            406 \@onlypreamble\caption@declarestyle
                            407 \DeclareCaptionOption{style}{\caption@setstyle{#1}}
                            408 \DeclareCaptionOption{style*}{\caption@setstyle*{#1}}
                            409 \DeclareCaptionOption{singlelinecheck}[1]{\caption@set@bool\caption@ifslc{#1}}
                            410 \DeclareCaptionOption{slc}[1]{\KV@caption@singlelinecheck{#1}}
   \caption@setstyle \caption@setstyle{\langle name \rangle}
                           \caption@setstyle*{\name}}
                           Selecting a caption style means saving the additional \langle single-line-list-of-KV \rangle (this will be
                           done by \cap saption (sets), resetting the caption options to the base ones (this will be
```
<span id="page-14-1"></span><sup>2</sup>This problem was completely solved due a change of \caption@ProcessOptions in the caption package *v3.0j*, but we still need this workaround since these options would otherwise still collide with the current version 1.3 of the subfig package (Sigh!)

```
done using \caption@resetstyle) and executing the \langle list-of-KV \rangle options (this will
be done using \caption@setup).
```
The starred version will give no error message if the given style is not defined.

```
411 \newcommand*\caption@setstyle{%
412 \caption@teststar\caption@@setstyle\@gobble\@firstofone}
413 \newcommand*\caption@@setstyle[2]{%
414 \@ifundefined{caption@sty@#2}%
415 {#1{\caption@Error{Undefined style '#2'}}}%
416 {\expandafter\let\expandafter\caption@sty\csname caption@sty@#2\endcsname
417 \ifx\caption@setstyle@flag\@undefined
418 \let\caption@setstyle@flag\relax
419 \caption@resetstyle
420 \caption@xsetup\caption@sty
421 \let\caption@setstyle@flag\@undefined
422 \else
423 \caption@xsetup\caption@sty
424 \rightarrow \qquad \qquad \qquad425 \expandafter\let\expandafter\caption@sls\csname caption@sls@#2\endcsname
426 \expandafter\caption@l@addto@list\expandafter\caption@opt@singleline
427 \expandafter{\caption@sls}}}
```
\caption@resetstyle This resets (nearly) all caption options to the base ones. *Note that this does not touch the skips and the positioning!*

```
428\newcommand*\caption@resetstyle{%<br>429 \caption@setup{%
    429 \caption@setup{%
430 format=plain,labelformat=default,labelsep=colon,textformat=simple,%
431 justification=justified, font=, size=, labelfont=, textfont=, %
432 margin=0pt,minmargin=0,maxmargin=0,%
433 indent=0pt, parindent=0pt, hangindent=0pt, %
434 slc,rule,strut}%
435 \caption@clearsetup{singleline}}
```
Currently there are two pre-defined styles, called 'base' & 'default'. The first one is a perfect match to the behavior of \@makecaption offered by the standard LATEX document classes (and was called 'default' in the caption package *v3.0*), the second one matches the document class actually used.

```
436 \DeclareCaptionStyle{base}[indent=0pt,justification=centering]{}
437\DeclareCaptionStyle{default}[indent=0pt,justification=centering]{%
438 format=default, labelsep=default, textformat=default, %
439 justification=default,font=default,labelfont=default,textfont=default}
```
# <span id="page-15-0"></span>1.8 Formats

```
\DeclareCaptionFormat \DeclareCaptionFormat{\langle name \rangle}{\langle code with #1, #2, and #3 \rangle}
                             \DeclareCaptionFormat*{\name}}{\code with #1, #2, and #3}}
                             The starred form causes the code being typeset in vertical (instead of horizontal) mode,
                             but does not support the indention= option.
```

```
440 \newcommand*\DeclareCaptionFormat{%
441 \caption@teststar\caption@declareformat\@gobble\@firstofone}
442 \@onlypreamble\DeclareCaptionFormat
```

```
443 \newcommand*\caption@declareformat[2]{%
                            444 \@dblarg{\caption@@declareformat#1{#2}}}
                            445 \@onlypreamble\caption@declareformat
                            446 \long\def\caption@@declareformat#1#2[#3]#4{%
                            447 \global\expandafter\let\csname caption@ifh@#2\endcsname#1%
                            448 \global\long\@namedef{caption@slfmt@#2}##1##2##3{#3}%
                            449 \global\long\@namedef{caption@fmt@#2}##1##2##3{#4}}
                            450 \@onlypreamble\caption@@declareformat
                            451 \DeclareCaptionOption{format}{\caption@setformat{#1}}
       \caption@setformat \caption@setformat{\name}}
                           Selecting a caption format simply means saving the code (in \emptyset caption@fmt) and if the
                           code should be used in horizontal or vertical mode (\c{caption@ifh}).
                            452 \newcommand*\caption@setformat[1]{%
                            453 \@ifundefined{caption@fmt@#1}%
                            454 {\caption@Error{Undefined format '#1'}}%
                            455 {\expandafter\let\expandafter\caption@ifh\csname caption@ifh@#1\endcsname
                            456 \expandafter\let\expandafter\caption@slfmt\csname caption@slfmt@#1\endcsname
                            457 \expandafter\let\expandafter\caption@fmt\csname caption@fmt@#1\endcsname}}
\DeclareCaptionDefaultFormat
                            458 \newcommand*\DeclareCaptionDefaultFormat[1]{%
                            459 \expandafter\def\expandafter\caption@fmt@default\expandafter
                            460 {\csname caption@fmt@#1\endcsname}%
                            461 \expandafter\def\expandafter\caption@slfmt@default\expandafter
                            462 {\csname caption@slfmt@#1\endcsname}%
                            463 \expandafter\def\expandafter\caption@ifh@default\expandafter
                            464 {\csname caption@ifh@#1\endcsname}}
                            465 \@onlypreamble\DeclareCaptionDefaultFormat
                           There are two pre-defined formats, called 'plain' and 'hang'.
                            466 \DeclareCaptionFormat{plain}{#1#2#3\par}
                            467 \DeclareCaptionFormat{hang}[#1#2#3\par]{%
                            468 \caption@ifin@list\caption@lsepcrlist\caption@lsepname
                            469 {\caption@Error{%
                            470 The option 'labelsep=\caption@lsepname' does not work\MessageBreak
                            471 with 'format=hang'}}%
                            472 {\@hangfrom{#1#2}%
                            473 \advance\caption@parindent\hangindent
                            474 \advance\caption@hangindent\hangindent
                            475 \caption@@par#3\par}}
                           'default' usually maps to 'plain'.
                            476 \DeclareCaptionDefaultFormat{plain}
                           1.9 Label formats
\DeclareCaptionLabelFormat \DeclareCaptionLabelFormat{hnamei}{hcode with #1 and #2i}
                            477 \newcommand*\DeclareCaptionLabelFormat[2]{%
```

```
478 \global\@namedef{caption@lfmt@#1}##1##2{#2}}
479 \@onlypreamble\DeclareCaptionLabelFormat
```

```
480 \DeclareCaptionOption{labelformat}{\caption@setlabelformat{#1}}
\caption@setlabelformat \caption@setlabelformat{\langle name \rangle}
                            Selecting a caption label format simply means saving the code (in \centile aption@lfmt).
                             481\newcommand*\caption@setlabelformat[1]{%<br>482 \@ifundefined{caption@lfmt@#1}%
                                  482 \@ifundefined{caption@lfmt@#1}%
                             483 {\caption@Error{Undefined label format '#1'}}%
                             484 {\expandafter\let\expandafter\caption@lfmt\csname caption@lfmt@#1\endcsname}}
                            There are four pre-defined label formats, called 'empty', 'simple', 'parens', and 'brace'.
                             485 \DeclareCaptionLabelFormat{empty}{}
                             486 \DeclareCaptionLabelFormat{simple}{\bothIfFirst{#1}{\nobreakspace}#2}
                             487 \DeclareCaptionLabelFormat{parens}{\bothIfFirst{#1}{\nobreakspace}(#2)}
                             488 \DeclareCaptionLabelFormat{brace}{\bothIfFirst{#1}{\nobreakspace}#2)}
```
#### 'default' usually maps to 'simple'.

```
489 \def\caption@lfmt@default{\caption@lfmt@simple}
```
# <span id="page-17-0"></span>1.10 Label separators

```
\DeclareCaptionLabelSeparator \DeclareCaptionLabelSeparator{hnamei}{hcodei}
                            \DeclareCaptionLabelSeparator*{(name)}{(code)}
                            The starred form causes the label separator to be typeset without using \captionlabelfont.
                            490 \newcommand\DeclareCaptionLabelSeparator{%
                            491 \caption@teststar\caption@declarelabelseparator\@gobble\@firstofone}
                            492 \@onlypreamble\DeclareCaptionLabelSeparator
                            493 \newcommand\caption@declarelabelseparator[3]{%
                            494 \global\expandafter\let\csname caption@iflf@#2\endcsname#1%
                            495 \global\long\@namedef{caption@lsep@#2}{#3}%
                            496 \caption@@declarelabelseparator{#2}#3\\\@nil}
                            497 \@onlypreamble\caption@declarelabelseparator
                            498 \long\def\caption@@declarelabelseparator#1#2\\#3\@nil{%
                            499 \def\@tempa{#3}\ifx\@tempa\@empty \else
                            500 \caption@g@addto@list\caption@lsepcrlist{#1}%
                            501 \fi}
                            502 \@onlypreamble\caption@@declarelabelseparator
                            503 \DeclareCaptionOption{labelsep}{\caption@setlabelseparator{#1}}
                            504 \DeclareCaptionOption{labelseparator}{\caption@setlabelseparator{#1}}
caption@setlabelseparator \caption@setlabelseparator{\langle name \rangle}
                            Selecting a caption label separator simply means saving the code (in \caption@lsep).
                            505 \newcommand*\caption@setlabelseparator[1]{%
                            506 \@ifundefined{caption@lsep@#1}%
                            507 {\caption@Error{Undefined label separator '#1'}}%
                            508 {\edef\caption@lsepname{#1}%
                            509 \expandafter\let\expandafter\caption@iflf\csname caption@iflf@#1\endcsname
                            510 \expandafter\let\expandafter\caption@lsep\csname caption@lsep@#1\endcsname}}
                            There are seven pre-defined label separators, called 'none', 'colon', 'period', 'space',
                            'quad', 'newline', and 'endash'.
```

```
511 \DeclareCaptionLabelSeparator{none}{}
```

```
512 \DeclareCaptionLabelSeparator{colon}{: }
513 \DeclareCaptionLabelSeparator{period}{. }
514 \DeclareCaptionLabelSeparator{space}{ }
515 \DeclareCaptionLabelSeparator*{quad} { \quad}
516 \DeclareCaptionLabelSeparator*{newline}{\\}
517 \DeclareCaptionLabelSeparator*{endash}{\space\textendash\space}
'default' usually maps to 'colon'.
```

```
518 \def\caption@lsep@default{\caption@lsep@colon}
```

```
519 \def\caption@iflf@default{\caption@iflf@colon}
```
# <span id="page-18-1"></span><span id="page-18-0"></span>1.11 Text formats

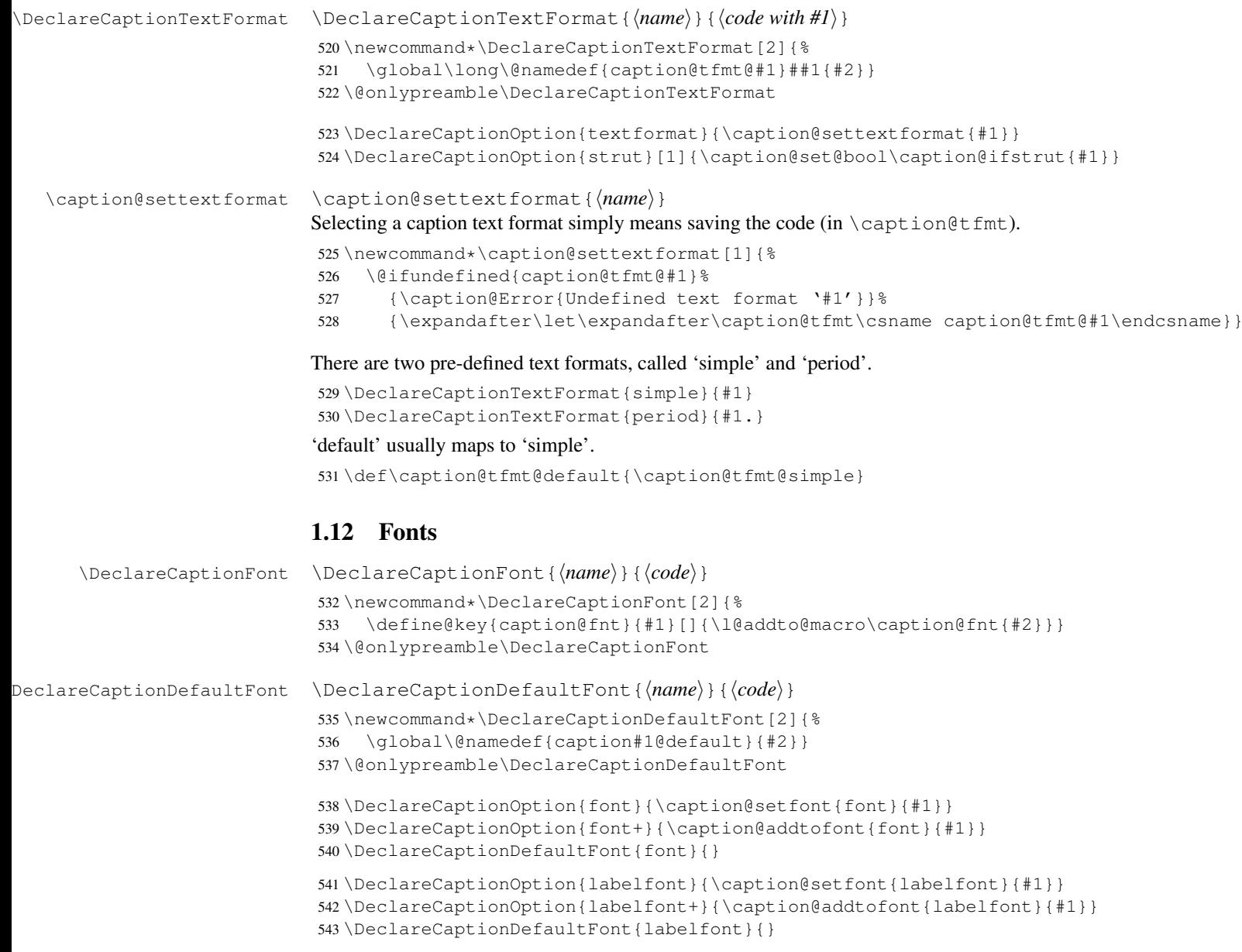

```
544 \DeclareCaptionOption{textfont}{\caption@setfont{textfont}{#1}}
                     545 \DeclareCaptionOption{textfont+}{\caption@addtofont{textfont}{#1}}
                     546 \DeclareCaptionDefaultFont{textfont}{}
  \caption@setfont \caption@setfont{\langlename}}{\keyval-list of names}}
                     Selecting a caption font means saving all the code snippets in \cap \name{\infty}.
                     547 \newcommand*\caption@setfont[1]{%
                     548 \expandafter\let\csname caption#1\endcsname\@empty
                     549 \caption@addtofont{#1}}
\caption@addtofont \caption@addtofont{hnamei}{hkeyval-list of namesi}
                     Like \caption@setfont, but adds the code snippets to \caption\name}.
                     Because we use \setminus setkeys recursive here we need to do this inside an extra group.
                     550 \newcommand*\caption@addtofont[2]{%
                     551 \begingroup
                     552 \expandafter\let\expandafter\caption@fnt\csname caption#1\endcsname
                     553 \define@key{caption@fnt}{default}[]{%
                     554 \l@addto@macro\caption@fnt{\csname caption#1@default\endcsname}}%
                     555 \caption@setkeys[caption]{caption@fnt}{#2}%
                     556 \global\let\caption@tempa\caption@fnt
                     557 \endgroup
                     558 \expandafter\let\csname caption#1\endcsname\caption@tempa}
     \caption@font \caption@font{\keyval-list of names}}
                     \caption@font*{\keyval-code}}
                     Sets the given font, e.g. \caption@font{small,it} is equivalent to \small\itshape.
                     559 \newcommand*\caption@font{%
                     560 \caption@teststar\caption@@font\@firstofone
                     561 {\caption@setkeys[caption]{caption@fnt}}}
                     562 \newcommand*\caption@@font[2]{%
                     563 \begingroup
                     564 \def\caption@fnt{\endgroup}%
                     565 #1{#2}%
                     566 \caption@fnt}
                     These are the pre-defined font code snippets.
                     567 \DeclareCaptionFont{normalcolor}{\normalcolor}
                     568 \DeclareCaptionFont{color}{\color{#1}}
```

```
569 \DeclareCaptionFont{normalfont}{\normalfont}
570 \DeclareCaptionFont{up}{\upshape}
571 \DeclareCaptionFont{it}{\itshape}
572 \DeclareCaptionFont{sl}{\slshape}
573 \DeclareCaptionFont{sc}{\scshape}
574 \DeclareCaptionFont{md}{\mdseries}
575 \DeclareCaptionFont{bf}{\bfseries}
576 \DeclareCaptionFont{rm}{\rmfamily}
577 \DeclareCaptionFont{sf}{\sffamily}
578 \DeclareCaptionFont{tt}{\ttfamily}
579 \DeclareCaptionFont{scriptsize}{\scriptsize}
580 \DeclareCaptionFont{footnotesize}{\footnotesize}
581 \DeclareCaptionFont{small}{\small}
582 \DeclareCaptionFont{normalsize}{\normalsize}
```

```
583 \DeclareCaptionFont{large}{\large}
584 \DeclareCaptionFont{Large}{\Large}
585 \DeclareCaptionFont{singlespacing}{\setstretch\setspace@singlespace}% normally 1
586 \DeclareCaptionFont{onehalfspacing}{\onehalfspacing}
587 \DeclareCaptionFont{doublespacing}{\doublespacing}
588 \DeclareCaptionFont{stretch}{\setstretch{#1}}
589 \caption@AtBeginDocument{\providecommand*\setstretch[1]{}}
590 %\DeclareCaptionFont{normal}{%
591% \caption@font{normalcolor,normalfont,normalsize,singlespacing}
592 \DeclareCaptionFont{normal}{%
593 \caption@font*{%<br>594 \KV@caption@fn
      \KV@caption@fnt@normalcolor\@unused
595 \KV@caption@fnt@normalfont\@unused
596 \KV@caption@fnt@normalsize\@unused
597 \KV@caption@fnt@singlespacing\@unused}}
```
The old versions  $v/x$  of the caption package offered this command to setup the font size used for captions. We still do so old documents will work fine.

```
598 \DeclareCaptionOption{size}{\caption@setfont{size}{#1}}
599 \DeclareCaptionDefaultFont{size}{}
```
# <span id="page-20-0"></span>1.13 Justifications

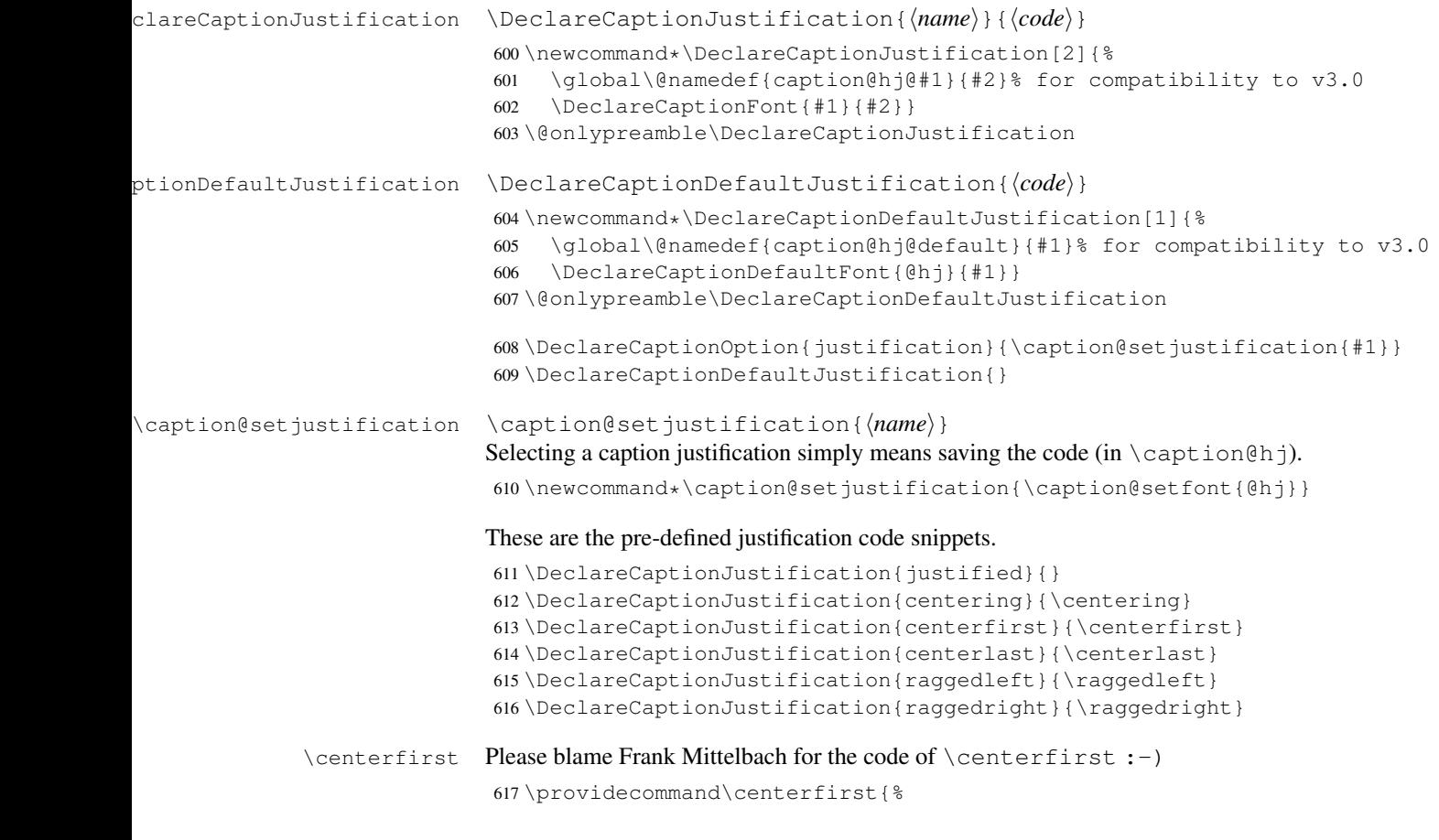

```
618 \let\\\@centercr
            619 \edef\caption@normaladjust{%
            620 \leftskip\the\leftskip
            621 \rightskip\the\rightskip
            622 \parfillskip\the\parfillskip\relax}%
            623 \leftskip\z@\@plus -1fil%
            624 \rightskip\z@\@plus 1fil%
            625 \parfillskip\z@skip
            626 \noindent\hskip\z@\@plus 2fil%
            627 \@setpar{\@@par\@restorepar\caption@normaladjust}}
\centering23]
            628 \providecommand\centerlast{%
            629 \let\\\@centercr
            630 \leftskip\z@\@plus 1fil%
            631 \rightskip\z@\@plus -1fil%
```

```
632 \parfillskip\z@\@plus 2fil\relax}
```
#### <span id="page-21-0"></span>1.13.1 The ragged2e package

We also support the upper-case commands offered by the ragged2e package. Note that these just map to their lower-case variants if the ragged2e package is not available.

```
633 \DeclareCaptionJustification{Centering}{%
634 \caption@ragged\Centering\centering}
635 \DeclareCaptionJustification{RaggedLeft}{%
636 \caption@ragged\RaggedLeft\raggedleft}
637 \DeclareCaptionJustification{RaggedRight}{%
638 \caption@ragged\RaggedRight\raggedright}
```
\caption@ragged \caption@ragged will be basically defined as

```
\AtBeginDocument{\IfFileExists{ragged2e.sty}%
  {\RequirePackage{ragged2e}\let\caption@ragged\@firstoftwo}%
  {\let\caption@ragged\@secondoftwo}}
```
but with an additional warning if the ragged2e package is not loaded (yet). (This warning will be type out only one time per option, that's why we need the caption  $\text{strin} \pi \#1$ stuff.) Furthermore we load the ragged2e package, if needed and available.

```
639 \newcommand*\caption@ragged{%
640 \caption@Debug{We need ragged2e}%
641 \protected@write\@auxout{}{\string\caption@newlabel{ragged2e}{}}%
642 \global\let\caption@ragged\caption@@ragged
643 \caption@ragged}
644 \caption@AtBeginDocument{%
645 \@ifundefined{caption@r@ragged2e}{%
646 \newcommand*\caption@@ragged{%
647 \caption@Warning{%
648 'ragged2e' support has been changed.\MessageBreak
649 Rerun to get captions right}%
650 \global\let\caption@ragged\@secondoftwo % suppress further warnings
651 \caption@ragged}%
652 }{%
653 \caption@Debug{We load ragged2e}%
```

```
654 \IfFileExists{ragged2e.sty}{%
655 \RequirePackage{ragged2e}%
656 \let\caption@@ragged\@firstoftwo
657 } { %658 \newcommand*\caption@@ragged[2]{%
659 \@ifundefined{caption\string#1}{%
660 \caption@Warning{%
661 'ragged2e' package not loaded, therefore\MessageBreak
662 substituting \string#2 for \string#1\MessageBreak}%
663 \global\@namedef{caption\string#1}}{}%
664 #2}%
665 } \frac{8}{6}666 }}
```
### <span id="page-22-0"></span>1.14 Vertical spaces before and after captions

\abovecaptionskip \belowcaptionskip

Usually these skips are defined within the document class, but some document classes don't do so.

```
667 \@ifundefined{abovecaptionskip}{%
668 \newlength\abovecaptionskip\setlength\abovecaptionskip{10\p@}}{}
669 \@ifundefined{belowcaptionskip}{%
670 \newlength\belowcaptionskip\setlength\belowcaptionskip{0\p@}}{}
671 \DeclareCaptionOption{aboveskip}{\setlength\abovecaptionskip{#1}}
672 \DeclareCaptionOption{belowskip}{\setlength\belowcaptionskip{#1}}
673 \DeclareCaptionOption{skip}{\setlength\abovecaptionskip{#1}}
```
#### \caption@rule \caption@rule

Draws an invisible rule to adjust the "skip" setting.

```
674 \newcommand*\caption@rule{\caption@ifrule\caption@hrule\relax}
675 \newcommand*\caption@hrule{\hrule\@height\z@}
676 \DeclareCaptionOption{rule}[1]{\caption@set@bool\caption@ifrule{#1}}
```
#### <span id="page-22-1"></span>1.15 Positioning

These macros handle the right position of the caption. Note that the position is actually *not* controlled by the caption3 kernel options, but by the user (or a specific package like the float package) instead. The user can put the \caption command wherever he likes! So this stuff is only to give us a *hint* where to put the right skips, the user usually has to take care for himself that this hint actually matches the right position.

\DeclareCaptionOption{position}{\caption@setposition{#1}}

\caption@setposition \caption@setposition{ $\{position\}$ }

Selecting the caption position means that we put  $\cap$  experison@position to the right value. *Please do not use the internal macro* \caption@position *in your own package or document, but use the wrapper macro* \caption@iftop *instead.*

```
678 \newcommand*\caption@setposition[1]{%
679 \caption@ifinlist{#1}{d,default}{%
680 \let\caption@position\caption@defaultpos
681 }{\caption@ifinlist{#1}{t,top,above}{%
```

```
682 \let\caption@position\@firstoftwo
                         683 }{\caption@ifinlist{#1}{b,bottom,below}{%
                         684 \let\caption@position\@secondoftwo
                         685 }{\caption@ifinlist{#1}{a,auto}{%
                         686 \let\caption@position\@undefined
                         687 }{%
                         688 \caption@Error{Undefined position '#1'}%
                         689 }}}}}
  \caption@defaultpos The default 'position' is 'auto', this means that the caption package will try to guess the
                        current position of the caption. (But in many cases, for example in longtables, this is
                        doomed to fail!)
                        The setting 'bottom' correspondents to the \@makecaption implementation in the
                        standard LAT<sub>E</sub>X document classes, but 'auto' should give better results in most cases.
                         690 % \caption@setdefaultpos{a}% default = auto
                         691 \let\caption@defaultpos\@undefined
       \caption@iftop \caption@iftop{\true-code}}{\false-code\}
                        (If the position= is set to auto we assume a bottom position here.)
                         692 \newcommand*\caption@iftop{%
                         693 \ifx\caption@position\@undefined
                         694 \let\caption@position\@secondoftwo
                         695 % = \caption@setposition b%
                         696 \setminusfi
                         697 \caption@position}
 \caption@fixposition \caption@fixposition
                        This macro checks if the 'position' is set to 'auto'. If yes, \caption@autoposition
                        will be called to set \caption@position to a proper value we can actually use.
                         698 \newcommand*\caption@fixposition{%
                         699 \ifx\caption@position\@undefined
                         700 \caption@autoposition
                         701 \fi}
\caption@autoposition \caption@autoposition
                        We guess the current position of the caption by checking \prevdepth.
                        A different solution would be setting the \spacefactor to something not much less
                        than 1000 (for example 994) in \caption@start and checking this value here by
                        [20]
                        this way.)
                        Another idea would be checking \Diamond if minipaq, but since some packages typeset the
                        caption within a simple \vbox this does not seem to be a good one.
                         702 \newcommand*\caption@autoposition{%
                         703 \ifvmode
                         704 \edef\caption@tempa{\the\prevdepth}%
                         705 \caption@Debug{\protect\prevdepth=\caption@tempa}%
                         706 \ifdim\prevdepth>-\p@
                         707 \let\caption@position\@secondoftwo
                         708 \else
                         709 \let\caption@position\@firstoftwo
                         710 \quad \text{if}711% = \caption@setposition{\ifdim\prevdepth>-\p@ b\else t\fi}%
```

```
712 \else
                            713 \caption@Debug{no \protect\prevdepth}%
                            714 \let\caption@position\@secondoftwo
                            715\% = \caption@setposition b%
                            716 \fi}
\caption@setautoposition \caption@setautoposition{\position}}
                           replaces the above algorithm by a different one (or a fixed position setting).
                            717 \newcommand*\caption@setautoposition[1]{%
                            718 \def\caption@autoposition{\caption@setposition{#1}}}
                            1.16 Hooks
          \AtBeginCaption
            \AtEndCaption
                           \AtBeginCaption {\code}}
                           \AtEndCaption {\code}}
                           These hooks can be used analogous to \AtBeginDocument and \AtEndDocument.
                            719 \newcommand*\caption@beginhook{}
                            720 \newcommand*\caption@endhook{}
                            721 \newcommand*\AtBeginCaption{\l@addto@macro\caption@beginhook}
                            722\newcommand*\AtEndCaption{\l@addto@macro\caption@endhook}
                            1.17 Lists
                            723 \DeclareCaptionOption{list}[1]{\caption@setlist{#1}}
                            724 \DeclareCaptionOption{listof}[1]{\caption@setlist{#1}}
         \caption@setlist \caption@setlist{\boolean\}
                            725 \newcommand*\caption@setlist{\caption@set@bool\caption@iflist}
\DeclareCaptionListFormat \DeclareCaptionListFormat{hnamei}{hcode with #1 and #2i}
                            726 \newcommand*\DeclareCaptionListFormat[2]{%
                            727 \global\@namedef{caption@lstfmt@#1}##1##2{#2}}
                            728 \@onlypreamble\DeclareCaptionListFormat
```
<span id="page-24-1"></span>729 \DeclareCaptionOption{listformat}{\caption@setlistformat{#1}}

#### \caption@setlistformat \caption@setlistformat{ $\langle name \rangle$ }

Selecting a caption list format simply means saving the code (in  $\emptyset$ ) caption@lstfmt). \newcommand\*\caption@setlistformat[1]{% \@ifundefined{caption@lstfmt@#1}% {\caption@Error{Undefined list format '#1'}}% {\expandafter\let\expandafter\caption@lstfmt 734 \csname caption@lstfmt@#1\endcsname}}

### There are five pre-defined list formats, taken from the subfig package.

```
735 \DeclareCaptionListFormat{empty}{}
736 \DeclareCaptionListFormat{simple}{#1#2}
737 \DeclareCaptionListFormat{parens}{#1(#2)}
738 \DeclareCaptionListFormat{subsimple}{#2}
739 \DeclareCaptionListFormat{subparens}{(#2)}
```
740 \def\caption@lstfmt@default{\caption@lstfmt@subsimple}

## <span id="page-25-0"></span>1.18 Debug option

```
741 \DeclareCaptionOption{debug}[1]{%
742 \caption@set@bool\caption@ifdebug{#1}%
743 \caption@ifdebug
744 {\def\caption@Debug{\PackageInfo{caption}}}%
745 {\let\caption@Debug\@gobble}}
```
746 \DeclareOption{debug}{\setkeys{caption}{debug}}

747 \setkeys{caption}{debug=0}

#### <span id="page-25-1"></span>1.19 Document classes & Babel support

#### <span id="page-25-2"></span>1.19.1 The standard LAT<sub>E</sub>X classes

```
748 \caption@CheckCommand\@makecaption{%
749 % article|report|book [2005/09/16 v1.4f Standard LaTeX document class]
750 \long\def\@makecaption#1#2{%
751 \vskip\abovecaptionskip
752 \sbox\@tempboxa{#1: #2}%
753 \ifdim \wd\@tempboxa >\hsize
754 #1: #2\par
755 \else
756 \qlobal \@minipagefalse
757 \hb@xt@\hsize{\hfil\box\@tempboxa\hfil}%
758 \setminus fi
759 \vskip\belowcaptionskip}}
```
#### <span id="page-25-3"></span>1.19.2 The  $A\mathcal{M}S$  & SMF classes

760 \@ifundefined{@captionheadfont}{}{%

```
761 \caption@CheckCommand\@makecaption{%
762 % amsart|amsproc|amsbook [2004/08/06 v2.20]
763 \long\def\@makecaption#1#2{%
764 \setbox\@tempboxa\vbox{\color@setgroup
765 \advance\hsize-2\captionindent\noindent
766 \@captionfont\@captionheadfont#1\@xp\@ifnotempty\@xp
767 {\deg}2\@{nil}{.}\@{captionfont\upsilon\h\n}768 \unskip\kern-2\captionindent\par
769 \global\setbox\@ne\lastbox\color@endgroup}%
770 \ifhbox\@ne % the normal case
771 \setbox\@ne\hbox{\unhbox\@ne\unskip\unskip\unpenalty\unkern}%
772 \setminus f_i773 \ifdim\wd\@tempboxa=\z@ % this means caption will fit on one line
774 \setbox\@ne\hbox to\columnwidth{\hss\kern-2\captionindent\box\@ne\hss}%
775 \else % tempboxa contained more than one line
776 \setbox\@ne\vbox{\unvbox\@tempboxa\parskip\z@skip
777 \noindent\unhbox\@ne\advance\hsize-2\captionindent\par}%
778 \setminusfi
779 \ifnum\@tempcnta<64 % if the float IS a figure...
780 \addvspace\abovecaptionskip
781 \hbox to\hsize{\kern\captionindent\box\@ne\hss}%
782 \else % if the float IS NOT a figure...
783 \hbox to\hsize{\kern\captionindent\box\@ne\hss}%
784 \nobreak
785 \vskip\belowcaptionskip
```

```
786 \setminus fi
787 \relax
788 }}
789 \caption@CheckCommand\@makecaption{%
790 % smfart|smfbook [1999/11/15 v1.2f Classe LaTeX pour les articles publies par
791 \long\def\@makecaption#1#2{%
792 \ifdim\captionindent>.1\hsize \captionindent.1\hsize \fi
793 \setbox\@tempboxa\vbox{\color@setgroup
794 \advance\hsize-2\captionindent\noindent
795 \@captionfont\@captionheadfont#1\@xp\@ifnotempty\@xp
796 {\@cdr#2\@nil}{\@addpunct{.}\@captionfont\upshape\enspace#2}%
797 \unskip\kern-2\captionindent\par
798 \qlobal\setbox\@ne\lastbox\color@endgroup}%
799 \ifhbox\@ne % the normal case
800 \setbox\@ne\hbox{\unhbox\@ne\unskip\unskip\unpenalty\unkern}%
801 \setminus fi
802 \ifdim\wd\@tempboxa=\z@ % this means caption will fit on one line
803 \setbox\@ne\hbox to\columnwidth{\hss\kern-2\captionindent\box\@ne\hss}%
804 \@tempdima\wd\@ne\advance\@tempdima-\captionindent
805 \wd\@ne\@tempdima
806 \else % tempboxa contained more than one line
807 \setbox\@ne\vbox{\rightskip=0pt plus\captionindent\relax
808 \unvbox\@tempboxa\parskip\z@skip
809 \noindent\unhbox\@ne\advance\hsize-2\captionindent\par}%
810 \quad \text{if}811 \ifnum\@tempcnta<64 % if the float IS a figure...
812 \addvspace\abovecaptionskip
813 \noindent\kern\captionindent\box\@ne
814 \else % if the float IS NOT a figure...
815 \noindent\kern\captionindent\box\@ne
816 \nobreak
817 \vskip\belowcaptionskip
818 \fi
819 \relax
820 }}
821 \let\captionmargin\captionindent % set to 3pc by AMS class
822 \begingroup\edef\@tempa{\endgroup
823 \noexpand\caption@g@addto@list\noexpand\caption@sty@default
824 {margin=\the\captionmargin
825 \@ifundefined{smf@makecaption}{}{,maxmargin=.1\linewidth}}}
826 \@tempa
827 \caption@g@addto@list\caption@sls@default{margin*=.5\captionmargin}
828 \DeclareCaptionLabelSeparator{default}{.\enspace}
829 \DeclareCaptionDefaultFont{font}{\@captionfont}
830 \DeclareCaptionDefaultFont{labelfont}{\@captionheadfont}
831 \DeclareCaptionDefaultFont{textfont}{\@captionfont\upshape}
832 \captionsetup[figure]{position=b}
833 \captionsetup[table]{position=t}
834 }
```
#### <span id="page-26-0"></span>1.19.3 The beamer class

```
835 \@ifclassloaded{beamer}{%
```

```
836 \caption@CheckCommand\beamer@makecaption{%
837 % beamerbaselocalstructure.sty,v 1.53 2007/01/28 20:48:21 tantau
838 \long\def\beamer@makecaption#1#2{%
839 \def\insertcaptionname{\csname#1name\endcsname}%
840 \def\insertcaptionnumber{\csname the#1\endcsname}%
841 \def\insertcaption{#2}%
842 \nobreak\vskip\abovecaptionskip\nobreak
843 \sbox\@tempboxa{\usebeamertemplate**{caption}}%
844 \ifdim \wd\@tempboxa >\hsize
845 \usebeamertemplate**{caption}\par
846 \leq \leq \leq \leq847 \global \@minipagefalse
848 \hb@xt@\hsize{\hfil\box\@tempboxa\hfil}%
849 \fi
850 \nobreak\vskip\belowcaptionskip\nobreak}}
851 \DeclareCaptionLabelFormat{default}{#1}
852 \DeclareCaptionDefaultJustification{\raggedright}
853 \DeclareCaptionDefaultFont{font}{%
854 \usebeamerfont*{caption}%
855 \usebeamercolor[fg]{caption}}
856 \DeclareCaptionDefaultFont{labelfont}{%
857 \usebeamercolor[fg]{caption name}%
858 \usebeamerfont*{caption name}}
```
If the beamer document class is used, we offer a beamer template called 'caption3' which can be used with option 'beamer' or \setbeamertemplate{caption}[caption3]. (Note that this is of no use when the caption package is used, too.)

```
859 \defbeamertemplate{caption}{caption3}{%
860 \caption@make\insertcaptionname\insertcaptionnumber\insertcaption}
```

```
861 \DeclareOption{beamer}{%
```

```
862 % \usebeamertemplate**{caption} will set font
```

```
863 \DeclareCaptionDefaultFont{font}{}%
```
\setbeamertemplate{caption}[caption3]}

}{}

#### <span id="page-27-0"></span>1.19.4 The **KOMA -Script** classes

\@ifundefined{scr@caption}{}{%

```
867 \caption@CheckCommand\@makecaption{%
868 % scrartcl|scrreprt|scrbook [2007/03/07 v2.97a KOMA-Script document class]
869 \long\def\@makecaption#1#2{%
870 \if@captionabove
871 \vskip\belowcaptionskip
872 \qquad \qquad \triangle 3873 \vskip\abovecaptionskip
874 \fi
875 \@@makecaption\@firstofone{#1}{#2}%
876 \if@captionabove
877 \vskip\abovecaptionskip
878 \else
879 \vskip\belowcaptionskip
880 \{f_i\}881 \DeclareCaptionFormat{default}[#1#2#3\par]{%
```

```
882 \ifdofullc@p
883 \caption@ifin@list\caption@lsepcrlist\caption@lsepname
884 {\caption@Error{%
885 The option 'labelsep=\caption@lsepname' does not work\MessageBreak
886 with \noexpand\setcaphanging (which is set by default)}}%
887 {\caption@fmt@hang{#1}{#2}{#3}}%
888 \else
889 #1#2%
890 \ifdim\cap@indent<\z@
891 \par
892 \noindent\hspace*{-\cap@indent}%
893 \else\if@capbreak
894 \par
895 \ifmmode \big\vert \else \fi\fi \fi\fi
896 #3\par
897 \fi}
898 \DeclareCaptionLabelSeparator{default}{\captionformat}
899 \DeclareCaptionDefaultFont{font}{\scr@fnt@caption}
900 \DeclareCaptionDefaultFont{labelfont}{\scr@fnt@captionlabel}
```
}

#### <span id="page-28-0"></span>1.19.5 The NTG Dutch classes

\@ifundefined{CaptionFonts}{}{%

```
903 \caption@CheckCommand\@makecaption{%
904 % artikel|rapport|boek [2004/06/07 v2.1a NTG LaTeX document class]
905 \long\def\@makecaption#1#2{%
906 \vskip\abovecaptionskip
907 \sbox\@tempboxa{{\CaptionLabelFont#1:} \CaptionTextFont#2}%
908 \ifdim \wd\@tempboxa >\hsize
909 {\CaptionLabelFont#1:} \CaptionTextFont#2\par
910 \qquad \qquad \leq \leq \leq \leq \leq \leq \leq \leq \leq \leq \leq \leq \leq \leq \leq \leq \leq \leq \leq \leq \leq \leq \leq \leq \leq \leq \leq \leq \leq \leq \leq \leq \leq \leq \leq911 \global \@minipagefalse
912 \hb@xt@\hsize{\hfil\box\@tempboxa\hfil}%
913 \t\t \text{f}914 \vskip\belowcaptionskip}}
915 \DeclareCaptionDefaultFont{labelfont}{\CaptionLabelFont}
916 \DeclareCaptionDefaultFont{textfont}{\CaptionTextFont}
```
}

#### <span id="page-28-1"></span>1.19.6 The thesis class

```
918 \@ifclassloaded{thesis}{%
```

```
919 \caption@CheckCommand\@makecaption{%
920 % thesis.cls 1996/25/01 1.0g LaTeX document class (wm).
921 \long\def\@makecaption#1#2{%
922 \vskip\abovecaptionskip
923 \setbox\@tempboxa\hbox{{\cph@font #1:} {\cpb@font #2}}%
924 \ifdim \wd\@tempboxa >\hsize
925 \@hangfrom{\cph@font #1: }{\cpb@font #2\par}%
926 \leq \leq \leq927 \hbox to\hsize{\hfil\box\@tempboxa\hfil}%
928 \setminus fi
929 \vskip\belowcaptionskip}}
```

```
930 \DeclareCaptionDefaultFormat{hang}
931 \DeclareCaptionDefaultFont{labelfont}{\cph@font}
932 \DeclareCaptionDefaultFont{textfont}{\cpb@font}
```
}{}

#### <span id="page-29-0"></span>1.19.7 The frenchb Babel option

```
934 \@ifundefined{FB@makecaption}{}{%
```

```
935 \caption@CheckCommand\@makecaption{%
936 % frenchb.ldf [2005/02/06 v1.6g French support from the babel system]
937 % frenchb.ldf [2007/10/05 v2.0e French support from the babel system]
938 \long\def\@makecaption#1#2{%
939 \vskip\abovecaptionskip
940 \sbox\@tempboxa{#1\CaptionSeparator #2}%
941 \ifdim \wd\@tempboxa >\hsize
942 #1\CaptionSeparator #2\par
943 \else
944 \global \@minipagefalse
945 \hb@xt@\hsize{\hfil\box\@tempboxa\hfil}%
946 \setminusfi
947 \vskip\belowcaptionskip}}
948 \ifx\@makecaption\STD@makecaption
949 \DeclareCaptionLabelSeparator{default}{\CaptionSeparator}
950 \def\caption@frenchb{% supress frenchb warning
951 \let\STD@makecaption\@makecaption
952 \let\FB@makecaption\@makecaption}
953 \else
954 \ifx\@makecaption\@undefined\else
955 \PackageInfo{caption}{%
956 The definition of \protect\@makecaption\space
957 has been changed,\MessageBreak
958 frenchb will NOT customize it}&
959 \setminus f_i960 \fi
961 }
```
#### <span id="page-29-1"></span>1.19.8 The frenchle/pro package

\@ifundefined{frenchTeXmods}{}{%

```
963 \caption@CheckCommand\@makecaption{%
964 % french(le).sty [2006/10/03 The french(le) package /V5,9991/]
965 % french(le).sty [2007/06/28 The french(le) package /V5,9994/]
966 \def\@makecaption#1#2{%
967 \sqrt{7}968 \def\@secondofmany##1##2\void{##2}%
969 \def\@tempa{\@secondofmany#2\void}%
970 \ifx\@tempa\empty%
971 \let\captionseparator\empty%
972 \quad \text{if} \quad973 \@mcORI{#1}{\relax\captionfont{#2}}%
974 \leq \leq \leq975 \@mcORI{#1}{#2}%
976 \{f_i\}
```

```
977 \caption@CheckCommand\@makecaption{%
978 % french(le).sty [2007/02/11 The french(le) package /V5,9993/]
979 \def\@makecaption#1#2{%
980 \ifFTY%
981 \def\@secondofmany##1##2\void{##2}%
982 \protected@edef\@tempa{\@secondofmany#2\void}%
983 \ifx\@tempa\empty%
984 \let\captionseparator\empty%
985 \setminus fi \}986 \@mcORI{#1}{\relax\captionfont{#2}}%
987 \leq \leq \leq988 \@mcORI{#1}{#2}%
989 \{f_i\}990 \DeclareCaptionDefaultFont{textfont}{\itshape}%
991 \DeclareCaptionLabelSeparator{default}{\captionseparator\space}%
```
}

# <span id="page-30-0"></span>1.20 Execution of options

```
993 \captionsetup{style=default,position=default,%
994 list,listformat=default,twoside=\if@twoside 1\else 0\fi}
995 \ProcessOptions*
996 \caption@IfCheckCommand{%
997 \caption@setbool{documentclass}{1}%
998 }{%
999 \caption@setbool{documentclass}{0}%
1000 \PackageInfo{caption}{%
1001 Unknown document class (or package),\MessageBreak
1002 standard defaults will be used}%
1003 \caption@Debug{\string\@makecaption\space=\space\meaning\@makecaption\@gobble}%
1004 }
```
### <span id="page-30-1"></span>1.21 Making an 'List of' entry

```
\caption@addcontentsline \caption@addcontentsline{\langle type \rangle}{\langle list entry \rangle}
```

```
Makes an entry in the list-of-whatever, if requested, i.e. the argument \langlelist entry\rangle is not
empty and listof= was set to true.
1005 \newcommand*\caption@addcontentsline[2]{%
1006 \caption@iflist
1007 {\def\@tempa{#2}}%
1008 {\let\@tempa\@empty}%
```

```
1009 \ifx\@tempa\@empty \else
1010 {\let\\\space
1011 \addcontentsline{\csname ext@#1\endcsname}{#1}%
1012 {\protect\numberline
1013 {\caption@lstfmt{\@nameuse{p@#1}}{\@nameuse{the#1}}}%
1014 {\qquad \qquad {\qquad \qquad 1014}1015 \{f_i\}
```
# <span id="page-30-2"></span>1.22 Typesetting the caption

\ifcaption@star If the starred form of \caption is used, this will be set to true. (It will be reset to false at the end of \caption@@make.)

```
1016 \newif\ifcaption@star
\caption@fnum \caption@fnum{\float type}}
                 Typesets the caption label; as replacement for \frac{\text{fnum@}}{\text{float type}}.
                 1017 \newcommand*\caption@fnum[1]{\caption@lfmt{\@nameuse{#1name}}{\@nameuse{the#1}}}
 \caption@make \caption@make{{float name}}{{ref. number}}{{text}}
                Typesets the caption.
                 1018 \newcommand\caption@make[2]{\caption@@make{\caption@lfmt{#1}{#2}}}
\caption@@make \caption@@make{hcaption labeli}{hcaption texti}
                 1019 \newcommand\caption@@make[2]{%
                 1020 \begingroup
                 1021 \caption@stepcounter
                 1022 \caption@beginhook
                Check margin, if \caption@minmargin or \caption@maxmargin is set
                 1023 \ifx\caption@maxmargin\@undefined \else
                 1024 \ifdim\captionmargin>\caption@maxmargin\relax
                 1025 \captionmargin\caption@maxmargin\relax
                 1026 \fi
                 1027 \fi
                 1028 \ifx\caption@minmargin\@undefined \else
                 1029 \ifdim\captionmargin<\caption@minmargin\relax
                 1030 \captionmargin\caption@minmargin\relax
                 1031 \fi
                 1032 \fi
                Special single-line treatment (option singlelinecheck=)
                 1033 \caption@ifslc{\caption@slc{#1}{#2}\captionwidth\relax}{}%
                Typeset the left margin (option margin=)
                 1034 \caption@calcmargin
                 1035 \@tempdima\captionmargin
                 1036 \ifdim\captionmargin@=\z@ \else
                 1037 \caption@ifoddpage{}{\advance\@tempdima\captionmargin@}%
                 1038 \fi
                 1039 \caption@ifh{\advance\@tempdima\caption@indent}%
                 1040 \hspace\@tempdima
                 We actually use a \vbox of width \captionwidth - \caption@indent to
                typeset the caption.
                Note: \captionindent is not supported if the caption format was defined with \DeclareCaptionFormat*.
                 1041 \@tempdima\captionwidth
                1042 \caption@ifh{\advance\@tempdima-\caption@indent}%
                 1043 \caption@parbox\@tempdima{%
                Typeset the indention (option indention=)
                Bugfix 04-05-05: \hskip-\caption@indent replaced by \ifdim\caption@indent=\z@...
                 1044 \caption@ifh{%
                1045 \ifdim\caption@indent=\z@
                 1046 \leavevmode
                 1047 \leq \leq \leq1048 \hskip-\caption@indent
                 1049 \fi}%
                                                   32
```
Typeset the caption itself and close the \caption@parbox

```
1050 \caption@@@make{#1}{#2}}%
                     Typeset the right margin (option margin=)
                     1051 \@tempdima\captionmargin
                     1052 \ifdim\captionmargin@=\z@ \else
                     1053 \caption@ifoddpage{\advance\@tempdima\captionmargin@}{}%
                     1054 \fi
                     1055 \hspace\@tempdima
                     1056 \caption@endhook
                     1057 \endgroup
                     1058 \global\caption@starfalse}
\caption@calcmargin \caption@calcmargin
                     Calculate \captionmargin \& \captionwidth, so both contain valid values.
                     1059 \newcommand*\caption@calcmargin{%
                     1060 \ifdim\captionwidth=\z@
                     1061 \captionwidth\linewidth
                     1062 \advance\captionwidth by -2\captionmargin
                     1063 \advance\captionwidth by -\captionmargin@
                     1064 \else
                     1065 \captionmargin\linewidth
                     1066 \advance\captionmargin by -\captionwidth
                     1067 \divide\captionmargin by 2
                     1068 \captionmargin@\z@
                     1069 \fi
                     1070 \caption@Debug{%
                     1071 \string\hsize=\the\hsize,
                     1072 \string\linewidth=\the\linewidth,\MessageBreak
                     1073 \string\leftmargin=\the\leftmargin,
                     1074 \string\rightmargin=\the\rightmargin,\MessageBreak
                     1075 \string\margin=\the\captionmargin,
                     1076 \string\margin@=\the\captionmargin@,
                     1077 \string\width=\the\captionwidth}%
                     1078 }
       \caption@slc \caption@slc{\label}}{\text}}{\width}}{\extra code}}
                     This one does the single-line-check.
                     1079 \newcommand\caption@slc[4]{%
                     1080 \caption@Debug{Begin SLC}%
                     1081 \begingroup
                     1082 \caption@singleline
                     1083 \let\caption@hj\@empty
                     1084 \caption@calcmargin % calculate #3 if necessary
                     1085 \caption@prepareslc
                     1086 \sbox\@tempboxa{\caption@@@make{#1}{#2}}%
                     1087 \ifdim\wd\@tempboxa>#3%
                     1088 \endgroup
                     1089 \else
                     1090 \endgroup
                     1091 \caption@singleline
                     1092 + 4%
```

```
1093 \t\t \text{f}1094 \caption@Debug{End SLC}}
                      1095 \newcommand*\caption@singleline{%
                      1096 \caption@xsetup\caption@opt@singleline
                      1097 \let\caption@fmt\caption@slfmt}
\caption@prepareslc \caption@prepareslc
                      Re-define anything which would disturb the single-line-check.
                      1098\newcommand*\caption@prepareslc{%<br>1099 \let\@footpotetext\@gobble\let\
                           \let\@footnotetext\@gobble\let\@endnotetext\@gobble
                      1100 \def\label{\caption@withoptargs\@gobbletwo}%
                      1101 \let\stepcounter\caption@l@stepcounter
                      1102 \let\refstepcounter\stepcounter\let\H@refstepcounter\stepcounter}
                      1103 \newcommand*\caption@l@stepcounter[1]{\advance\csname c@#1\endcsname\@ne\relax}
    \caption@parbox \caption@parbox{hwidthi}{hcontentsi}
                      This macro defines the box which surrounds the caption paragraph.
                      1104 \newcommand*\caption@parbox{\parbox[b]}
    \caption@@@make \caption@@@make{hcaption labeli}{hcaption texti}
                      This one finally typesets the caption paragraph, without margin and indention.
                      1105 \newcommand\caption@@@make[2]{%
                      If the label is empty, we use no caption label separator.
                      1106 \sbox\@tempboxa{#1}%
                      1107 \ifdim\wd\@tempboxa=\z@
                      1108 \let\caption@lsep\relax
                      1109 % \@capbreakfalse
                      1110 \fi
                      If the text is empty, we use no caption label separator, too.
                      1111 \caption@ifempty{#2}{%
                      1112 \let\caption@lsep\relax
                      1113 % \@capbreakfalse
                      1114 % \let\caption@ifstrut\@secondoftwo
                      1115 } %Take care that \caption@parindent and \caption@hangindent will be used
                      to typeset the paragraph.
                      1116 \@setpar{\@@par\caption@@par}\caption@@par
                      Finally typeset the caption.
                      1117 \caption@hj\captionfont\captionsize\caption@fmt
                      1118 {\ifcaption@star\else{\captionlabelfont#1}\fi}%
                      1119 {\ifcaption@star\else{\caption@iflf\captionlabelfont\caption@lsep}\fi}%
                      1120 {{\captiontextfont
                      1121 \caption@ifstrut{\vrule\@height\ht\strutbox\@width\z@}{}%
                      1122 \nobreak\hskip\z@skip % enable hyphenation
                      1123 \caption@tfmt{#2}%
                      1124 % \caption@ifstrut{\vrule\@height\z@\@depth\dp\strutbox\@width\z@}{}%
                      1125 \caption@ifstrut{\ifhmode\@finalstrut\strutbox\fi}{}%
                      1126 \par} } }
```

```
\caption@ifempty \caption@ifempty{\langle \text{text} \rangle } \langle \text{true} \rangle { (no \langle \text{false} \rangle)
                    This one tests if the \langle text \rangle is actually empty.
                    Note: This will be done without expanding the text, therefore this is far away from being bullet-
                    proof.
                    Note: This macro is re-defining itself so only the first test (in a group) will actually be done.
                    1127 \newcommand\caption@ifempty[1]{%
                    1128 \caption@if@empty{#1}%
                    1129 \caption@ifempty\@unused}
                    1130 \newcommand\caption@if@empty[1]{%
                    1131 \def\caption@tempa{#1}%
                    1132 \ifx\caption@tempa\@empty
                    1133 \let\caption@ifempty\@secondoftwo
                    1134 \else
                    1135 \expandafter\def\expandafter\caption@tempa\expandafter{%
                    1136 \caption@car#1\caption@if@empty\caption@nil}%
                    1137 \def\caption@tempb{\caption@if@empty}%
                    1138 \ifx\caption@tempa\caption@tempb
                    1139 \let\caption@ifempty\@secondoftwo
                    1140 \else
                    1141 \def\caption@tempb{\ignorespaces}%
                    1142 \ifx\caption@tempa\caption@tempb
                    1143 \expandafter\caption@if@empty\expandafter{\@gobble#1}%
                    1144 \leq \leq \leq \leq \leq \leq \leq \leq \leq \leq \leq \leq \leq \leq \leq \leq \leq \leq \leq \leq \leq \leq \leq \leq \leq \leq \leq \leq \leq \leq \leq \leq \leq \leq \leq \leq1145 \def\caption@tempb{\label}%
                    1146 \ifx\caption@tempa\caption@tempb
                    1147 \expandafter\caption@if@empty\expandafter{\@gobbletwo#1}%
                    1148 \else
                    1149 \def\caption@tempb{\index}%
                    1150 \ifx\caption@tempa\caption@tempb
                    1151 \expandafter\caption@if@empty\expandafter{\@gobbletwo#1}%
                    1152 \text{le} \text{le}1153 \def\caption@tempb{\glossary}%
                    1154 \ifx\caption@tempa\caption@tempb
                    1155 \expandafter\caption@if@empty\expandafter{\@gobbletwo#1}%
                    1156 \else
                    1157 \let\caption@ifempty\@gobbletwo
                    1158 \setminus fi
                    1159 \fi
                    1160 \quad \text{if}1161 \qquad \qquad \fi
                    1162 \setminusfi
                    1163 \fi}
                    1164 \long\def\caption@car#1#2\caption@nil{#1}% same as \@car, but \long
   \caption@@par \caption@@par
                    This command will be executed with every \par inside the caption.
                    1165 \newcommand*\caption@@par{%
                    1166 \parindent\caption@parindent\hangindent\caption@hangindent}%
```
# <span id="page-34-0"></span>1.23 Types & sub-types

\DeclareCaptionType \DeclareCaptionType  $\{$ *options* $\}$ ] {*{environment*}}  $\{$  *(name*}]  $\{$ *(list name*)}

```
1167 \newcommand*\DeclareCaptionType{%
1168 \@testopt\@DeclareCaptionType{}}
1169 \@onlypreamble\DeclareCaptionType
1170 \def\@DeclareCaptionType[#1]#2{%
1171 \def\caption@type{#2}%
1172 \caption@Debug{New type '#2'}%
1173 \newcounter{#2}\@namedef{theH#2}{}%
1174 \KV@caption@DCT@within\caption@within@default
1175 \KV@caption@DCT@placement{tbp}%
1176 \@ifundefined{c@float@type}%
1177 {\newcounter{float@type}%
1178 \setcounter{float@type}{\@ifundefined{c@figure}14}}%
1179 \{ \}1180 \caption@Debug{float type '#2'=\the\value{float@type}}%
1181 \expandafter\xdef\csname ftype@#2\endcsname{\the\value{float@type}}%
1182 \addtocounter{float@type}{\value{float@type}}%
1183 \KV@caption@DCT@fileext{lo#2}%
1184 \@namedef{fnum@#2}{\@nameuse{#2name}\nobreakspace\@nameuse{the#2}}%
1185 \newenvironment{#2}{\@float{#2}}{\end@float}%
1186 \newenvironment{#2*}{\@dblfloat{#2}}{\end@dblfloat}%
1187 \expandafter\newcommand\csname listof#2s\endcsname{\caption@listof{#2}}%
1188 \@ifundefined{l@figure}%
1189 {\@namedef{l@#2}{\@dottedtocline{1}{1.5em}{2.3em}}}%
1190 {\expandafter\let\csname l@#2\endcsname\l@figure}%
1191 \expandafter\newcommand\csname #2name\endcsname{}%
1192 \edef\@tempa{\def\noexpand\@tempa{\@car#2\@nil}}%
1193 \uppercase\expandafter{\@tempa}%
1194 \edef\@tempb{\noexpand\g@addto@macro\noexpand\@tempa{\@cdr#2\@nil}}%
1195 \@tempb
1196 \expandafter\let\csname #2name\endcsname\@tempa
1197 \expandafter\newcommand\csname list#2name\endcsname{}%
1198 \expandafter\xdef\csname list#2name\endcsname{List of \@tempa s}%
1199 \@cons\caption@typelist{{#2}}%
1200 \caption@setkeys[caption]{caption@DCT}{#1}%
1201 \@ifundefined{float@exts}{\newtoks\float@exts}{}%
1202 \let\float@do=\relax
1203 \edef\@tempa{\noexpand\float@exts{\the\float@exts\float@do{\@nameuse{ext@#2}}}}%
1204 \@tempa
1205 \@ifundefined{float@addtolists}{%
1206 \newcommand\float@addtolists[1]{%
1207 \def\float@do####1{\addtocontents{####1}{##1}}\the\float@exts}%
1208 \@ifundefined{@chapter}{}{\caption@PatchChapter}}{}%
1209 \@ifnextchar[\@@DeclareCaptionType\relax}
1210 \@onlypreamble\@DeclareCaptionType
1211 \def\@@DeclareCaptionType[#1]{%
1212 \KV@caption@DCT@name{#1}%
1213 \@ifnextchar[\@@@DeclareCaptionType\relax}
1214 \@onlypreamble\@@DeclareCaptionType
1215 \def\@@@DeclareCaptionType[#1]{%
1216 \KV@caption@DCT@listname{#1}}
1217 \@onlypreamble\@@@DeclareCaptionType
```
```
1218 \let\DeclareFloatingEnvironment\DeclareCaptionType % old command name
                          1219 \@onlypreamble\DeclareFloatingEnvironment
\caption@within@default The default 'within' value.
                           1220 \newcommand*\caption@within@default{\@ifundefined{c@chapter}{none}{chapter}}
                          1221 \@onlypreamble\caption@within@default
        \caption@listof \caption@listof{\float type}}
                          1222 \newcommand*\caption@listof[1]{%
                          1223 \begingroup
                           1224 \expandafter\let\expandafter\listfigurename\csname list#1name\endcsname
                          1225 \expandafter\let\expandafter\ext@figure\csname ext@#1\endcsname
                          1226 \let\caption@ORI@starttoc\@starttoc
                          1227 \renewcommand*\@starttoc[1]{%
                          1228 \expandafter\caption@ORI@starttoc\expandafter{\ext@figure}}%
                          1229 \listoffigures
                          1230 \endgroup}
      \caption@typelist An \@elt-list containing the caption types defined with \DeclareCaptionType.
                          1231 \newcommand*\caption@typelist{}
                          The available \langle options \rangle are: fileext=\langle file \text{ extension} \rangle, listname=\langle listen \rangle, name=\langle prosaname), placement=\langle h t b p \rangle, within=\langle none, chapter, section \rangle, and without.
                           1232 \define@key{caption@DCT}{fileext}{\@namedef{ext@\caption@type}{#1}}
                           1233 \@onlypreamble@key{caption@DCT}{fileext}
                           1234 \define@key{caption@DCT}{listname}{\@namedef{list\caption@type name}{#1}}
                           1235 \@onlypreamble@key{caption@DCT}{listname}
                           1236 \define@key{caption@DCT}{name}{\@namedef{\caption@type name}{#1}}
                           1237 \@onlypreamble@key{caption@DCT}{name}
                           1238 \define@key{caption@DCT}{placement}{\@namedef{fps@\caption@type}{#1}}
                           1239 \@onlypreamble@key{caption@DCT}{placement}
                          1240 \define@key{caption@DCT}{within}{%
                          1241 \@ifundefined{c@chapter}{}{\@removefromreset\caption@type{chapter}}%
                          1242 \@removefromreset\caption@type{section}%
                          1243 \begingroup
                          1244 \caption@setkeys[caption]{caption@within}{#1}%
                          1245 \endgroup}
                          1246 \@onlypreamble@key{caption@DCT}{within}
                          1247 \define@key{caption@DCT}{without}{\KV@caption@DCT@within{none}}
                          1248 \@onlypreamble@key{caption@DCT}{without}
                          1249 \define@key{caption@within}{none}[]{%
                          1250 \caption@within{}{}}
                          1251 \@onlypreamble@key{caption@within}{none}
                          1252 \@ifundefined{c@chapter}{%
                          1253 \define@key{caption@within}{section}[]{%
                          1254 \@addtoreset\caption@type{section}%
                          1255 \caption@within{\ifnum\c@section>\z@ \thesection.\fi}{\theHsection.}}
                          1256 } \frac{8}{3}1257 \define@key{caption@within}{chapter}[]{%
                           1258 \@addtoreset\caption@type{chapter}%
                          1259 \caption@within{\ifnum\c@chapter>\z@ \thechapter.\fi}{\theHchapter.}}
                          1260 \@onlypreamble@key{caption@within}{chapter}
                          1261 \define@key{caption@within}{section}[]{%
```

```
1262 \@addtoreset\caption@type{chapter}%
                       1263 \@addtoreset\caption@type{section}%
                       1264 \caption@within{\ifnum\c@chapter>\z@ \thechapter.\fi
                       1265 \ifnum\c@section>\z@ \thesection.\fi}{%
                       1266 \theHchapter.\theHsection.}}
                       1267 }\@onlypreamble@key{caption@within}{section}
      \caption@within \caption@within{\thecode}}{\theHcode}}
                       1268 \newcommand*\caption@within{%
                       1269 \expandafter\caption@within@\expandafter{\caption@type}}
                       1270 \@onlypreamble\caption@within
                       1271\newcommand*\caption@within@[3]{%<br>1272 \global\@namedef{the#1}{#2\arab
                            \global\@namedef{the#1}{#2\arabic{#1}}%
                       1273 \@ifundefined{theH#1}\caption@AtBeginDocument\@firstofone
                       1274 {\qlobal\@namedef{theH#1}{#3\arabic{#1}}}}
                       1275 \@onlypreamble\caption@within@
    \@removefromreset This code was taken from the remreset package which is part of the 'carlisle' package
                       bundle. (Copyright 1997 David Carlisle)
                       1276 \providecommand*\@removefromreset[2]{{%
                       1277 \expandafter\let\csname c@#1\endcsname\@removefromreset
                       1278 \def\@elt##1{%
                       1279 \expandafter\ifx\csname c@##1\endcsname\@removefromreset
                       1280 \else
                       1281 \noexpand\@elt{##1}%
                       1282 \fi}%
                       1283 \expandafter\xdef\csname cl@#2\endcsname{%
                       1284 \csname cl@#2\endcsname}}}
\caption@PatchChapter We try to patch \@chapter so \float@addtolists will be supported. (Note: The
                       KOMA-Script classes already support \float@addtolists.)
                       1285 \newcommand*\caption@PatchChapter{%
                       1286 \providecommand*\@chapterlistsgap{10\p@}%
                       1287 % report.cls [2005/09/16 v1.4f Standard LaTeX document class]
                       1288 \caption@patch@chapter{report}{%
                       1289 \ifnum \c@secnumdepth >\m@ne
                       1290 \refstepcounter{chapter}%
                       1291 \typeout{\@chapapp\space\thechapter.}%
                       1292 \addcontentsline{toc}{chapter}%
                       1293 {\protect\numberline{\thechapter}##1}%
                       1294 \leq \leq \leq1295 \addcontentsline{toc}{chapter}{##1}%
                       1296 \fi
                       1297 \chaptermark{##1}%
                       1298 \addtocontents{lof}{\protect\addvspace{10\p@}}%
                       1299 \addtocontents{lot}{\protect\addvspace{10\p@}}%
                       1300 \if@twocolumn
                       1301 \@topnewpage[\@makechapterhead{##2}]%
                       1302 \qquad \text{leless}1303 \@makechapterhead{##2}%
                       1304 \@afterheading
                       1305 \setminusfi
                       1306 } { %
```

```
1307 \ifnum \c@secnumdepth >\m@ne
1308 \refstepcounter{chapter}%
1309 \typeout{\@chapapp\space\thechapter.}%
1310 \addcontentsline{toc}{chapter}%
1311 {\protect\numberline{\thechapter}##1}%
1312 \else
1313 \addcontentsline{toc}{chapter}{##1}%
1314 \fi
1315 \chaptermark{##1}%
1316 \ifdim \@chapterlistsgap>\z@
1317 \addtocontents{lof}{\protect\addvspace{\@chapterlistsgap}}%
1318 \addtocontents{lot}{\protect\addvspace{\@chapterlistsqap}}%
1319 \float@addtolists{\protect\addvspace{\@chapterlistsgap}}%
1320 \fi
1321 \if@twocolumn
1322 \@topnewpage[\@makechapterhead{##2}]%
1323 \else
1324 \@makechapterhead{##2}%
1325 \@afterheading
1326 \{f_i\} %
1327 % book.cls [2005/09/16 v1.4f Standard LaTeX document class]
1328 \caption@patch@chapter{book}{%
1329 \ifnum \c@secnumdepth >\m@ne
1330 \if@mainmatter
1331 \refstepcounter{chapter}%
1332 \typeout{\@chapapp\space\thechapter.}%
1333 \addcontentsline{toc}{chapter}%
1334 {\protect\numberline{\thechapter}##1}%
1335 \else
1336 \addcontentsline{toc}{chapter}{##1}%
1337 \setminusfi
1338 \leq \leq \leq \leq \leq1339 \addcontentsline{toc}{chapter}{##1}%
1340 \fi
1341 \chaptermark{##1}%
1342 \addtocontents{lof}{\protect\addvspace{10\p@}}%
1343 \addtocontents{lot}{\protect\addvspace{10\p@}}%
1344 \if@twocolumn
1345 \@topnewpage[\@makechapterhead{##2}]%
1346 \leq \leq \leq1347 \@makechapterhead{##2}%
1348 \@afterheading
1349 \fi
1350 } { %1351 \ifnum \c@secnumdepth >\m@ne
1352 \if@mainmatter
1353 \refstepcounter{chapter}%
1354 \typeout{\@chapapp\space\thechapter.}%
1355 \ddcontentsline{toc}{chapter}%
1356 {\protect\numberline{\thechapter}##1}%
1357 \leq \leq \leq1358 \addcontentsline{toc}{chapter}{##1}%
1359 \setminus f1360 \else
```

```
1361 \addcontentsline{toc}{chapter}{##1}%
1362 \fi
1363 \chaptermark{##1}%
1364 \ifdim \@chapterlistsgap>\z@
1365 \addtocontents{lof}{\protect\addvspace{\@chapterlistsgap}}%
1366 \addtocontents{lot}{\protect\addvspace{\@chapterlistsgap}}%
1367 \float@addtolists{\protect\addvspace{\@chapterlistsgap}}%
1368 \fi
1369 \if@twocolumn
1370 \@topnewpage[\@makechapterhead{##2}]%
1371 \text{e} \text{se}1372 \@makechapterhead{##2}%
1373 \@afterheading
1374 \fi}%
1375 % amsbook.cls [2004/08/06 v2.20]
1376 % smfbook.cls [1999/11/15 v1.2f Classe LaTeX pour les monographies editees par
1377 \caption@patch@chapter{ams/smfbook}{%
1378 \refstepcounter{chapter}%
1379 \ifnum\c@secnumdepth<\z@ \let\@secnumber\@empty
1380 \else \let\@secnumber\thechapter \fi
1381 \typeout{\chaptername\space\@secnumber}%
1382 \def\@toclevel{0}%
1383 \ifx\chaptername\appendixname \@tocwriteb\tocappendix{chapter}{##2}%
1384 \else \@tocwriteb\tocchapter{chapter}{##2}\fi
1385 \chaptermark{##1}%
1386 \addtocontents{lof}{\protect\addvspace{10\p@}}%
1387 \addtocontents{lot}{\protect\addvspace{10\p@}}%
1388 \@makechapterhead{##2}\@afterheading
1389 }{%
1390 \refstepcounter{chapter}%
1391 \ifnum\c@secnumdepth<\z@ \let\@secnumber\@empty
1392 \else \let\@secnumber\thechapter \fi
1393 \typeout{\chaptername\space\@secnumber}%
1394 \def\@toclevel{0}%
1395 \ifx\chaptername\appendixname \@tocwriteb\tocappendix{chapter}{##2}%
1396 \else \@tocwriteb\tocchapter{chapter}{##2}\fi
1397 \chaptermark{##1}%
1398 \ifdim \@chapterlistsgap>\z@
1399 \addtocontents{lof}{\protect\addvspace{\@chapterlistsgap}}%
1400 \addtocontents{lot}{\protect\addvspace{\@chapterlistsqap}}%
1401 \float@addtolists{\protect\addvspace{\@chapterlistsgap}}%
1402 \t\t \text{f}1403 \@makechapterhead{##2}\@afterheading}%
1404 % scrreprt/scrbook.cls
1405 \@ifundefined{KOMAClassName}{}{%
1406 \caption@Debug{document class '\KOMAClassName' detected}%
1407 \let\caption@patch@chapter\@gobblethree}%
1408 % rapport1/3.cls [2004/06/07 v2.1a NTG LaTeX document class]
1409 \caption@patch@chapter{rapport}{%
1410 \ifnum \c@secnumdepth >\m@ne
1411 \refstepcounter{chapter}%
1412 \typeout{\@chapapp\space\thechapter.}%
1413 \ddcontentsline{toc}{chapter}%
```

```
1414 {\protect\numberline{\thechapter}\toc@font0 ##1}%
1415 \else
1416 \addcontentsline{toc}{chapter}{\toc@font0 ##1}%
1417 \setminusfi
1418 \chaptermark{##1}%
1419 \addtocontents{lof}{\protect\addvspace{10\p@}}%
1420 \addtocontents{lot}{\protect\addvspace{10\p@}}%
1421 \if@twocolumn
1422 \@topnewpage[\@makechapterhead{##2}]%
1423 \else
1424 \@makechapterhead{##2}%
1425 \@afterheading
1426 \fi
1427 }{%
1428 \ifnum \c@secnumdepth >\m@ne
1429 \refstepcounter{chapter}%
1430 \typeout{\@chapapp\space\thechapter.}%
1431 \addcontentsline{toc}{chapter}%
1432 {\protect\numberline{\thechapter}\toc@font0 ##1}%
1433 \leq \leq \leq \leq \leq \leq \leq \leq \leq \leq \leq \leq \leq \leq \leq \leq \leq \leq \leq \leq \leq \leq \leq \leq \leq \leq \leq \leq \leq \leq \leq \leq \leq \leq \leq \leq1434 \addcontentsline{toc}{chapter}{\toc@font0 ##1}%
1435 \quad \text{If}1436 \chaptermark{##1}%
1437 \ifdim \@chapterlistsgap>\z@
1438 \addtocontents{lof}{\protect\addvspace{\@chapterlistsgap}}%
1439 \addtocontents{lot}{\protect\addvspace{\@chapterlistsgap}}%
1440 \float@addtolists{\protect\addvspace{\@chapterlistsgap}}%
1441 \fi
1442 \if@twocolumn
1443 \@topnewpage[\@makechapterhead{##2}]%
1444 \else
1445 \@makechapterhead{##2}%
1446 \@afterheading
1447 \{f_i\}_{s}1448 % boek(3).cls [2004/06/07 v2.1a NTG LaTeX document class]
1449 \caption@patch@chapter{boek}{%
1450 \ifnum \c@secnumdepth >\m@ne
1451 \if@mainmatter
1452 \refstepcounter{chapter}%
1453 \typeout{\@chapapp\space\thechapter.}%
1454 \addcontentsline{toc}{chapter}%
1455 {\protect\numberline{\thechapter}\toc@font0 ##1}%
1456 \else
1457 \addcontentsline{toc}{chapter}{\toc@font0 ##1}%
1458 \setminus fi
1459 \leq \leq \leq1460 \addcontentsline{toc}{chapter}{\toc@font0 ##1}%
1461 \setminusfi
1462 \chaptermark{##1}%
1463 \addtocontents{lof}{\protect\addvspace{10\p@}}%
1464 \addtocontents{lot}{\protect\addvspace{10\p@}}%
1465 \if@twocolumn
1466 \@topnewpage[\@makechapterhead{##2}]%
1467 \leq \leq \leq
```

```
1468 \@makechapterhead{##2}%
1469 \@afterheading
1470 \setminusfi
1471 } { %
1472 \ifnum \c@secnumdepth >\m@ne
1473 \if@mainmatter
1474 \refstepcounter{chapter}%
1475 \typeout{\@chapapp\space\thechapter.}%
1476 \addcontentsline{toc}{chapter}%
1477 {\protect\numberline{\thechapter}\toc@font0 ##1}%
1478 \else
1479 \addcontentsline{toc}{chapter}{\toc@font0 ##1}%
1480 \quad \text{If}1481 \else
1482 \addcontentsline{toc}{chapter}{\toc@font0 ##1}%
1483 \fi
1484 \chaptermark{##1}%
1485 \ifdim \@chapterlistsgap>\z@
1486 \addtocontents{lof}{\protect\addvspace{\@chapterlistsgap}}%
1487 \addtocontents{lot}{\protect\addvspace{\@chapterlistsgap}}%
1488 \float@addtolists{\protect\addvspace{\@chapterlistsgap}}%
1489 \fi
1490 \if@twocolumn
1491 \@topnewpage[\@makechapterhead{##2}]%
1492 \else
1493 \@makechapterhead{##2}%
1494 \@afterheading
1495 \{f_i\}_{i=1}^{s}1496 % thesis.cls [1996/25/01 1.0g LaTeX document class (wm).]
1497 \caption@patch@chapter{thesis}{%
1498 \ifnum \c@secnumdepth >\m@ne
1499 \if@mainmatter
1500 \refstepcounter{chapter}%
1501 \typeout{\chaptername\space\thechapter.}
1502 \if@thema
1503 \ifx\@shortauthor\@empty
1504 \addcontentsline{toc}{chapter}{%
1505 \protect\numberline{\thechapter.}##1}%
1506 \leq \leq \leq \leq \leq \leq \leq \leq \leq \leq \leq \leq \leq \leq \leq \leq \leq \leq \leq \leq \leq \leq \leq \leq \leq \leq \leq \leq \leq \leq \leq \leq \leq \leq \leq \leq1507 \ddcontentsline{toc}{chapter}{%
1508 \protect\numberline{\thechapter.}%
1509 \@shortauthor\hfill\mbox{}\vskip\normallineskip ##1}%
1510 \quad \text{if}1511 \else
1512 \ddcontentsline{toc}{chapter}{%
1513 \protect\numberline{\thechapter.}##1}%
1514 \fi
1515 \else
1516 \addcontentsline{toc}{chapter}{##1}
1517 \qquad \qquad \fi
1518 \else
1519 \addcontentsline{toc}{chapter}{##1}
1520 \quad \text{if}1521 \chaptermark{##1}
```

```
1522 \addtocontents{lof}{\protect\addvspace{10pt}}
1523 \addtocontents{lot}{\protect\addvspace{10pt}}
1524 \if@twocolumn
1525 \@topnewpage[\@makechapterhead{##2}]
1526 \else
1527 \@makechapterhead{##2}
1528 \@afterheading
1529 \fi
1530 }{%
1531 \ifnum \c@secnumdepth >\m@ne
1532 \if@mainmatter
1533 \refstepcounter{chapter}%
1534 \typeout{\chaptername\space\thechapter.}%
1535 \if@thema
1536 \ifx\@shortauthor\@empty
1537 \ddcontentsline{toc}{chapter}{%
1538 \protect\numberline{\thechapter.}##1}%
1539 \else
1540 \addcontentsline{toc}{chapter}{%
1541 \protect\numberline{\thechapter.}%
1542 \@shortauthor\hfill\mbox{}\vskip\normallineskip ##1}%
1543 \fi
1544 \leq \leq \leq \leq1545 \addcontentsline{toc}{chapter}{%
1546 \protect\numberline{\thechapter.}##1}%
1547 \fi
1548 \else
1549 \addcontentsline{toc}{chapter}{##1}%
1550 \quad \text{if}1551 \else
1552 \addcontentsline{toc}{chapter}{##1}%
1553 \setminus fi
1554 \chaptermark{##1}%
1555 \ifdim \@chapterlistsgap>\z@
1556 \addtocontents{lof}{\protect\addvspace{\@chapterlistsgap}}%
1557 \addtocontents{lot}{\protect\addvspace{\@chapterlistsgap}}%
1558 \float@addtolists{\protect\addvspace{\@chapterlistsgap}}%
1559 \fi
1560 \if@twocolumn
1561 \@topnewpage[\@makechapterhead{##2}]%
1562 \else
1563 \@makechapterhead{##2}%
1564 \@afterheading
1565 \fi}%
1566 \ifx\caption@patch@chapter\@gobblethree \else
1567 \caption@Debug{%
1568 Unsupported document class detected,\MessageBreak
1569 or \noexpand\@chapter was redefined by another package}%
1570 \quad \text{if }1571 \let\caption@PatchChapter\@undefined}
1572 \@onlypreamble\caption@PatchChapter
1573 \newcommand\caption@patch@chapter[3]{%
1574 \begingroup
```

```
1575 % \let\if@twocolumn\iffalse
                       1576 \let\if@mainmatter\iffalse
                       1577 \let\if@thema\iffalse
                       1578 \def\@tempa[##1]##2{#2}%
                       1579 \ifx\@tempa\@chapter
                       1580 \caption@Debug{document class '#1' detected}%
                       1581 \gdef\@chapter[##1]##2{#3}%
                       1582 \global\let\caption@patch@chapter\@gobblethree
                       1583 \setminusfi
                       1584 \endgroup}
                       1585 \@onlypreamble\caption@patch@chapter
                       1586 \long\def \@gobblethree #1#2#3{}
\DeclareCaptionSubType \DeclareCaptionSubType[\langle \text{numbering scheme} \rangle]{\langle \text{type} \rangle}
                       \DeclareCaptionSubType*[\langlenumbering scheme}]{\langle type \rangle}
                       The starred variant provides the numbering format \langle type \rangle. \langle subtype \rangle while the non-starred
                       variant simply uses \langle subtype \rangle.
                       1587 \newcommand*\DeclareCaptionSubType{%
                       1588 \caption@teststar\@DeclareCaptionSubType\@firstoftwo\@secondoftwo}
                       1589 \@onlypreamble\DeclareCaptionSubType
                       1590 \newcommand*\@DeclareCaptionSubType[1]{%
                       1591 \@testopt{\@@DeclareCaptionSubType{#1}}{alph}}
                       1592 \@onlypreamble\@DeclareCaptionSubType
                       1593 \def\@@DeclareCaptionSubType#1[#2]#3{%
                       1594 \@ifundefined{c@#3}%
                       1595 {\caption@Error{No float type '#3' defined}}%
                       1596 {\@ifundefined{c@sub#3}%
                       1597 {\caption@Debug{New subtype 'sub#3'}%
                       1598 \newcounter{sub#3}%
                       1599 \@namedef{ext@sub#3}{\csname ext@#3\endcsname}%
                       1600 \@ifundefined{l@chapter}%
                       1601 {\edef\@tempa{\expandafter\expandafter\expandafter\noexpand
                       1602 \expandafter\@car\l@subsubsection\@nil}%
                       1603 \def\@tempb{\@dottedtocline}%
                       1604 \ifx\@tempa\@tempb % \l@subsubsection starts with \@dottedtocline
                       1605 \expandafter\edef\csname l@sub#3\endcsname{%
                       1606 \noexpand\@dottedtocline{2}%
                       1607 \expandafter\expandafter\expandafter\noexpand
                       1608 \expandafter\@qobbletwo\l@subsubsection}%
                       1609 \else
                       1610 \@namedef{l@sub#3}{\@dottedtocline{2}{3.8em}{3.2em}}%
                       1611 \fi}%
                       1612 {\expandafter\let\csname l@sub#3\endcsname\l@subsection}%
                       1613 \@cons\caption@subtypelist{{#3}}}%
                       1614 {\caption@Debug{Modify caption 'sub#3'}}%
                       1615 \@namedef{sub#3name}{}%
                       1616 \@namedef{sub#3autorefname}{\csname #3name\endcsname}%
                       1617 #1% is \@firstoftwo in star form, and \@secondoftwo otherwise
                       1618 {\@namedef{p@sub#3}{}%
                       1619 \@namedef{thesub#3}{\csname the#3\endcsname.\@nameuse{#2}{sub#3}}}%
                       1620 {\@namedef{p@sub#3}{\csname the#3\endcsname}%
                       1621 \@namedef{thesub#3}{\@nameuse{#2}{sub#3}}}%
```

```
1622 \@namedef{theHsub#3}{\csname theH#3\endcsname.\arabic{sub#3}}%
                         1623 } }
                         1624 \@onlypreamble\@@DeclareCaptionSubType
\caption@subtypelist An \@elt-list containing the subtypes defined with \DeclareCaptionSubType.
                         1625 \newcommand*\caption@subtypelist{}
         \caption@For \caption@For{\langleelt-list}}{\langlecode with #1}}
                         \text{caption} \caption@For \{ \langle \text{elt-list} \rangle \} {\langle \text{code with \#1} \rangle }
                         1626 \newcommand*\caption@For{\caption@withoptargs\caption@@For}
                         1627 \@onlypreamble\caption@For
                         1628 \newcommand\caption@@For[3]{%
                         1629 \caption@AtBeginDocument#1{%
                         1630 \def\@elt##1{#3}%
                         1631 \@nameuse{caption@#2}%
                         1632 \let\@elt\relax}}%
                         1633 \@onlypreamble\caption@@For
```
## 1.24 subfig package adaptions

We have to make several adaptions to the caption package *v3.1* here.

```
1634 \caption@AtBeginDocument{%
1635 \def\@tempa{\@ifstar\sf@@subref\sf@subref}%
1636 \ifx\subref\@tempa
1637 \PackageInfo{caption3}{subfig package 1.2 or 1.3 is loaded\@gobble}%
1638 \let\caption@setfloattype\@gobble
1639 \let\@dottedxxxline\sf@NEW@dottedxxxline
1640 \let\sf@subfloat\sf@NEW@subfloat
```
This is a very small bugfix for  $v/2$  and  $v/3$  or the subfig package, making  $\succeq$  subref robust, so it works in captions, too.

```
1641 \DeclareRobustCommand*\subref{\@ifstar\sf@@subref\sf@subref}%
1642 \setminus fi
1643 \let\sf@NEW@dottedxxxline\@undefined
1644 \let\sf@NEW@subfloat\@undefined}
1645 \def\sf@NEW@dottedxxxline#1#2#3#4#5#6#7{%
1646 \begingroup
1647 \caption@setfloattype{#1}%
1648 \caption@setoptions{subfloat}%
1649 \caption@setoptions{sub#1}%
1650 \ifnum #3>\@nameuse{c@#2depth}\else
1651 \@dottedtocline{\z@}{#4}{#5}{#6}{#7}%
1652 \fi
1653 \endgroup}
1654 \def\sf@NEW@subfloat{%
1655 \begingroup
1656 \caption@setfloattype\@captype
1657 \sf@ifpositiontop{%
1658 \maincaptiontoptrue
1659 } { %
1660 \maincaptiontopfalse
```

```
1661 } \frac{8}{6}1662 \caption@setoptions{subfloat}%
1663 \caption@setoptions{sub\@captype}%
1664 \let\sf@oldlabel=\label
1665 \let\label=\subfloat@label
1666 \ifmaincaptiontop\else
1667 \advance\@nameuse{c@\@captype}\@ne
1668 \setminusfi
1669 \refstepcounter{sub\@captype}%
1670 \setcounter{sub\@captype @save}{\value{sub\@captype}}%
1671 \@ifnextchar [% %] match left bracket
1672 {\sf@@subfloat}%
1673 {\sf@@subfloat[\@empty]}}
```
# 2 Main package

### 2.1 Identification

```
1674 \NeedsTeXFormat{LaTeX2e}[1994/12/01]
1675 \ProvidesPackage{caption}[2008/08/24 v3.1j Customizing captions (AR)]
1676 %\@ifundefined{PackageRedefines}{}{\PackageRedefines{caption}{caption}}
```
\caption@Info *Note:* The \@gobble at the end of the 2nd argument of \PackageInfo suppresses the line number info. See TLC2[\[1\]](#page-94-0), A.4.7, p885 for details.

```
1677 \newcommand*\caption@Info[1]{\PackageInfo{caption}{#1\@gobble}}
1678 \@onlypreamble\caption@Info
```
### 2.2 Loading the kernel

\RequirePackage{caption3}[2008/08/24] % needs v3.1j or newer

### 2.3 Check against incompatible packages

```
1680 \@ifpackageloaded{caption2}{%
                           1681 \caption@Error{%
                           1682 You can't use both, the (obsolete) caption2 *and*\MessageBreak
                           1683 the (current) caption package}%
                           1684 \endinput
                           1685 } { }
                           1686 \caption@AtBeginDocument{%
                           1687 \@ifpackageloaded{ftcap}{\caption@DisablePositionOption{ftcap}}{}%
                           1688 \@ifpackageloaded{nonfloat}{\caption@DisablePositionOption{nonfloat}}{}%
                           1689 \@ifpackageloaded{topcapt}{\caption@DisablePositionOption{topcapt}}{}}
ion@DisablePositionOption \caption@DisablePositionOption{\package}}
                           disables the 'position' option.
                           1690 \newcommand*\caption@DisablePositionOption[1]{%
                           1691 \caption@Info{%
                           1692 '#1' package detected; setting 'position=b' for compatibility reasons}%
                           1693 \caption@setposition b%
                           1694 \DeclareCaptionOption{position}{%
```

```
1695 \caption@Error{Usage of the 'position' option is incompatible\MessageBreak
1696 to the '#1' package}}}
```
\@onlypreamble\caption@DisablePositionOption

## 2.4 Check document class

```
1698 \caption@ifbool{documentclass}{}{%
1699 \caption@WarningNoLine{%
1700 Unsupported document class (or package) detected,\MessageBreak
1701 usage of the caption package is not recommended}%
1702 \caption@Info{\string\@makecaption\space=\space\meaning\@makecaption}%
1703 }
```
# 2.5 Adaption to the  $A_{\mathcal{M}}S$  & SMF document classes

```
1704 \@ifundefined{@captionheadfont}{}{%
1705 \caption@Info{AMS or SMF document class}%
```

```
1706 \setlength\belowcaptionskip{0pt}% set to 12pt by AMS class
                           1707 }
                          2.6 Emulation of the KOMA -Script commands
                           1708 \@ifundefined{scr@caption}{}{%
                           1709 \caption@Info{KOMA-Script document class}%
                           Here we emulate the caption related commands and take over the caption related settings
                           from the KOMA-Script classes.
\@tablecaptionabovetrue
\@tablecaptionabovefalse 1710 \g@addto@macro\@tablecaptionabovetrue{\captionsetup*[table]{position=t}}
                          1711 \g@addto@macro\@tablecaptionabovefalse{\captionsetup*[table]{position=b}}
                          1712 \if@tablecaptionabove
                          1713 \@tablecaptionabovetrue
                          1714 \leq \ell \leq 3.61715 \@tablecaptionabovefalse
                          1716 \fi
    \onelinecaptionstrue
   \onelinecaptionsfalse 1717 \g@addto@macro\onelinecaptionstrue{\let\caption@ifslc\@firstoftwo}
                          1718 \g@addto@macro\onelinecaptionsfalse{\let\caption@ifslc\@secondoftwo}
                          1719 \ifonelinecaptions
                          1720 \onelinecaptionstrue
                          1721 \else
                          1722 \onelinecaptionsfalse
                          1723 \fi
      \@captionabovetrue
     \@captionabovefalse 1724 \g@addto@macro\@captionabovetrue{\let\caption@position\@firstoftwo}
                          1725 \g@addto@macro\@captionabovefalse{\let\caption@position\@secondoftwo}
           \setcapindent
                          1726 \let\caption@KOMA@setcapindent\@setcapindent
                           1727 \renewcommand*\@setcapindent[1]{%
                           1728 \caption@KOMA@setcapindent{#1}\caption@setcapindent}
                          1729 \let\caption@KOMA@@setcapindent\@@setcapindent
                          1730 \renewcommand*\@@setcapindent[1]{%
                          1731 \caption@KOMA@@setcapindent{#1}\caption@setcapindent}
                           1732 \newcommand*\caption@setcapindent{%
                           1733 \captionsetup{indent=\ifdim\cap@indent<\z@\z@\else\cap@indent\fi}}
                          1734 \@ifundefined{cap@indent}{}{\caption@setcapindent}
            \setcapwidth Note: The optional argument of \setcapwidth if not supported (yet), so we issue a warning if
                          used. (Since this does not seem to have an negative effect when used by the captionbeside
                          environment, we suppress the warning here.)
                           1735 \expandafter\let\expandafter\caption@KOMA@setcapwidth
                          1736 \csname\string\setcapwidth\endcsname
                          1737 \@namedef{\string\setcapwidth}[#1]#2{%
                          1738 \caption@KOMA@setcapwidth[#1]{#2}\caption@setcapwidth{#1}}
```

```
1739 \newcommand*\caption@setcapwidth[1]{%
1740 \ifx\\#1\\\else
1741 \@ifundefined{cap@margin}{}{%
1742 \def\@tempa{captionbeside}%
1743 \ifx\@tempa\@currenvir\else\caption@Warning{%
1744 Ignoring optional argument [#1] of \string\setcapwidth\MessageBreak}%
1745 \fi}%
1746 \setminus fi
1747 \captionsetup{width=\cap@width}}
1748 \def\caption@tempa{\hsize}%
1749 \ifx\caption@tempa\cap@width \else
1750 \caption@setcapwidth{?}
1751 \quad \text{If }
```
#### \setcapmargin

 \expandafter\let\expandafter\caption@KOMA@setcapmargin 1753 \csname\string\@setcapmargin\endcsname \@namedef{\string\@setcapmargin}[#1]#2{% \caption@KOMA@setcapmargin[#1]{#2}\caption@setcapmargin} \expandafter\let\expandafter\caption@KOMA@@setcapmargin \csname\string\@@setcapmargin\endcsname \@namedef{\string\@@setcapmargin}[#1]#2{% \caption@KOMA@@setcapmargin[#1]{#2}\caption@setcapmargin} \newcommand\*\caption@setcapmargin{% \begingroup \let\onelinecaptionsfalse\relax 1763 \def\@twoside{0}% \def\if@twoside{\def\@twoside{1}\iffalse}% 1765 \cap@margin 1766 \def\@tempa{\endgroup}% \ifx\cap@left\hfill\else\ifx\cap@right\hfill\else \def\hspace##1##{\@firstofone}% 1769 \edef\@tempa{\endgroup 1770 \noexpand\captionsetup{% 1771 twoside=\@twoside,slc=0,% 1772 margin={\cap@left,\cap@right}}}%  $\setminus$ fi $\setminus$ fi 1774 \@tempa} \ifx\cap@margin\relax \else \caption@setcapmargin  $\lfloor f \rfloor$ }

### 2.7 Declaration of options

### 2.7.1 Options for figure and table

```
1779 \DeclareCaptionOption{figureposition}{%
1780 \captionsetup*[figure]{position=#1}}
1781 \@onlypreamble@key{caption}{figureposition}
1782 \DeclareCaptionOption{tableposition}{%
```

```
1783 \captionsetup*[table]{position=#1}}
                  1784 \@onlypreamble@key{caption}{tableposition}
                  1785 \DeclareCaptionOption{figurename}{\caption@SetName{figure}{#1}}
                  1786 \DeclareCaptionOption{tablename}{\caption@SetName{table}{#1}}
                  1787 \DeclareCaptionOption{name}{\caption@setname\@captype{#1}}
                  1788 \DeclareCaptionOption{listfigurename}{\caption@SetName{listfigure}{#1}}
                  1789 \DeclareCaptionOption{listtablename}{\caption@SetName{listtable}{#1}}
\caption@SetName \caption@SetName{\langle cmd \rangle}{\langle value \rangle}
                  1790 \newcommand*\caption@SetName[2]{%
                  1791 \caption@setname{#1}{#2}%
                  1792 \begingroup
                  1793 \@ifundefined{languagename}{}{%
                  1794 \@ifundefined{captions\languagename}{}{%
                  1795 \expandafter\g@addto@macro\csname captions\languagename\endcsname
                  1796 {\caption@setname{#1}{#2}}}}%
                  1797 \endgroup}
                  1798 \newcommand*\caption@setname[2]{\@namedef{#1name}{#2}}
                  1799 \caption@AtBeginDocument{\let\caption@SetName\caption@setname}
                  1800 \DeclareCaptionOption{figurewithin}{\caption@Within{figure}{#1}}
                  1801 \@onlypreamble@key{caption}{figurewithin}
                  1802 \DeclareCaptionOption{figurewithout}{\KV@caption@figurewithin{none}}
                  1803 \@onlypreamble@key{caption}{figurewithout}
                  1804 \DeclareCaptionOption{tablewithin}{\caption@Within{table}{#1}}
                  1805 \@onlypreamble@key{caption}{tablewithin}
                  1806 \DeclareCaptionOption{tablewithout}{\KV@caption@tablewithin{none}}
                  1807 \@onlypreamble@key{caption}{tablewithout}
                  1808 \DeclareCaptionOption{within}{%
                  1809 \@ifundefined{c@figure}{}{\caption@Within{figure}{#1}}%
                  1810 \@ifundefined{c@table}{}{\caption@Within{table}{#1}}%
                  1811 \def\caption@within@default{#1}}
                  1812 \@onlypreamble@key{caption}{within}
                  1813 \DeclareCaptionOption{without}{\KV@caption@within{none}}
                  1814 \@onlypreamble@key{caption}{without}
```
\caption@within

 \newcommand\*\caption@Within[1]{\def\caption@type{#1}\KV@caption@DCT@within} \@onlypreamble\caption@Within

#### 2.7.2 Miscellaneous options

```
1817 \DeclareCaptionOption*{config}[caption]{%
      1818 \InputIfFileExists{#1.cfg}%
1819 {\typeout{*** Local configuration file #1.cfg used ***}}%
1820 {\caption@Warning{Configuration file #1.cfg not found}}}
1821 \DeclareCaptionOption{@minipage}{%
1822 \caption@ifinlist{#1}{auto,default}%
1823 {\let\caption@if@minipage\@gobbletwo}%
1824 {\caption@set@bool\caption@if@minipage{#1}}}
1825 \captionsetup{@minipage=default}
```
#### 2.7.3 caption v1.x compatibility options

```
1826 \DeclareCaptionOption{compatibility}[1]{\caption@setbool{compatibility}{#1}}
1827 \@onlypreamble@key{caption}{compatibility}
1828 \DeclareCaptionOptionNoValue*{normal}{%
1829 \caption@setformat{plain}%
1830 \caption@setjustification{justified}}
1831 \DeclareCaptionOptionNoValue*{isu}{%
1832 \caption@setformat{hang}%
1833 \caption@setjustification{justified}}
1834\DeclareCaptionOptionNoValue*{hang}{%<br>1835 \caption@setformat{hang}%
    \caption@setformat{hang}%
1836 \caption@setjustification{justified}}
1837 \DeclareCaptionOptionNoValue*{center}{%
1838 \caption@setformat{plain}%
1839 \caption@setiustification{centering}}
1840 \DeclareCaptionOptionNoValue*{anne}{%
1841 \caption@setformat{plain}%
1842 \caption@setjustification{centerlast}}
1843 \DeclareCaptionOptionNoValue*{centerlast}{%
1844 \caption@setformat{plain}%
1845 \caption@setjustification{centerlast}}
1846 \DeclareCaptionOptionNoValue*{scriptsize}{\def\captionfont{\scriptsize}}
1847 \DeclareCaptionOptionNoValue*{footnotesize}{\def\captionfont{\footnotesize}}
1848 \DeclareCaptionOptionNoValue*{small}{\def\captionfont{\small}}
1849 \DeclareCaptionOptionNoValue*{normalsize}{\def\captionfont{\normalsize}}
1850 \DeclareCaptionOptionNoValue*{large}{\def\captionfont{\large}}
1851 \DeclareCaptionOptionNoValue*{Large}{\def\captionfont{\Large}}
1852 \DeclareCaptionOptionNoValue*{up}{\l@addto@macro\captionlabelfont\upshape}
1853 \DeclareCaptionOptionNoValue*{it}{\l@addto@macro\captionlabelfont\itshape}
1854 \DeclareCaptionOptionNoValue*{sl}{\l@addto@macro\captionlabelfont\slshape}
1855 \DeclareCaptionOptionNoValue*{sc}{\l@addto@macro\captionlabelfont\scshape}
1856 \DeclareCaptionOptionNoValue*{md}{\l@addto@macro\captionlabelfont\mdseries}
1857 \DeclareCaptionOptionNoValue*{bf}{\l@addto@macro\captionlabelfont\bfseries}
1858 \DeclareCaptionOptionNoValue*{rm}{\l@addto@macro\captionlabelfont\rmfamily}
1859 \DeclareCaptionOptionNoValue*{sf}{\l@addto@macro\captionlabelfont\sffamily}
1860 \DeclareCaptionOptionNoValue*{tt}{\l@addto@macro\captionlabelfont\ttfamily}
1861 \DeclareCaptionOptionNoValue*{nooneline}{\caption@setbool{slc}{0}}
1862 \caption@setbool{ruled}{0}
1863 \DeclareCaptionOptionNoValue*{ruled}{\caption@setbool{ruled}{1}}
2.7.4 caption2 v2.x compatibility options
1864 \DeclareCaptionOptionNoValue*{flushleft}{%
1865 \caption@setformat{plain}%
1866 \caption@setjustification{raggedright}}
1867 \DeclareCaptionOptionNoValue*{flushright}{%
1868 \caption@setformat{plain}%
1869 \caption@setjustification{raggedleft}}
1870 \DeclareCaptionOptionNoValue*{oneline}{\caption@setbool{slc}{1}}
1871 \DeclareCaptionOptionNoValue*{ignoreLTcapwidth}{%
```
\caption@WarningNoLine{Obsolete option 'ignoreLTcapwidth' ignored}}

#### 2.7.5 Obsolete caption v3.0 options

```
1873 \DeclareCaptionOption*{caption}{%
1874 \caption@setbool{temp}{#1}%
1875 \caption@ifbool{temp}{}{%
1876 \caption@Error{%
1877 The package option 'caption=#1' is obsolete.\MessageBreak
1878 Please pass this option to the subfig package instead\MessageBreak
1879 and do *not* load the caption package anymore}}}
```
#### 2.7.6 fltpage package support options

With these options is controlled where the list-of entry and  $\ref$  resp.  $\text{pageref or}$ \autoref will link to. Defaults are FPlist=caption and FPref=figure which is inconsistent, but compatible to the usual behaviour of the fltpage package.

```
1880 \DeclareCaptionOption{FPlist}[1]{\caption@setFPoption{list}{#1}}
1881 \DeclareCaptionOption{FPref}[1]{\caption@setFPoption{ref}{#1}}
1882 \@onlypreamble@key{caption}{FPlist}
1883 \@onlypreamble@key{caption}{FPref}
```

```
1884 \newcommand*\caption@setFPoption[2]{%
1885 \edef\@tempa{\@car#2\@nil}%
1886 \caption@setbool{FP#1cap}{\if c\@tempa 1\else 0\fi}}
1887 \@onlypreamble\caption@setFPoption
```
\captionsetup{FPlist=caption,FPref=figure}

#### 2.7.7 hyperref package support options

```
With hypcap=off one can turn the hypcap support off (default is on).
```

```
1889 \DeclareCaptionOption{hypcap}[1]{\caption@setbool{hypcap}{#1}}
1890 \DeclareCaptionOption{hypcapspace}{\def\caption@hypcapspace{#1}}
```

```
1891 \captionsetup{hypcap=1,hypcapspace=.5\baselineskip}
```
### 2.8 Processing of options

```
1892 \caption@ProcessOptions*{caption}
```
### 2.9 **\captionof** and **\captionlistentry**

```
1893 \caption@AtBeginDocument{%
```

```
1894 \DeclareCaptionOption{type}{\caption@settype{#1}}%
1895 \DeclareCaptionOption{type*}{\caption@settype*{#1}}%
```

```
1896 \DeclareCaptionOption{subtype}[sub\@captype]{\caption@setsubtype{#1}}%
1897 \DeclareCaptionOption{subtype*}[sub\@captype]{\caption@setsubtype*{#1}}%
```
}

*Important Note:* Like \captionof the option type= should only be used inside a group, box, or environment and does not check if the argument is a valid floating environment or not.

\caption@settype \caption@settype\*{ $\langle type \rangle$ }

sets  $\deg$  and executes the options associated with it (using  $\cap$  set options). Furthermore we check \currentgrouplevel (if avail), redefine \@currentlabel so a \label before \caption will result in a hint instead of a wrong reference, and

use the macro  $\cosh(\sinh(t))$  which will be used by our float package support).

The non-starred version sets a hyperref anchor additionally (if  $hypcap=true$  and the hypcap package is not loaded).

```
1899 \newcommand*\caption@settype{%
                   1900 \caption@@settype{}}
                   1901\newcommand*\caption@setsubtype{%<br>1902\caption@iftype
                        \caption@iftype
                   1903 {\caption@@settype{sub}}%
                   1904 {\caption@Error{Option 'subtype=' outside float}}}%
                   1905 \newcommand*\caption@@settype[1]{%
                   1906 \caption@teststar{\caption@@@settype{#1}}\@firstoftwo\@secondoftwo}
                   1907 \newcommand*\caption@@@settype[3]{%
                   1908 \text{ } #1 = "" or "sub"
                   1909 % #2 = \@firstoftwo in star form, \@secondoftwo otherwise
                   1910 % #3 = <type>, e.g. "figure" or "table"
                   1911 \@ifundefined{c@#3}%
                   1912 {\caption@Error{No float type '#3' defined}}%
                   1913 {\caption@Debug{#1type=#3}%
                   1914 \caption@checkgrouplevel{#1}{%
                   1915 \captionsetup{#1type#2*\@empty=...}#2{ or
                   1916 \@backslashchar#1captionof}{}}%
                   1917 \edef\@tempa{#3}%
                   1918 \expandafter\ifx\csname @#1captype\endcsname\@tempa \else
                   1919 \ifcaptionsetup@star\else\@nameuse{caption@#1type@warning}\fi
                   1920 \qquad \qquad \fi
                   1921 \expandafter\let\csname @#1captype\endcsname\@tempa
                   1922 \@nameuse{caption@#1typehook}%
                   1923 \caption@setoptions{#3}%
                   1924 \ifx\caption@opt\relax
                   1925 \@nameundef{caption@#1type@warning}%
                   1926 \else
                   1927 \@namedef{caption@#1type@warning}{\caption@Warning{%
                   1928 The #1caption type was already set to
                   1929 '\csname @#1captype\endcsname'\MessageBreak}}%
                   1930 \setminusfi
                   1931 \let\caption@ifrefstepcounter\@secondoftwo
                   1932 #2{}{%
                   1933 \let\@currentlabel\caption@undefinedlabel
                   1934 % \let\@currentHlabel\@undefined
                   1935 \ifx\caption@ORI@label\@undefined
                   1936 \let\caption@ORI@label\label
                   1937 \let\label\caption@xlabel
                   1938 \setminus fi
                   1939 \caption@start}}}
\caption@typehook Hook, will be extended later on, e.g. by our float package support.
                   1940 \newcommand*\caption@typehook{}
 \caption@iftype Since we often need to check if \@captype is defined (means: we are inside a floating
                   environment) this helper macro was introduced.
```

```
1941 \newcommand*\caption@iftype{%
                              1942 \@ifundefined{@captype}{\let\@captype\@undefined\@secondoftwo}\@firstoftwo}
\caption@checkgrouplevel Checks if \captionsetup{type=. . .} or \caption is done inside a group or not
                              – in the latter case a warning message will be issued. (needs \varepsilon-T<sub>E</sub>X)
                              1943 \begingroup\expandafter\expandafter\expandafter\endgroup
                              1944 \expandafter\ifx\csname currentgrouplevel\endcsname\relax
                              1945 \caption@Debug{TeX engine: TeX}
                              1946 \let\caption@checkgrouplevel\@gobbletwo
                              1947 \else
                              1948 \caption@Debug{TeX engine: e-TeX}
                              1949 \newcommand*\caption@checkgrouplevel[2]{%
                              1950 \@ifundefined{#1caption@grouplevel}{%
                              1951 \@ifundefined{caption@grouplevel}{\let\caption@grouplevel\z@}{}%
                              1952 \ifnum\currentgrouplevel>\caption@grouplevel\relax
                              1953 \expandafter\edef\csname #1caption@grouplevel\endcsname{%
                              1954 \the\currentgrouplevel}%
                              1955 \leq \leq \leq \leq \leq \leq \leq \leq \leq \leq \leq \leq \leq \leq \leq \leq \leq \leq \leq \leq \leq \leq \leq \leq \leq \leq \leq \leq \leq \leq \leq \leq \leq \leq \leq \leq1956 \caption@Warning{\string#2\MessageBreak outside box or environment}%
                              1957 \setminus fi
                              1958 } { } }
                              1959 \mid f \mid\caption@undefinedlabel This label will be used for \currentlabel inside (floating) environments as default.
                              (see above)
                              1960 \newcommand*\caption@undefinedlabel{%
                              1961 \protect\caption@xref{\caption@labelname}{\on@line}}
                              1962 \newcommand*\caption@xref[2]{%
                              1963 \caption@WarningNoLine{\noexpand\label before \string\caption#2}%
                              1964 \@setref\relax\@undefined{#1}}
                              1965 \newcommand*\caption@labelname{??}
          \caption@xlabel The new code of \label inside floating environments. \label will be redefined using
                               \cap \emptyset \caption@withoptargs, so #1 are the optional arguments (if any), and #2 is the
                              mandatory argument here.
                              1966 \newcommand*\caption@xlabel[1]{%
                              1967 \caption@@xlabel
                              1968 \def\caption@labelname{#1}%
                              1969 \caption@ORI@label{#1}}
                              1970 \newcommand*\caption@@xlabel{%<br>1971 \global\let\caption@@xlabel\
                                    \global\let\caption@@xlabel\@empty
                              1972 \@bsphack
                              1973 \protected@write\@auxout{}%
                              1974 {\string\providecommand*\string\caption@xref[2]{%
                              1975 \string\@setref\string\relax\string\@undefined{\string##1}}}%
                              1976 \@esphack}
                \captionof \captionof{\langle type \rangle}[\langle \textit{lst\_entry} \rangle]{\heading}}
                              \captionof*[hlst entryi]{hheadingi}
                              Note: This will be defined with \AtBeginDocument so \usepackage{caption, capt-of}
                              will still work. (Compatibility to v1.x)
                              1977 \caption@AtBeginDocument{%
                              1978 \def\captionof{\caption@teststar\caption@of{\caption*}\caption}}
```

```
\captionlistentry \captionlistentry[\{float type\}]{\{list entry\}}
                   \captionlistentry*[\{float type\}]{\{list entry\}}
                   1980 \newcommand*\captionlistentry{%
                        \caption@teststar\@captionlistentry\@firstoftwo\@secondoftwo}
                   1982 \newcommand*\@captionlistentry[1]{%
                   1983 \@testopt{\caption@listentry{#1}}\@captype}
                   1984 \def\caption@listentry#1[#2]#3{%
                   1985 \@bsphack
                   1986 #1{\def\@currentlabelname{#3}}%
                   1987 {\caption@refstepcounter{#2}%
                   1988 \caption@makecurrent{#2}{#3}}%
                   1989 \caption@addcontentsline{#2}{#3}%
                   1990 \@esphack}
```
<sup>1979</sup> \newcommand\*\caption@of[2]{\caption@settype\*{#2}#1}

### 2.10 **\ContinuedFloat**

\ContinuedFloat \ContinuedFloat

\ContinuedFloat\*

This mainly decrements the appropriate counter and increments the continuation counter instead. Furthermore we set \caption@resetContinuedFloat to \@gobble so the continuation counter will not be reset to zero inside \caption@refstepcounter. Please forget about the optional argument, it was never working well, is incompatible to the subfig package, but is still there for compatibility reasons.

*Note:* The definition of \ContinuedFloat itself is compatible to the one inside the subfig package, except for the starred variant and the optional argument.

When the hyperref package is used we have the problem that the usage of  $\Cont$  inuedFloat will create duplicate hyper links –  $\@$  current Href will be the same for the main float and the continued ones. So we have to make sure unique labels and references will be created each time. We do this by extending \theHfigure and \theHtable, so for continued floats the scheme

 $\langle type \rangle$ .  $\langle type \nparallel \rangle \backslash \alpha$ lph{ $\langle continued \nparallel \rangle$ }

will be used instead of

 $\langle$ *type* $\rangle$ *.*  $\langle$ *type* # $\rangle$ 

(This implementation follows an idea from Steven Douglas Cochran.) *Note*: This does not help if the hyperref package option naturalnames=true is set.

```
1991 \def\ContinuedFloat{%
1992 \@ifnextchar[\@Continued@Float\@ContinuedFloat}
1993 \def\@Continued@Float[#1]{\addtocounter{#1}\m@ne}
1994 \def\@ContinuedFloat{%
1995 \caption@iftype
1996 {\addtocounter\@captype\m@ne
1997 \caption@ContinuedFloat\@captype}%
1998 {\caption@Error{\noexpand\ContinuedFloat outside float}}}
1999 \def\caption@ContinuedFloat#1{%
2000 \@ifstar{\caption@Continued@Float@{#1}}{\caption@Continued@Float{#1}}}
```

```
2001 \def\caption@Continued@Float@{%
                            2002 \addtocounter\@captype\@ne
                            2003 \@stpelt{ContinuedFloat}\stepcounter{ContinuedFloat}%
                            2004 \def\caption@resetContinuedFloat##1{\xdef\caption@CFtype{##1}}%
                            2005 \caption@@ContinuedFloat}
                            2006 \def\caption@Continued@Float#1{%
                            2007 \edef\@tempa{#1}%
                            2008 \ifx\@tempa\caption@CFtype
                            2009 \stepcounter{ContinuedFloat}%
                            2010 \let\caption@resetContinuedFloat\@gobble
                            2011 \caption@@ContinuedFloat{#1}%
                            2012 \sf@ContinuedFloat{#1}%
                            2013 \else
                            2014 \caption@Error{Continued '#1' after '\caption@CFtype'}%
                            2015 \fi}
                            2016 \def\caption@@ContinuedFloat#1{%
                            2017 \expandafter\l@addto@macro\csname the#1\endcsname\theContinuedFloat
                            2018 \@ifundefined{theH#1}{}{%
                            2019 \expandafter\l@addto@macro\csname theH#1\endcsname{%
                            2020 \@alph\c@ContinuedFloat}}%
                            2021 \caption@setoptions{ContinuedFloat}%
                            2022 \caption@setoptions{continued#1}}
                            2023 \providecommand*\sf@ContinuedFloat[1]{}
                            2024 \newcommand*\caption@CFtype{??}
       \theContinuedFloat Its preset to \@empty, so usually the continuation counter is not included in the caption
                            label or references.
                            2025 \newcounter{ContinuedFloat}
                            2026 \let\theContinuedFloat\@empty
ption@resetContinuedFloat \caption@resetContinuedFloat{\langle type \rangle}
                            If a continuation counter is defined, we reset it. (This one will be called inside
                            \@caption.)
                            2027 \newcommand*\caption@resetContinuedFloat[1]{%
                            2028 \@stpelt{ContinuedFloat}\xdef\caption@CFtype{#1}}
                            2.11 Internal helpers
 \caption@refstepcounter Resets the continuation counter, increments the float (i.e. figure or table) counter,
                            and sets the refstepcounter flag.
                            2029 \newcommand*\caption@refstepcounter[1]{%
                            2030 \caption@resetContinuedFloat{#1}%
                            2031 \caption@@refstepcounter{#1}%
                            2032 \let\caption@ifrefstepcounter\@firstoftwo}
                            2033 \newcommand*\caption@@refstepcounter{\refstepcounter}
                            2034 \let\caption@ifrefstepcounter\@secondoftwo
          \caption@dblarg A \relax was added compared to \@dblarg so \caption{} will be expanded to
                            \caption[\relax]{} (and not to \caption[]{}).
                            2035 \@ifundefined{kernel@ifnextchar}%
```

```
2036 {\newcommand\caption@dblarg[1]{\@ifnextchar[{#1}{\caption@xdblarg{#1}}}}%
                       2037 {\newcommand\caption@dblarg[1]{\kernel@ifnextchar[{#1}{\caption@xdblarg{#1}}}}
                       2038 \newcommand\caption@xdblarg[2]{#1[{#2\relax}]{#2}}%
     \caption@begin Our handling of \caption will always be surrounded by \caption@begin (or
                       \caption@beginex) and \caption@end.
                       \text{depth}\ {\langle type \rangle} performs these tasks:
                          1. Start a new group.
                          2. Define \frac{\langle type \rangle}{\langle type \rangle} if the caption label format is set to non-default.
                          3. Override the position= setting, if necessary. (for example if set to auto or used
                            inside a supertabular)
                       2039 \newcommand*\caption@begin[1]{%
                       2040 \begingroup
                       2041 \caption@setfnum{#1}%
                       2042 \caption@fixposition
                       2043 \global\let\caption@fixedposition\caption@position}
   \caption@beginex \caption@beginex{\langle type \rangle}{\langle lies \rangle}
                       performs the same tasks as \caption@begin and additionally:
                          4. Make an entry in the list-of-whatever.
                          5. Set \caption@ifempty according argument (heading).
                       2044 \newcommand\caption@beginex[3]{%
                       2045 \caption@begin{#1}%
                       2046 \caption@addcontentsline{#1}{#2}%
                       2047 \caption@ifempty{#3}{}}
       \caption@end \caption@end closes the group.
                       2048 \newcommand*\caption@end{%
                       2049 \endgroup
                       2050 \let\caption@position\caption@fixedposition}
   \caption@setfnum \caption@setfnum{(type)}
                       redefines \fnum@\langle type \rangle according the caption label format set with labelformat=.
                       But if labelformat=default is set, \frac{\text{type}}{\text{type}} will not be overwritten by us.
                       2051 \newcommand*\caption@setfnum[1]{%
                       2052 \@ifundefined{fnum@#1}{\iftrue}{\ifx\caption@lfmt\caption@lfmt@default\else}%
                       2053 \@namedef{fnum@#1}{\caption@fnum{#1}}%
                       2054 \fi}
\caption@boxrestore The original code (from latex/base/ltboxes.dtx):
                          \def\@parboxrestore{\@arrayparboxrestore\let\\\@normalcr}
                          \def\@arrayparboxrestore{%
                            \let\if@nobreak\iffalse
                            \let\if@noskipsec\iffalse
                            \let\par\@@par
                            \let\-\@dischyph
                            \let\'\@acci\let\'\@accii\let\=\@acciii
                            \parindent\z@ \parskip\z@skip
```

```
\linewidth\hsize
                             \@totalleftmargin\z@
                             \leftskip\z@skip \rightskip\z@skip \@rightskip\z@skip
                             \parfillskip\@flushglue \lineskip\normallineskip
                             \baselineskip\normalbaselineskip
                             \sloppy}
                        This one will be used by \@caption instead of \@parboxrestore.
                        2055 \newcommand*\caption@boxrestore{%
                        2056 \let\if@nobreak\iffalse
                        2057 \let\if@noskipsec\iffalse
                        2058 \let\par\@@par
                        2059 % \let\-\@dischyph
                        2060 % \let\'\@acci\let\'\@accii\let\=\@acciii
                        2061 \parindent\z@ \parskip\z@skip
                        2062 \everypar{}%
                        2063 % \linewidth\hsize
                        2064 % \@totalleftmargin\z@
                        2065 \leftskip\z@skip \rightskip\z@skip \@rightskip\z@skip
                        2066 \parfillskip\@flushglue \lineskip\normallineskip
                        2067 \baselineskip\normalbaselineskip
                        2068 \sloppy
                        2069 \let\\\@normalcr
                        2070 }
  \caption@normalsize This one will be used by \@caption instead of \normalsize.
                        Its code is equivalent to
                              \caption@font{normal}%
                        but executes faster (since the starred form of \caption@font does not use \setkeys
                        internally).
                        2071 \newcommand*\caption@normalsize{%
                        2072 \caption@font*{\KV@caption@fnt@normal\@unused}}
\caption@setfloatcapt Needed for support of the float package, where the caption will not be typeset directly,
                         but catched in a \vbox called \@floatcapt instead.
                        2073 \let\caption@setfloatcapt\@firstofone
 \caption@makecurrent
  \caption@makeanchor
       \caption@start
2075 \let\caption@makeanchor\@firstofone
      \caption@@start
2076 \let\caption@start\relax
  \caption@freezeHref
 \caption@defrostHref
                        All these are needed for support of the hyperref package.
                        2074 \newcommand*\caption@makecurrent[2]{}
                        2077 \let\caption@@start\relax
                        2078 \let\caption@freezeHref\relax
                        2079 \let\caption@defrostHref\relax
```
\everypar{}%

### 2.12 **\caption**, **\@caption**, and **\@makecaption**

We only redefine \caption and \@caption if the current definitions are well known, so documents written in the old (caption package  $v1.x$ ) days (where \caption & \@caption were not redefined by us) will still compile fine. For example the usage of the captcont package, which brings it's own definition of  $\cap$  aption  $*$ , was quite common these days.

Some packages (like the hyperref package for example) redefines \caption and \@caption, too. So we have to use \AtBeginDocument here, so we can make sure our definition is the one which will be valid at last.

\caption@AtBeginDocument{%

```
2081 \caption@setbool{incompatible}{0}%
2082 \caption@CheckCommand\caption{%
2083 % ltfloat.dtx [2002/10/01 v1.1v LaTeX Kernel (Floats)]
2084 \def\caption{%
2085 \ifx\@captype\@undefined
2086 \@latex@error{\noexpand\caption outside float}\@ehd
2087 \expandafter\@gobble
2088 \else
2089 \refstepcounter\@captype
2090 \expandafter\@firstofone
2091 \setminus fi
2092 {\@dblarg{\@caption\@captype}}%
2093 } } %
2094 \caption@CheckCommand\caption{%
2095 % beamerbaselocalstructure.sty,v 1.53 2007/01/28 20:48:21 tantau
2096 \def\caption{
2097 \ifx\@captype\@undefined
2098 \@latex@error{\noexpand\caption outside figure or table}\@ehd
2099 \expandafter\@gobble
2100 \else
2101 \refstepcounter\@captype
2102 \expandafter\@firstofone
2103 \t\t \text{f}2104 {\@dblarg{\@caption\@captype}}%
2105 } } %
2106 \caption@CheckCommand\caption{%
2107 % float.sty [2001/11/08 v1.3d Float enhancements (AL)]
2108 \renewcommand\caption{%
2109 \ifx\@captype\@undefined
2110 \@latex@error{\noexpand\caption outside float}\@ehd
2111 \expandafter\@gobble
2112 \else
2113 \refstepcounter\@captype
2114 \let\@tempf\@caption
2115 \expandafter\ifx\csname @float@c@\@captype\endcsname\relax\else
2116 \expandafter\expandafter\let
2117 \expandafter\@tempf\csname @float@c@\@captype\endcsname
2118 \setminus fi
2119 \setminusfi
2120 \@dblarg{\@tempf\@captype}}}%
2121 \caption@CheckCommand\caption{%
2122 % hyperref.sty [2007/02/27 v6.75t Hypertext links for LaTeX]
2123 % hyperref.sty [2007/04/09 v6.76a Hypertext links for LaTeX]
2124 % hyperref.sty [2007/06/12 v6.76h Hypertext links for LaTeX]
2125 \def\caption{%
```

```
2126 \ifx\@captype\@undefined
2127 \@latex@error{\noexpand\caption outside float}\@ehd
2128 \expandafter\@gobble
2129 \else
2130 \H@refstepcounter\@captype
2131 \@ifundefined{fst@\@captype}{%
2132 \let\Hy@tempa\@caption
2133 }{%
2134 \let\Hy@tempa\Hy@float@caption
2135 } \frac{6}{6}2136 \expandafter\@firstofone
2137 \fi
2138 {\@dblarg{\Hy@tempa\@captype}}%
2139 } } %
2140 \caption@CheckCommand\caption{%
2141 % hyperref.sty [2007/08/05 v6.76j Hypertext links for LaTeX]
2142 \def\caption{%
2143 \ifx\@captype\@undefined
2144 \@latex@error{\noexpand\caption outside float}\@ehd
2145 \expandafter\@gobble
2146 \leq \leq \leq \leq \leq \leq \leq \leq \leq \leq \leq \leq \leq \leq \leq \leq \leq \leq \leq \leq \leq \leq \leq \leq \leq \leq \leq \leq \leq \leq \leq \leq \leq \leq \leq \leq2147 \H@refstepcounter\@captype
2148 \let\Hy@tempa\@caption
2149 \@ifundefined{float@caption}{%
2150 }{%
2151 \expandafter\ifx\csname @float@c@\@captype\endcsname\float@caption
2152 \let\Hy@tempa\Hy@float@caption
2153 \fi
2154 } \frac{8}{6}2155 \expandafter\@firstofone
2156 \fi
2157 {\@dblarg{\Hy@tempa\@captype}}%
2158 } } %2159 \caption@IfCheckCommand{}{%
2160 \caption@Info{%
2161 Incompatible package detected (regarding \string\caption).\MessageBreak
2162 \string\caption\space=\space\meaning\caption}%
2163 \caption@setbool{incompatible}{1}}%
2164 \caption@CheckCommand\@caption{%
2165 % ltfloat.dtx [2002/10/01 v1.1v LaTeX Kernel (Floats)]
2166 \long\def\@caption#1[#2]#3{%
2167 \par
2168 \addcontentsline{\csname ext@#1\endcsname}{#1}%
2169 {\protect\numberline{\csname the#1\endcsname}{\ignorespaces #2}}%
2170 \begingroup
2171 \@parboxrestore
2172 \if@minipage
2173 \@setminipage
2174 \setminusfi
2175 \normalsize
2176 \@makecaption{\csname fnum@#1\endcsname}{\ignorespaces #3}\par
2177 \endgroup} } %
2178 \caption@CheckCommand\@caption{%
```

```
2179 % beamerbaselocalstructure.sty,v 1.53 2007/01/28 20:48:21 tantau
2180 \long\def\@caption#1[#2]#3{% second argument ignored
2181 \par\nobreak
2182 \begingroup
2183 \@parboxrestore
2184 \if@minipage
2185 \@setminipage
2186 \fi
2187 \beamer@makecaption{#1}{\ignorespaces #3}\par\nobreak
2188 \endgroup} } %
2189 % \caption@CheckCommand\float@caption{%
2190 % % float.sty [2001/11/08 v1.3d Float enhancements (AL)]
2191 % \long\def\float@caption#1[#2]#3{%
2192 % \addcontentsline{\@nameuse{ext@#1}}{#1}%
2193 % {\protect\numberline{\@nameuse{the#1}}{\ignorespaces #2}}
2194 % \global\setbox\@floatcapt\vbox\bgroup\@parboxrestore
2195 % \normalsize\@fs@capt{\@nameuse{fnum@#1}}{\ignorespaces #3}%
2196% \@ifnextchar[{\float@ccon}{\egroup}}%
2197 % \long\def\float@ccon[#1]{#1\par\egroup}}%
2198 \caption@CheckCommand\@caption{%
2199 % hyperref.sty [2007/02/27 v6.75t Hypertext links for LaTeX]
2200 \long\def\@caption#1[#2]#3{%
2201 \hyper@makecurrent{\@captype}%
2202 \def\@currentlabelname{#2}%
2203 \par\addcontentsline{\csname ext@#1\endcsname}{#1}{%
2204 \protect\numberline{\csname the#1\endcsname}{\ignorespaces #2}%
2205 } \frac{9}{6}2206 \begingroup
2207 \@parboxrestore
2208 \if@minipage
2209 \@setminipage
2210 \qquad \qquad \qquad \qquad \qquad \qquad \qquad \qquad \qquad \qquad \qquad \qquad \qquad \qquad \qquad \qquad \qquad \qquad \qquad \qquad \qquad \qquad \qquad \qquad \qquad \qquad \qquad \qquad \qquad \qquad \qquad \qquad \qquad \qquad \qquad \qquad \q2211 \normalsize
2212 \@makecaption{\csname fnum@#1\endcsname}{%
2213 \ignorespaces
2214 \ifHy@nesting
2215 \hyper@@anchor{\@currentHref}{#3}%
2216 \left\{ \begin{array}{c} \circ \\ \circ \\ \circ \end{array} \right\}2217 \Hy@raisedlink{\hyper@@anchor{\@currentHref}{\relax}}#3%
2218 \fi
2219 } \frac{8}{9}2220 \rightarrow \parrow2221 \endgroup
2222 } } %2223 \caption@CheckCommand\@caption{%
2224 % hyperref.sty [2007/04/09 v6.76a Hypertext links for LaTeX]
2225 % hyperref.sty [2007/06/12 v6.76h Hypertext links for LaTeX]
2226 % hyperref.sty [2007/08/05 v6.76j Hypertext links for LaTeX]
2227 \long\def\@caption#1[#2]#3{%
2228 \expandafter\ifx\csname if@capstart\expandafter\endcsname
2229 \csname iftrue\endcsname
2230 \global\let\@currentHref\hc@currentHref
2231 \leq \leq \leq \leq \leq \leq \leq \leq \leq \leq \leq \leq \leq \leq \leq \leq \leq \leq \leq \leq \leq \leq \leq \leq \leq \leq \leq \leq \leq \leq \leq \leq \leq \leq \leq \leq
```

```
2232 \hyper@makecurrent{\@captype}%
2233 \setminusfi
2234 \def\@currentlabelname{#2}%
2235 \par\addcontentsline{\csname ext@#1\endcsname}{#1}{%
2236 \protect\numberline{\csname the#1\endcsname}{\ignorespaces #2}%
2237 } \frac{8}{6}2238 \begingroup
2239 \@parboxrestore
2240 \if@minipage
2241 \@setminipage
2242 \quad \text{if} \quad \text{if} \quad \text{if2243 \normalsize
2244 \expandafter\ifx\csname if@capstart\expandafter\endcsname
2245 \csname iftrue\endcsname
2246 \qlobal\@capstartfalse
2247 \@makecaption{\csname fnum@#1\endcsname}{\ignorespaces#3}%
2248 \else
2249 \@makecaption{\csname fnum@#1\endcsname}{%
2250 \ignorespaces
2251 \ifHy@nesting
2252 \hyper@@anchor{\@currentHref}{#3}%
2253 \left\{ \begin{array}{c} \triangle \\ \triangle \end{array} \right\}2254 \Hy@raisedlink{\hyper@@anchor{\@currentHref}{\relax}}#3%
2255 \fi
2256 } \frac{8}{3}2257 \ifmmode \overline{1} \else \times 1257 \ifmmode \overline{1} \else \times 1257 \ifmmode \overline{1} \else \times 1257 \fi2258 \par
2259 \endgroup
2260 } } %
2261 \caption@CheckCommand\@caption{%
2262 % nameref.sty [2006/12/27 v2.28 Cross-referencing by name of section]
2263 \long\def\@caption#1[#2]{%
2264 \def\@currentlabelname{#2}%
2265 \NR@@caption{#1}[{#2}]%
2266 } } %
2267 \caption@CheckCommand\@caption{%
2268 % subfigure.sty [2002/07/30 v2.1.4 subfigure package]
2269 \long\def\@caption#1[#2]#3{%
2270 \@ifundefined{if#1topcap}%
2271 {\subfig@oldcaption{#1}[{#2}]{#3}}%
2272 {\@nameuse{if#1topcap}%
2273 \@listsubcaptions{#1}%
2274 \subfig@oldcaption{#1}[{#2}]{#3}%
2275 \else
2276 \subfig@oldcaption{#1}[{#2}]{#3}%
2277 \@listsubcaptions{#1}%
2278 \fi} } } %
2279 \caption@CheckCommand\@caption{%
2280 % subfig.sty [2005/06/28 ver: 1.3 subfig package]
2281 \def\@caption{\caption@}%
2282 % \long\def\caption@#1[#2]#3{%
2283 % \@ifundefined{caption@setfloattype}%
2284 % \caption@settype
```

```
2285 % \caption@setfloattype
              2286 % \@captype
              2287 % \sf@ifpositiontop{%
              2288 % \@listsubcaptions{#1}%
              2289 % \sf@old@caption{#1}[{#2}]{#3}%
              2290 \text{ } } { \textdegree2291 % \sf@old@caption{#1}[{#2}]{#3}%
              2292 % \@listsubcaptions{#1}%
              2293 % }}%
              2294 } \frac{8}{6}2295 \caption@IfCheckCommand{}{%
               2296 \caption@Info{%
              2297 Incompatible package detected (regarding \string\@caption).\MessageBreak
              2298 \string\@caption\space=\space\meaning\@caption}%
              2299 \caption@setbool{incompatible}{1}}%
              The option compatibility= will override the compatibility mode.
              2300 \@ifundefined{caption@ifcompatibility}%
              2301 {\let\caption@ifcompatibility\caption@ifincompatible
              2302 \let\@tempa\caption@WarningNoLine}%
              2303 {\let\@tempa\@gobble}% suppress warning
              2304 \caption@ifcompatibility{%
              2305 \@tempa{%
              2306 \noexpand\caption will not be redefined since it's already\MessageBreak
              2307 redefined by a document class or package which is\MessageBreak
              2308 unknown to the caption package}%
               \ContinuedFloat is not supported in compatibility mode.
              2309 \renewcommand*\caption@ContinuedFloat[1]{%
              2310 \caption@Error{Not available in compatibility mode}}%
               \caption@start is not supported in compatibility mode.
              2311 \caption@AtBeginDocument*{%<br>2312 \let\caption@start\relax
                       \let\caption@start\relax
              2313 \@ifundefined{caption@ORI@capstart}{}{%
              2314 \caption@Debug{%
              2315 Restore hypcap definition of \string\capstart\@gobble}%
              2316 \let\capstart\caption@ORI@capstart}%
              2317 \@ifundefined{caption@ORI@float@makebox}{}{%
              2318 \caption@Debug{%
              2319 Restore hyperref redefinition of \string\float@makebox\@gobble}%
              2320 \let\float@makebox\caption@ORI@float@makebox}%
              2321 } \frac{8}{9}\caption@star We define \caption@star here, too, so it's defined but does not make any harm.
              2322 \newcommand*\caption@star[2]{#1#2}%
              2323 }{%
              2324 \caption@ifincompatible{%
              2325 \caption@WarningNoLine{%
              2326 Forced redefinition of \noexpand\caption since the\MessageBreak
              2327 unsupported(!) package option 'compatibility=false'\MessageBreak
              2328 was given}%
               2329 } { } %
```
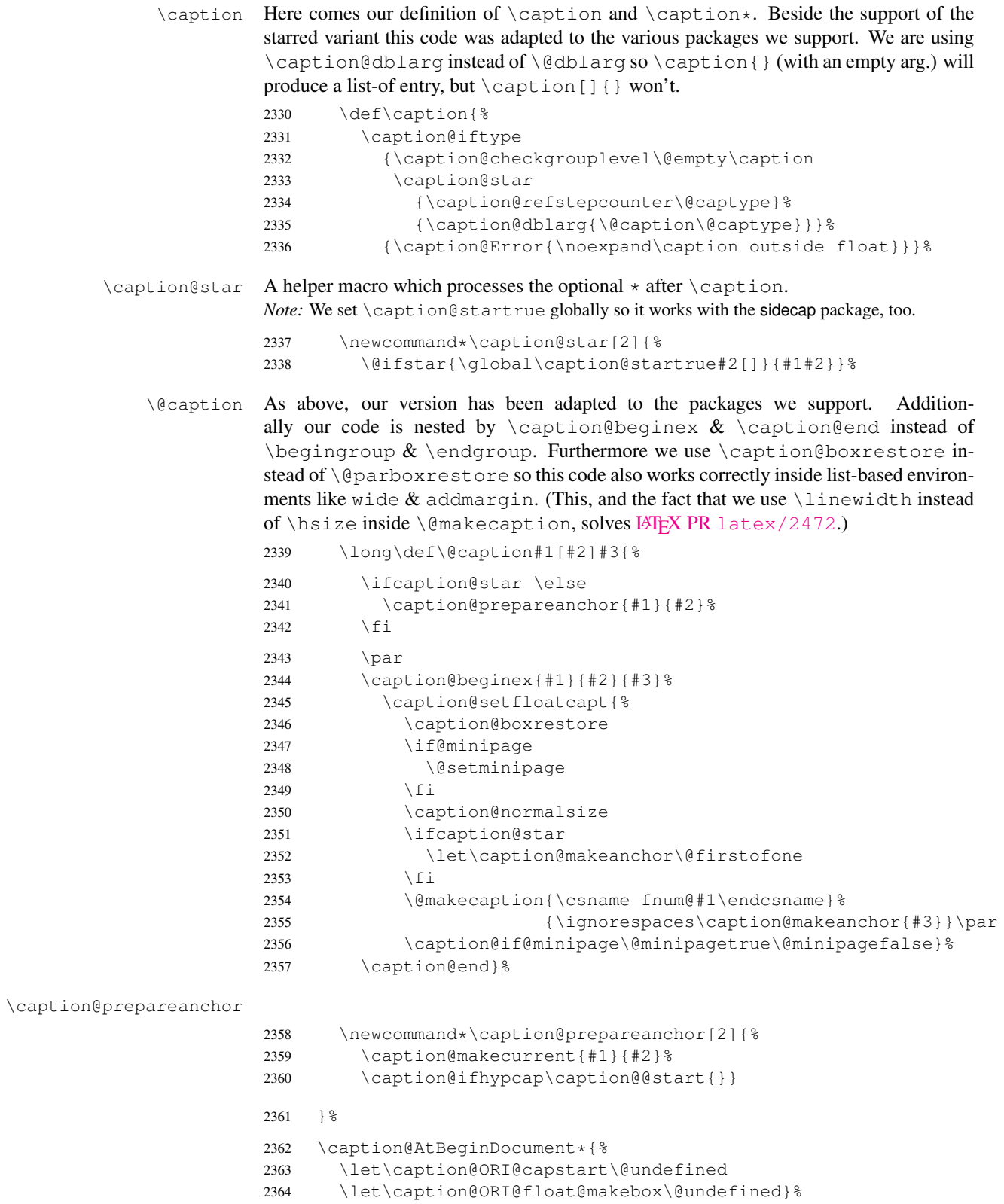

```
\@xfloat We redefine \@xfloat so inside floating environments our type-specific options will be
            used, a hyperref anchor will be set etc.
```

```
2365 \let\caption@ORI@xfloat\@xfloat
2366 \def\@xfloat#1[#2]{%
2367 \caption@ORI@xfloat{#1}[#2]%
2368 \caption@settype{#1}}%
```
}

\@makecaption \@makecaption{*\label*}}{*\text*}}

We do basically the same as the original code (from the standard LATEX document classes), but take care of the position= setting and use \caption@@make from the caption kernel to finally typeset the caption.

\long\def\@makecaption#1#2{%

```
2371 \caption@iftop
2372 {\vskip\belowcaptionskip}%
```

```
2373 {\caption@rule\vskip\abovecaptionskip}%
```
\caption@@make{#1}{#2}%

\caption@iftop

```
2376 {\vskip\abovecaptionskip\caption@rule}%
```
2377 {\vskip\belowcaptionskip}}

# 2.13 Support for sub-captions

```
\caption@DeclareSubType \caption@DeclareSub initializes the usage of \caption in sub-floats.
                         2378 \def\caption@DeclareSubType sub#1\@nil{%
                         2379 \caption@Debug{Initializing subtype for '#1'\@gobble}%
                         2380 \@namedef{caption@c@#1}{0}%
                         2381 \@namedef{caption@beginsub#1}{\caption@beginsubfloat{#1}}}
                         2382 \@onlypreamble\caption@DeclareSubType
                         Initialize the sub-captions defined with \DeclareCaptionSubType. . .
                         2383 \caption@For*{subtypelist}{\caption@DeclareSubType sub#1\@nil}
                         Initialize the sub-captions defined with \newcommand{\mbox}{\mbox{argmin}}[18]...
                         2384 \caption@AtBeginDocument*{%
                         2385 \@ifundefined{sf@counterlist}{}{%
                         2386 \@for\sf@temp:=\sf@counterlist\do{%
                         2387 \expandafter\caption@DeclareSubType\sf@temp\@nil}}}
   \caption@subtypehook Hook, will be used inside \caption@setsubtype.
                         2388 \newcommand*\caption@subtypehook{%
                         2389 \ifx\caption\caption@subcaption \else
                         2390 \caption@ifrefstepcounter{}{%
                         2391 % no \caption or \subcaption in this (floating) environment yet
                         2392 \caption@Debug{Increment \@captype\ counter =\the\value\@captype}%
                         2393 \caption@l@stepcounter\@captype
                         2394 \let\addcontentsline\caption@addsubcontentsline}%
                         2395 \ifnum\csname caption@c@\@captype\endcsname=\value\@captype \else
                         2396 \caption@Debug{Reset sub\@captype\ counter}%
                         2397 \expandafter\xdef\csname caption@c@\@captype\endcsname{%
                         2398 \the\value\@captype}%
                         2399 \@stpelt\@subcaptype
                         2400 \setminus fi
```
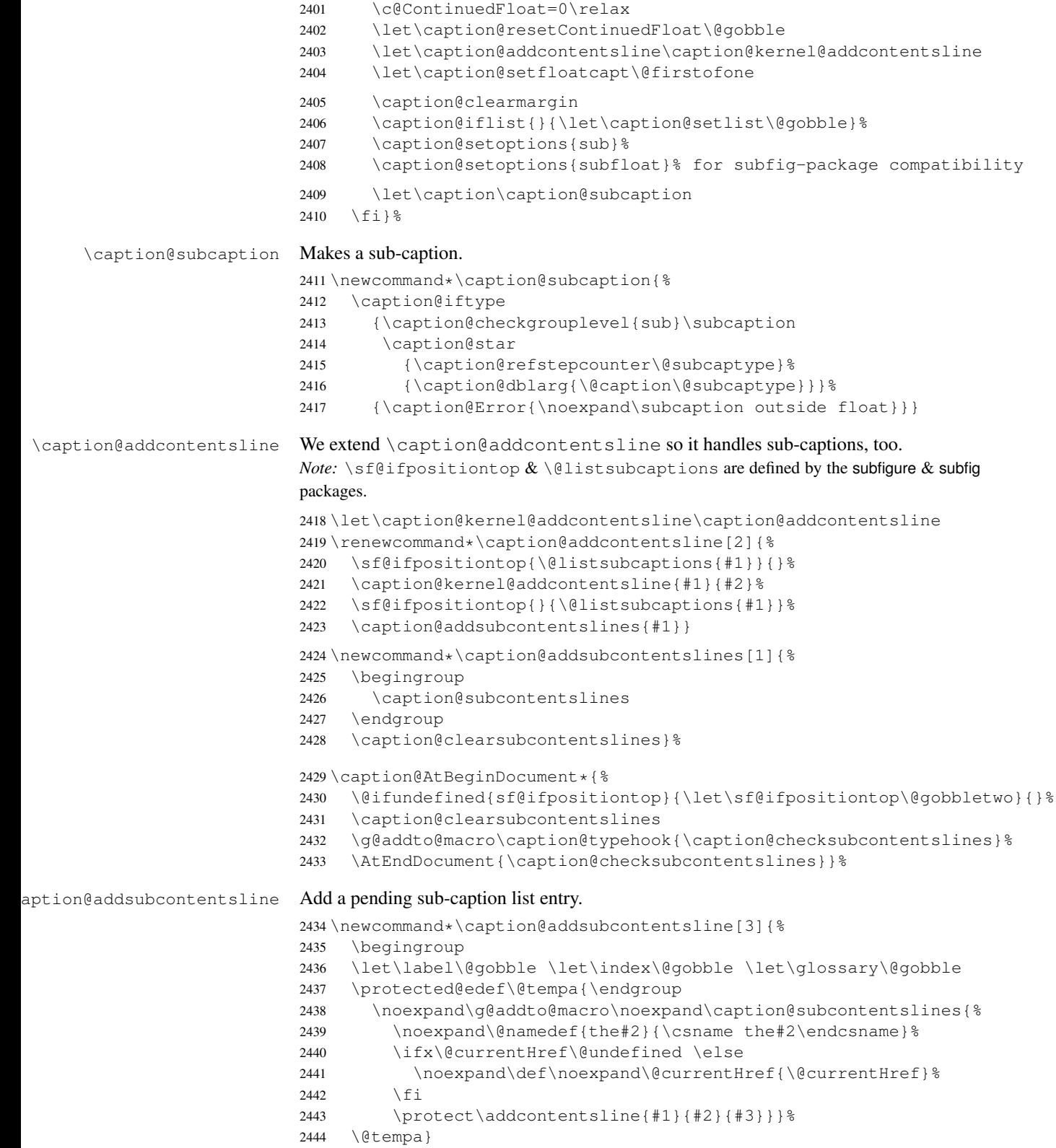

```
ion@checksubcontentslines Checks if the list of pending sub-captions is empty, if not, a warning will be issued.
                             2445 \neq 2445 \newcommand*\caption@checksubcontentslines{& 2446 \ifx\caption@subcontentslines\@empty \else
                                  \ifx\caption@subcontentslines\@empty \else
                             2447 \caption@Error{%
                             2448 Something's wrong--perhaps a missing \protect\caption\MessageBreak
                             2449 in the last figure or table}%
                             2450 \caption@clearsubcontentslines
                             2451 \fi}
ion@clearsubcontentslines Clear pending sub-caption list entries.
                             2452 \newcommand*\caption@clearsubcontentslines{%
                             2453 \global\let\caption@subcontentslines\@empty}
                             2.14 Document class & Babel package support
                             2.14.1 The A_{\mathcal{M}}S & SMF classes
                             2454 \@ifundefined{smf@makecaption}{}{\let\smf@makecaption\@makecaption}
                             2.14.2 The beamer class
                             2455 \@ifclassloaded{beamer}{%
                             2456 \caption@Info{beamer document class}%
                             Since the beamer class do not offer a 'list of figures' we switch this support in the caption
                             package off.
                             2457 \captionsetup{list=false}
                             2458 \DeclareCaptionOption{list}[1]{}
                             2459 \DeclareCaptionOption{listof}[1]{}
                    \figure We redefine figure & table so our type-specific options will be used, a hyperref
                    \table
                            anchor will be set etc.
                             2460 \expandafter\let\expandafter\caption@ORI@figure
                             2461 \csname\string\figure\endcsname
                             2462 \@namedef{\string\figure}[#1]{%
                             2463 \caption@ORI@figure[#1]%
                             2464 \caption@settype{figure}}
                             2465 \expandafter\let\expandafter\caption@ORI@table
                             2466 \csname\string\table\endcsname
                             2467 \@namedef{\string\table}[#1]{%
                             2468 \caption@ORI@table[#1]%
                             2469 \caption@settype{table}}
                             2470 } { }
```
### 2.14.3 The **KOMA -Script** classes

KOMA-Script contains the code \AtBeginDocument {\let\scr@caption\caption} so we need to update \scr@caption here, too.

```
2471 \@ifundefined{scr@caption}{}{%
2472 \caption@AtBeginDocument{\let\scr@caption\caption}}
```
#### 2.14.4 The frenchb Babel option

Suppress "Package frenchb.ldf Warning: The definition of \@makecaption has been changed, frenchb will NOT customize it." (but only if we emulate this customization)

2473 \@nameuse{caption@frenchb}\@nameundef{caption@frenchb}

#### 2.14.5 The frenchle/pro package

```
2474 \caption@AtBeginDocument{\@ifundefined{frenchTeXmods}{}{%
2475 \caption@Info{frenchle/pro package is loaded}%
2476 \let\captionfont@ORI\captionfont
```

```
2477 \let\captionlabelfont@ORI\captionlabelfont
```
2478 \let\@makecaption@ORI\@makecaption

If  $\G$ Ofrench is defined as  $\relax{\text{all}}$  the re-definitions regarding captions have already been done, so we can do our patches immediately. Otherwise we must add our stuff to \GOfrench.

```
2479 \@ifundefined{GOfrench}%
                 2480 {\let\@tempa\@firstofone}%
                 2481 {\def\@tempa{\g@addto@macro\GOfrench}}%
                 2482 \@tempa{%
                 2483 \let\captionfont\captionfont@ORI
                 2484 \let\captionfont@ORI\@undefined
                 2485 \let\captionlabelfont\captionlabelfont@ORI
                 2486 \let\captionlabelfont@ORI\@undefined
                 2487 \let\@makecaption\@makecaption@ORI
                 2488 \let\@makecaption@ORI\@undefined
        \@cnORI We update the definition of \@cnORI so it actually reflects our definition of \caption.
                 2489 \let\@cnORI\caption
\theta \@tablescaption The frenchle/pro package sets \caption to \@tablescaption at \begin{table}
                 for special treatment of footnotes. Therefore we have to patch \Diamondtablescaption so
                 \caption* will work inside the table environment.
                 2490 \let\caption@tcORI\@tablescaption
                 2491 \def\@tablescaption{\caption@star\relax\caption@tcORI}%
     \f@ffrench
     \f@tfrench
                 \f@ffrench and \f@tfrench reflect \fnum@figure and \fnum@table when
                 used in French mode. These contain additional code which typesets the caption sepa-
                 rator \captionseparator instead of the usual colon. Because this breaks with our
                 \@makecaption code we have to remove this additional code here.
                 2492 \let\@eatDP\@undefined
                 2493 \let\@tempa\@empty
                 2494 \ifx\f@ffrench\fnum@figure
                 2495 \l@addto@macro\@tempa{\let\fnum@figure\f@ffrench}%
                 2496 \fi
                 2497 \ifx\f@tfrench\fnum@table
                 2498 \l@addto@macro\@tempa{\let\fnum@table\f@tfrench}%
                 2499 \setminus f2500 \def\f@ffrench{\ifx\listoffigures\relax\else\figurename˜\thefigure\fi}%
                 2501 \def\f@tfrench{\ifx\listoftables\relax\else\tablename~\thetable\fi}%
                 2502 \@tempa
```

```
2503 } \frac{6}{6}2504 }}
```
### 2.15 Package support

```
\caption@IfPackageLoaded \caption@IfPackageLoaded{(package)}[(version)]{\true)}{\false)}
                                Some kind of combination of \@ifpackageloaded and \@ifpackagelater. If
                                the \langle package \rangle is not loaded yet, the check will be (re-)done \lambda t BeginDocument, so
                                the \langle package \rangle could be loaded later on, too.
                                2505 \newcommand\caption@IfPackageLoaded[1]{%
```

```
2506 \@testopt{\caption@@IfPackageLoaded{#1}}{}}
                     2507 \@onlypreamble\caption@IfPackageLoaded
                     2508 \long\def\caption@@IfPackageLoaded#1[#2]#3#4{%
                     2509 \@ifpackageloaded{#1}\@firstofone{%
                     2510 \caption@Debug{#1 package is not loaded (yet)\@gobble}%
                     2511 \caption@AtBeginDocument}{%
                     2512 \caption@@ifpackageloaded{#1}[#2]{#3}{#4}}}
                     2513 \@onlypreamble\caption@@IfPackageLoaded
                     2514 \newcommand\caption@ifpackageloaded[1]{%
                     2515 \@testopt{\caption@@ifpackageloaded{#1}}{}}
                     2516 \@onlypreamble\caption@ifpackageloaded
                     2517 \long\def\caption@@ifpackageloaded#1[#2]{%
                     2518 \@ifpackageloaded{#1}{%
                     2519 \caption@Info{#1 package is loaded}%
                     2520 \@ifpackagelater{#1}{#2}\@firstoftwo{%
                     2521 \caption@Error{%
                     2522 For a successful cooperation we need at least version\MessageBreak
                     2523 '#2' of package #1,\MessageBreak
                     2524 but only version\MessageBreak
                     2525 '\csname ver@#1.\@pkgextension\endcsname'\MessageBreak
                     2526 is available}%
                     2527 \@secondoftwo}%
                     2528 }{\@secondoftwo}}
                     2529 \@onlypreamble\caption@@ifpackageloaded
\caption@clearmargin This macro will be used by some package support stuff where the usual margin setting is
                     not welcome, e.g. in the sidecap package.
                     2530 \newcommand*\caption@clearmargin{%
```

```
2531 \setcaptionmargin\z@
2532 \let\caption@minmargin\@undefined}
```

```
2533 \caption@setbool{needfreeze}{0}
2534 \caption@AtBeginDocument*{%
2535 \caption@ifneedfreeze{%
```
\caption@freeze \caption@freeze\*

```
Used by the fltpage & sidecap package support.
```

```
2536 \newcommand*\caption@freeze{%
2537 \caption@teststar\caption@@freeze\@gobble\@firstofone}%
2538 \newcommand*\caption@@freeze[1]{%
2539 \global\let\caption@SCcontinued\relax
```
 \global\let\caption@SCsetup\@undefined \global\let\caption@SClentry\@undefined 2542 \global\let\caption@SCtext\@undefined \global\let\caption@SClabel\@undefined \let\caption@ORI@ContinuedFloat\ContinuedFloat \def\ContinuedFloat{% \caption@withoptargs\caption@SC@ContinuedFloat}% \def\caption@SC@ContinuedFloat##1{% \let\caption@ORI@setcounter\setcounter \let\caption@ORI@addtocounter\addtocounter \def\setcounter####1####2{\csname c@####1\endcsname####2\relax}% 2551 \def\addtocounter####1####2{\advance\csname c@####1\endcsname ####2\relax}% \caption@ORI@ContinuedFloat##1% \global\let\caption@SCcontinued\caption@ORI@ContinuedFloat \let\setcounter\caption@ORI@setcounter \let\addtocounter\caption@ORI@addtocounter}% \let\caption@ORI@setup\captionsetup \def\captionsetup{% \caption@withoptargs\caption@SC@setup}% \def\caption@SC@setup##1##2{% \caption@g@addto@list\caption@SCsetup{##2}% \caption@ORI@setup##1{##2}}% \let\caption@ORI\caption 2563 \def\caption{% 2564 \def\caption{\caption@Error{% Only one \noexpand\caption can be placed in this environment}}% \let\captionsetup\caption@setup \let\caption@@refstepcounter\caption@l@stepcounter 2568 \caption@ORI}% \long\def\@caption##1[##2]##3{% \@bsphack 2571 \gdef\caption@SClentry{##2}% 2572 \qdef\caption@SCtext{##3}% \@esphack}% #1{% is \@gobble in star form, and \@firstofone otherwise \def\label##1{\@bsphack\gdef\caption@SClabel{##1}\@esphack}}% }  $\frac{6}{6}$ \caption@defrost \caption@defrost \newcommand\*\caption@defrost{% \ifx\caption@ORI@ContinuedFloat\@undefined \caption@defrost@setup \ifx\caption@SCtext\@undefined \else \expandafter\expandafter\expandafter\caption \expandafter\expandafter\expandafter[% \expandafter\expandafter\expandafter{% \expandafter\caption@SClentry\expandafter}\expandafter]% 2585 \expandafter{\caption@SCtext}%  $\setminus$  fi \ifx\caption@SClabel\@undefined \else \expandafter\label\expandafter{\caption@SClabel}%  $\setminus$ fi  $2590 \text{~~}$ else

```
2591 \caption@Error{Internal Error:\MessageBreak
2592 \noexpand\caption@defrost in same group as \string\caption@freeze}%
2593 \fi}%
2594 \newcommand*\caption@defrost@setup{%
2595 \caption@SCcontinued
2596 \ifx\caption@SCsetup\@undefined \else
2597 \expandafter\captionsetup\expandafter{\caption@SCsetup}%
2598 \fi}%
2599 }{}%
2600 \caption@undefbool{needfreeze}}
```
#### 2.15.1 The float package

The float package usually do not use the LATEX kernel command  $\deg$  caption to typeset the caption but \float@caption instead. (\@caption will only be used if the float is re-styled with \restylefloat\*.)

The main two things \float@caption is doing different are:

- The caption will be typeset inside a  $\simeq$  called  $\gtrsim$  floatcapt so it can be placed above or below the float contents afterwards.
- $\Diamond$  makecaption will not be used to finally typeset the caption. Instead \@fs@capt will be used which definition is part of the float style. (Note that \@fs@capt will not typeset any vertical space above or below the caption; instead this space will be typeset by the float style code itself.)

```
2601 \caption@IfPackageLoaded{float}[2001/11/08 v1.3d]{%
2602 \@ifpackageloaded{floatrow}{%
2603 \caption@ifpackageloaded{floatrow}[2007/08/24 v0.2a]{}{}%
2604 } { %
```
\@float@setevery \@float@setevery{*{float type*}} is provided by the float package; it's called every time a floating environment defined with \newfloat or \restylefloat begins. We use this hook to do some adaptations and to setup the proper caption style (if defined) and additional settings declared with \captionsetup[*{float style*}].

```
2605 \let\caption@ORI@float@setevery\@float@setevery
2606 \def\@float@setevery#1{%
2607 \float@ifcaption{#1}{%
```
First of all we set the caption position to it's proper value by converting  $\setminus \mathcal{C}$  fs $\mathcal{C}$ iftopcapt (which is part of a float style and controls where the caption will be typeset, above or below the float contents) to our position= setting. Since the spacing above and below the caption will be done by the float style and *not* by us this sounds quite useless. But in fact it isn't, since some packages based on the caption package (like the subfig package) could have an interest for this information and therefore use the \caption@iftop macro we provide in our kernel. Furthermore we need this information for ourself in \captionof which uses \@makecaption to finally typeset the caption with skips.

```
2608 \caption@setposition{\@fs@iftopcapt t\else b\fi}%
```
Afterward we redefine \caption@setfloatcapt (which will be used inside \@caption) so the caption will be set inside the box  $\Diamond$  floatcapt, without extra vertical space.

```
2609 \renewcommand\caption@setfloatcapt{%
```

```
2610 \let\@makecaption\caption@@make
```

```
2611 \global\setbox\@floatcapt\vbox}%
```
To allow different caption styles for different float styles we also determine the current float style (e.g. 'ruled') and select a caption style (and additional settings) with the same name, if defined.

```
2612 \float@getstyle\float@style{#1}%
2613 \caption@setstyle*\float@style
2614 \caption@setoptions\float@style
2615 } { } %
2616 \caption@freezeHref % will be defrosted in \float@makebox
2617 \caption@ORI@float@setevery{#1}}%
```
 $\cosh(\theta t)$  Lattion (at  $\Delta t$ ) LATEX and almost every other packages use  $\langle \theta \rangle$  ame to provide a macro for the type resp. environment name – for example the command  $\binom{f}{g}$  resp. environment name the name of the floating environment figure:

\newcommand\figurename{Figure}

But the float package doesn't follow this common naming convention: For floats defined with \newfloat it uses \fname@ $\langle type \rangle$  instead, which breaks with our code (and with \autoref and some other things as well). So we have to map the float package name to the common one here.

*Note:* If the float was not defined with \newfloat but with \restylefloat instead,  $\langle$  fname@ $\langle type \rangle$  is not defined.

```
2618 \g@addto@macro\caption@typehook{%
2619 \expandafter\ifx\csname #1name\endcsname\relax
2620 \expandafter\let\csname #1name\expandafter\endcsname
2621 \csname fname@#1\endcsname
2622 \fi}%
```
\fs@plaintop \fs@boxed Since the float styles plaintop and boxed don't use \abovecaptionskip which could be set with skip= (plaintop uses \belowcaptionskip instead of \abovecaptionskip, and boxed uses a fixed space of 2pt) we patch the according float style macros here to change this.

```
2623 \g@addto@macro\fs@plaintop{\def\@fs@mid{\vspace\abovecaptionskip\relax}}%
2624 \g@addto@macro\fs@boxed{\def\@fs@mid{\kern\abovecaptionskip\relax}}%
```

```
\float@ifstyle \float@ifstyle{\langle type \rangle}{\langle if-clause \rangle}{\langle else-clause \rangle}
                     Checks if the given \langle type \rangle (e.g. figure) is associated with a float style (e.g. boxed).
                     2625 \providecommand*\float@ifstyle[1]{%
                     2626 \expandafter\ifx\csname fst@#1\endcsname\relax
```

```
2627 \expandafter\@secondoftwo
2628 \else
2629 \expandafter\@firstoftwo
2630 \fi}%
```
\float@getstyle \float@getstyle{ $\langle cmd \rangle$ }{ $\langle type \rangle$ }

Determining the float style is not so easy because the only hint provided by the float package is the macro  $\frac{\text{dist}(float type)}{\text{which points}}$  to the macro which represents the float style. So for example after

```
\floatstyle{ruled}
\newfloat{Program}{tbp}{lop}
```

```
\fst@Program will be defined as
```
```
\def\fst@Program{\fs@ruled} .
```

```
So here is what we do: We make the first level expansion of \frac{\frac{\delta}{\delta}}{\frac{\delta}{\delta}} a string
                     so we can gobble the first four tokens (=\setminus f \text{ s} \odot \text{ s}, so only the the name of the float style is
                     left.
                     TODO: We need to convert the catcodes here.
                     2631 \providecommand*\float@getstyle[2]{%<br>2632 \edef#1{%
                              2632 \edef#1{%
                     2633 \noexpand\expandafter\noexpand\@gobblefour\noexpand\string
                     2634 \expandafter\expandafter\expandafter\noexpand
                     2635 \csname fst@#2\endcsname}%
                     2636 \edef#1{#1}%
                     2637 \caption@Debug{floatstyle{#2} = '#1'}}%
 \float@setstyle \float@setstyle{\langle type \rangle}{\langle style \rangle}
                     Sets or changes the float style associated with \langle type \rangle.
                     2638 \providecommand*\float@setstyle[2]{%<br>2639 \expandafter\edef\csname fst@#1\en
                              \expandafter\edef\csname fst@#1\endcsname{%
                     2640 \expandafter\noexpand\csname fs@#2\endcsname}}%
  \float@dostyle \float@dostyle{\langle type \rangle}
                     2641 \providecommand*\float@dostyle[1]{%
                     2642 \@nameuse{fst@#1}\@float@setevery{#1}}%
\float@ifcaption \float@ifcaption{\langle type \rangle}{\langle if-clause \rangle}{\langle else-clause \rangle}
                     Here we determine if the user has used \newfloat resp. \restylefloat, or
                     \restylefloat*. This is quite easy: If \@float@c@\captype} is the same as
                     \float@caption, the user has used \newfloat or \restylefloat, otherwise
                     we assume he has used \text{C}{\text{C}}. (This test will fail if some package re-
                     defines \float@caption, so we have to assume that there is no one.)
                     2643 \providecommand*\float@ifcaption[1]{%
                     2644 \expandafter\ifx\csname @float@c@#1\endcsname\float@caption
                     2645 \expandafter\@firstoftwo
                     2646 \leq \leq \leq \leq2647 \expandafter\@secondoftwo
                     2648 \fi}%
                     2649 } } { %2650 \providecommand*\float@ifstyle[1]{\@secondoftwo}%
                     2651 \providecommand*\float@ifcaption[1]{\@secondoftwo}%
                     2652 % \clearcaptionsetup{boxed}% used by the floatrow package?
                     2653 }
                     The skip between 'boxed' floats and their caption defaults to 2pt.
                     2654 \captionsetup[boxed]{skip=2pt} % do not issue a warning when not used
```
To emulate the 'ruled' definition of  $\deg$  captive we provide a caption style 'ruled' with appropriate options. But if the package option ruled was specified, we setup some caption parameters to emulate the behavior of the caption package *v1.x* option ruled instead, i.e., the current caption settings will be used, but without margin and without 'single-line-check'.

```
2655 \caption@ifbool{ruled}{%
2656 \captionsetup[ruled]{margin=0pt,minmargin=0,slc=0}%
```

```
2657 } { %2658 \DeclareCaptionStyle{ruled}{labelfont=bf,labelsep=space,strut=0}%
2659 }
2660 \caption@undefbool{ruled}
```
## 2.15.2 The floatflt package

\caption@IfPackageLoaded{floatflt}[1996/02/27 v1.3]{%

```
\floatingfigure We patch \floatingfigure so \caption@floatflt will be used.
                    2662 \let\caption@ORI@floatingfigure\floatingfigure
                    2663 \def\floatingfigure{%
                    2664 \caption@floatflt{figure}%
                    2665 \caption@ORI@floatingfigure}%
   \floatingtable Same with \floatingtable. . .
                    2666 \let\caption@ORI@floatingtable\floatingtable
                    2667 \def\floatingtable{%
                    2668 \caption@floatflt{table}%
                    2669 % \caption@setautoposition b%
                    2670 \caption@ORI@floatingtable}%
\caption@floatflt Here we do two things:
                      1. We use \caption@setoptions{floating\langle type \rangle} so \captionsetup[floating\langle type \rangle] {...}
                         is supported.
                      2. \linewidth must be set correctly. Usually this is done by \@parboxrestore
                         inside \@caption, but since we use \@caption@boxrestore we have to
                         map this to \@parboxrestore instead.
                    2671 \newcommand*\caption@floatflt[1]{%
                    2672 \caption@settype{#1}%
                    2673 \caption@clearmargin
                    2674 \caption@setoptions{floating#1}%
                    2675 \let\caption@boxrestore\@parboxrestore}%
                    2676 } { }
                    2.15.3 The fltpage package
                    2677 \caption@IfPackageLoaded{fltpage}[1998/10/29 v.0.3]{%
                    2678 \caption@setbool{needfreeze}{1}%
     \FP@helpNote Original code:
                     \newcommand{\FP@helpNote}[2]{%
                       \typeout{FP#1 is inserted on page \pageref{#2}!}}%
```

```
2679 \renewcommand\FP@helpNote[2]{%
2680 \begingroup % save \caption@thepage
2681 \caption@pageref{#2}%
2682 \typeout{FP#1 is inserted on page \caption@thepage!}%
2683 \endgroup}%
```
#### \FP@floatBegin Original code:

```
\newcommand{\FP@floatBegin}[1]{%
                 \gdef\@captype{#1}%
                 \global\let\FP@savedCaptionCommand\caption%
                 \global\let\FP@savedLabelCommand\label%
                 \ifthenelse{\equal{\@captype}{figure}}
                    {\global\let\old@Fnum\fnum@figure}%
                    {\global\let\old@Fnum\fnum@table}%
                 \let\FP@LabelText\@empty%
                 \let\FP@CaptionText\@empty%
                 \let\FP@optionalCaptionText\@empty%
                 \renewcommand\label[1]{\gdef\FP@LabelText{##1}}%
                 \renewcommand\caption[2][]{%
                   \gdef\FP@optionalCaptionText{##1}\gdef\FP@CaptionText{##2}}%
                 \begin{lrbox}{\FP@floatCorpusBOX}%
               }%
             2684 \renewcommand*\FP@floatBegin[1]{%
              2685 \def\@captype{#1}%
              2686 \let\FP@LabelText\@empty
              2687 \begin{lrbox}{\FP@floatCorpusBOX}%
             2688 \caption@ifFPrefcap
             2689 {\caption@freeze\relax}%
             2690 {\def\label##1{\@bsphack\gdef\FP@LabelText{##1}\@esphack}%
             2691 \caption@freeze*}}%
\FP@floatEnd Original code:
               \newcommand{\FP@floatEnd}{%
                 \end{lrbox}%
                 \global\setbox\FP@floatCorpusBOX=\box\FP@floatCorpusBOX
                 \stepcounter{FP@\@captype C}%
                 \FP@savedLabelCommand{\FP@positionLabel}%
                 \FP@helpNote{\@captype}{\FP@positionLabel}%
                 \FP@float
                   {\FP@positionLabel}% location label test
                   {\begin{\@captype}[p!]
                      \usebox{\FP@floatCorpusBOX}%
                      \refstepcounter{\@captype}%
                      \ifthenelse{\equal{\FP@LabelText}{\@empty}}
                        {}{\FP@savedLabelCommand{\expandafter\protect\FP@LabelText}}%
                    \end{\@captype}}
                   {\addtocounter{\@captype}{-1}}
                   {\begin{\@captype}[b!]%
                      \ifthenelse{\equal{\FP@quide}{\@empty}}%
                        {}{\ifthenelse{\equal{\@captype}{figure}}%
                            {\renewcommand{\fnum@figure}{\old@Fnum\ {\FP@guide}}}%
                            {\renewcommand{\fnum@table}{\old@Fnum\ {\FP@guide}}}}%
                      \setlength{\abovecaptionskip}{2pt plus2pt minus 1pt} % length above caption
                      \setlength{\belowcaptionskip}{2pt plus2pt minus 1pt} % length above caption
                      \FP@separatorCaption%
                      \ifthenelse{\equal{\FP@optionalCaptionText}{\@empty}}%
                        {\FP@savedCaptionCommand{\expandafter\protect\FP@CaptionText}}%
                        {\FP@savedCaptionCommand[\expandafter\protect\FP@optionalCaptionText]%
```

```
{\expandafter\protect\FP@CaptionText}}%
     \end{\@captype}}%
 }%
2692 \renewcommand*\FP@floatEnd{%
2693 \end{lrbox}%
2694 \stepcounter{FP@\@captype C}%
2695 \caption@label\FP@positionLabel
2696 \FP@helpNote\@captype\FP@positionLabel
2697 \edef\FP@RestoreCounter{%
2698 \noexpand\setcounter{\@captype}{\the\value\@captype}%
2699 \noexpand\setcounter{ContinuedFloat}{\the\value{ContinuedFloat}}}
2700 \FP@float
2701 {\FP@positionLabel}% location label test
2702 {\begin\@captype[p!] %
2703 \usebox\FP@floatCorpusBOX
2704 \caption@defrost@setup
2705 \caption@ifFPlistcap
2706 {\caption@refstepcounter\@captype
2707 \expandafter\caption@makecurrent\expandafter\@captype
2708 \text{Perpandafter}\{\text{Caption@SClentry}\}\2709 {\expandafter\captionlistentry\expandafter{\caption@SClentry}}%
2710 \caption@makeanchor\relax
2711 \ifx\FP@LabelText\@empty \else
2712 \expandafter\label\expandafter{\FP@LabelText}%
2713 \fi
2714 \end\@captype}%
2715 {\FP@RestoreCounter
2716 \@ifundefined{theH\@captype}{}{%
2717 \expandafter\l@addto@macro\csname theH\@captype\endcsname{.FP}}}%
2718 {\begin\@captype[b!] %
2719 \let\FP@savedSetfnumCommand\caption@setfnum
2720 \def\caption@setfnum##1{%
2721 \FP@savedSetfnumCommand{##1}%
2722 \ifx\FP@quide\@empty \else
2723 \expandafter\l@addto@macro\csname fnum@##1\endcsname{\ {\FP@guide}}%
2724 \fi} %
2725 \setlength\abovecaptionskip{2pt plus 2pt minus 1pt}% length above caption
2726 \setlength\belowcaptionskip{2pt plus 2pt minus 1pt}% length below captions
2727 \caption@setoptions{FP\@captype}%
2728 \FP@separatorCaption
2729 \caption@ifFPlistcap{}{\let\caption@addcontentsline\@gobbletwo}%
2730 \caption@defrost
2731 \end\@captype}%
2732 }%
2733 \caption@For{typelist}{%
2734 \newenvironment{FP#1}{\FP@floatBegin{#1}}{\FP@floatEnd}}%
2735 }{%
2736 \let\caption@ifFPlistcap\@undefined
2737 \let\caption@ifFPrefcap\@undefined
2738 }
```
# 2.15.4 The hyperref package

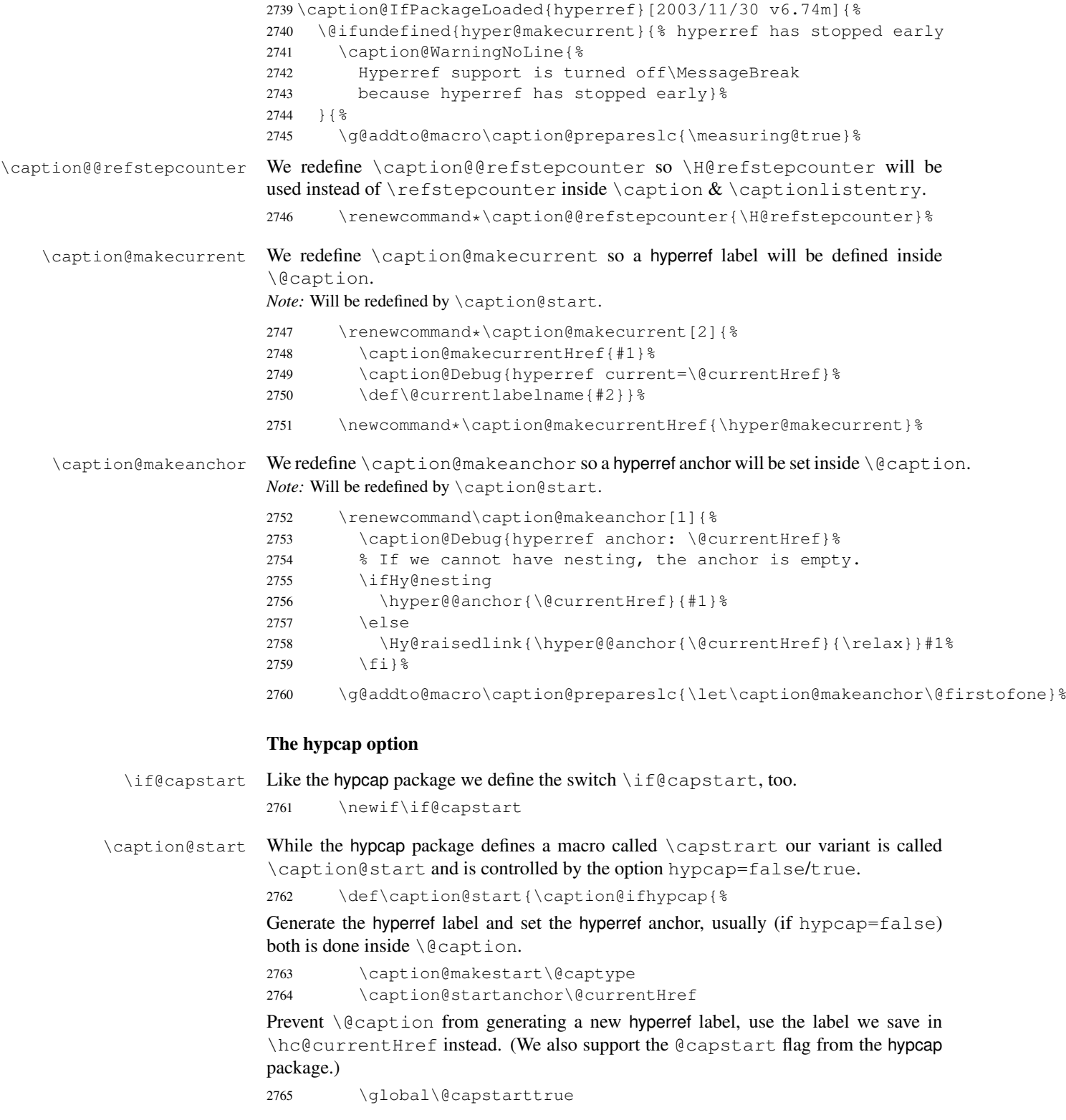

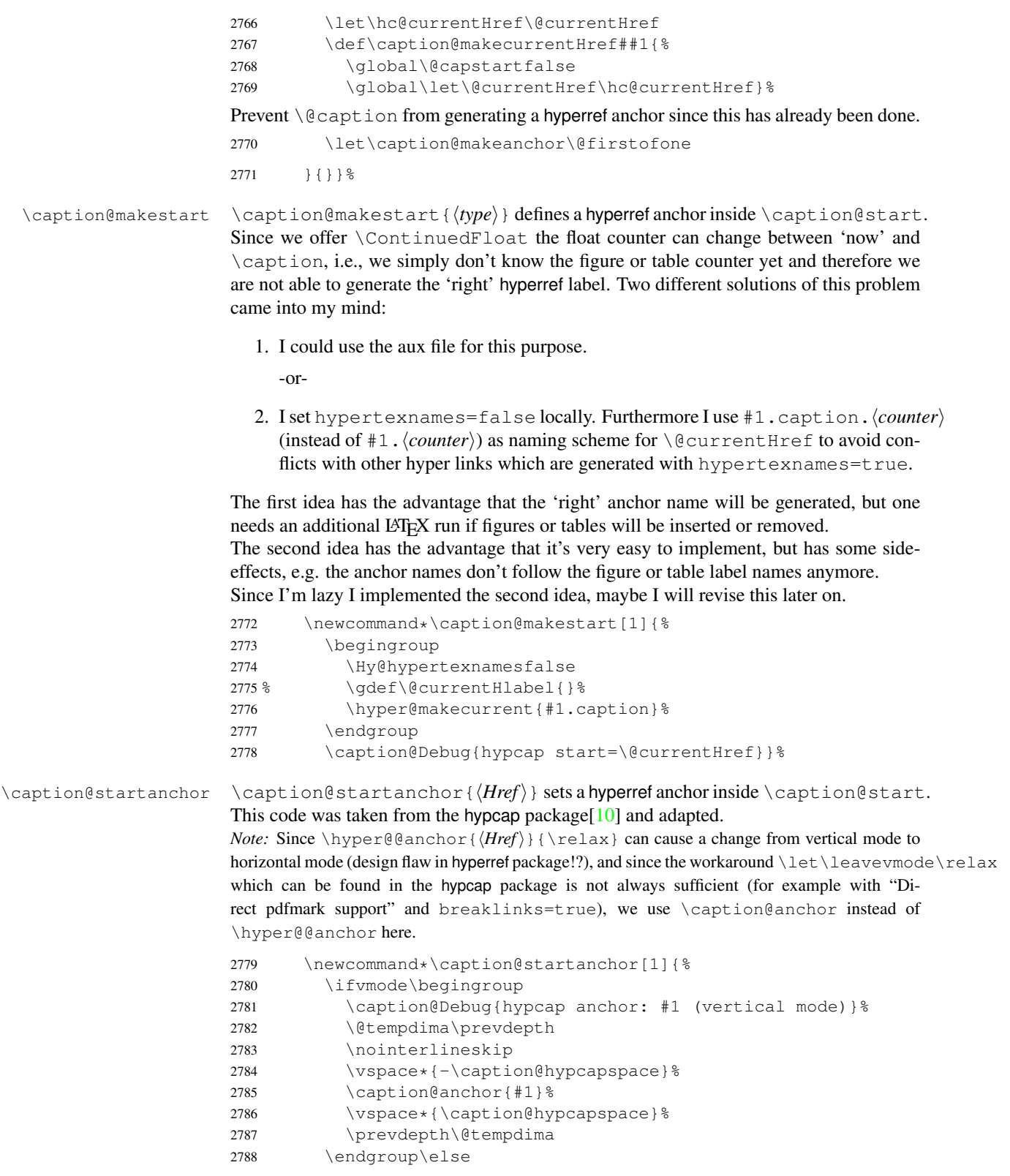

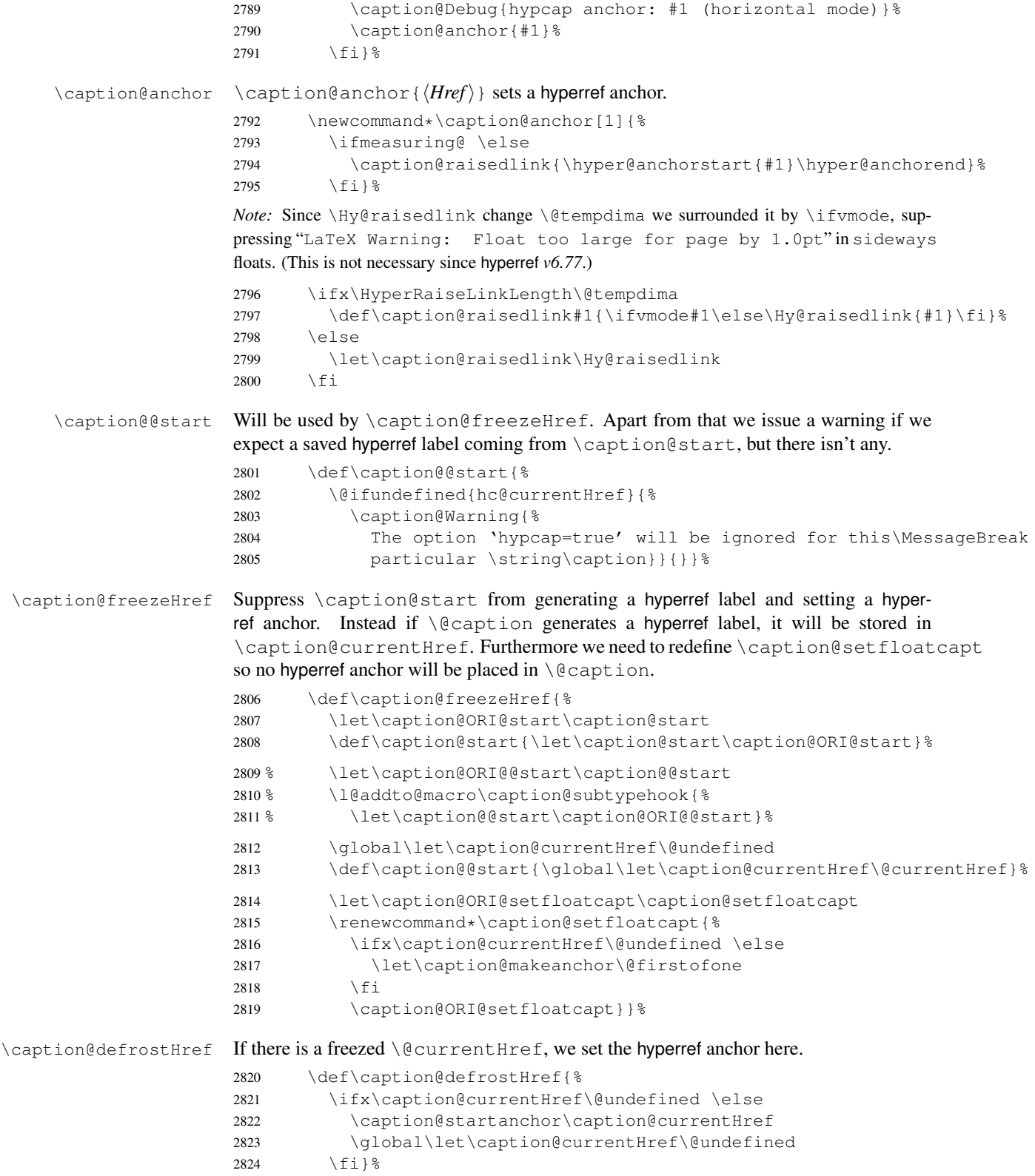

\float@makebox Do our own redefinition of \float@makebox, if it was redefined by the hyperref pack-

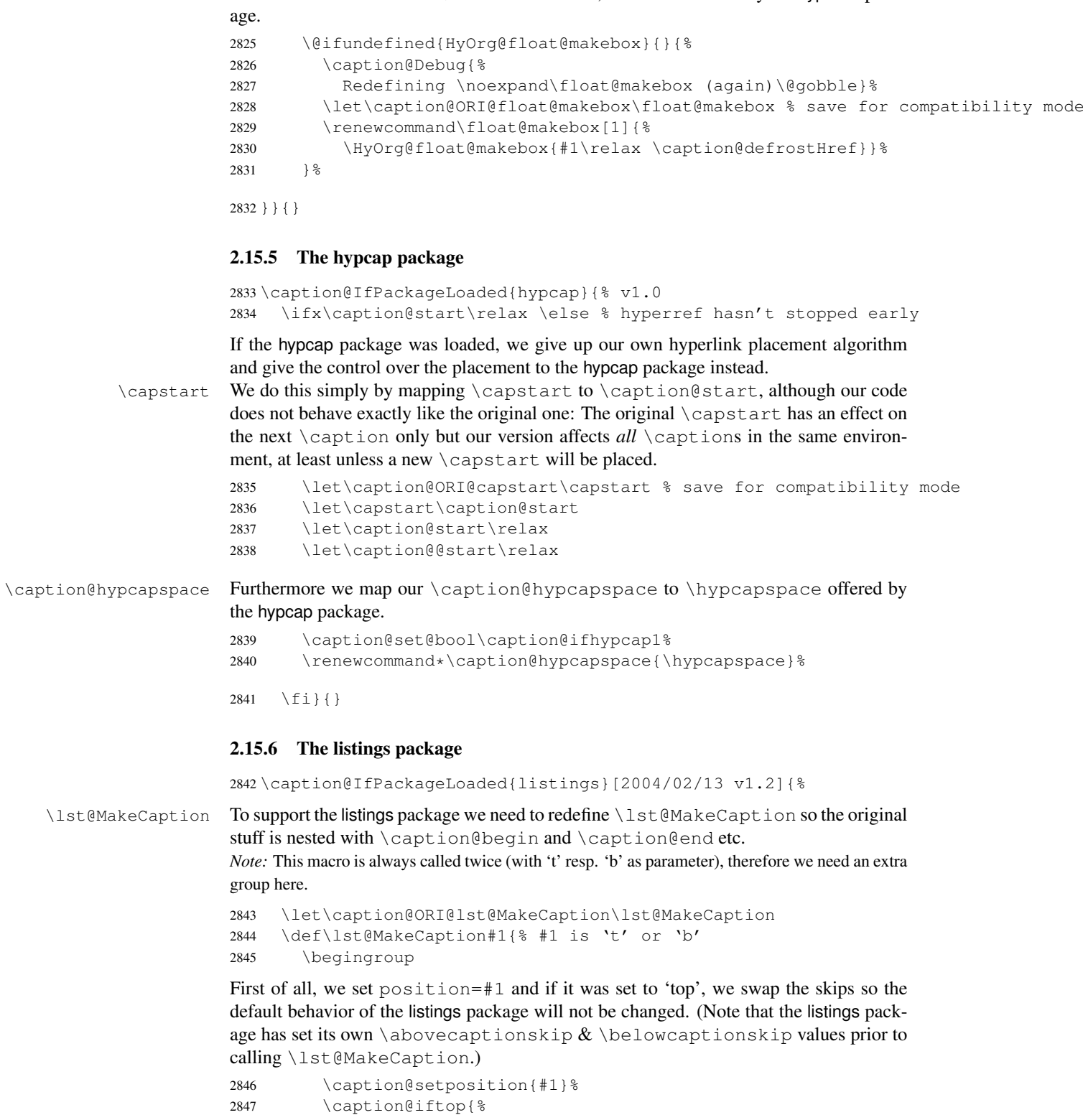

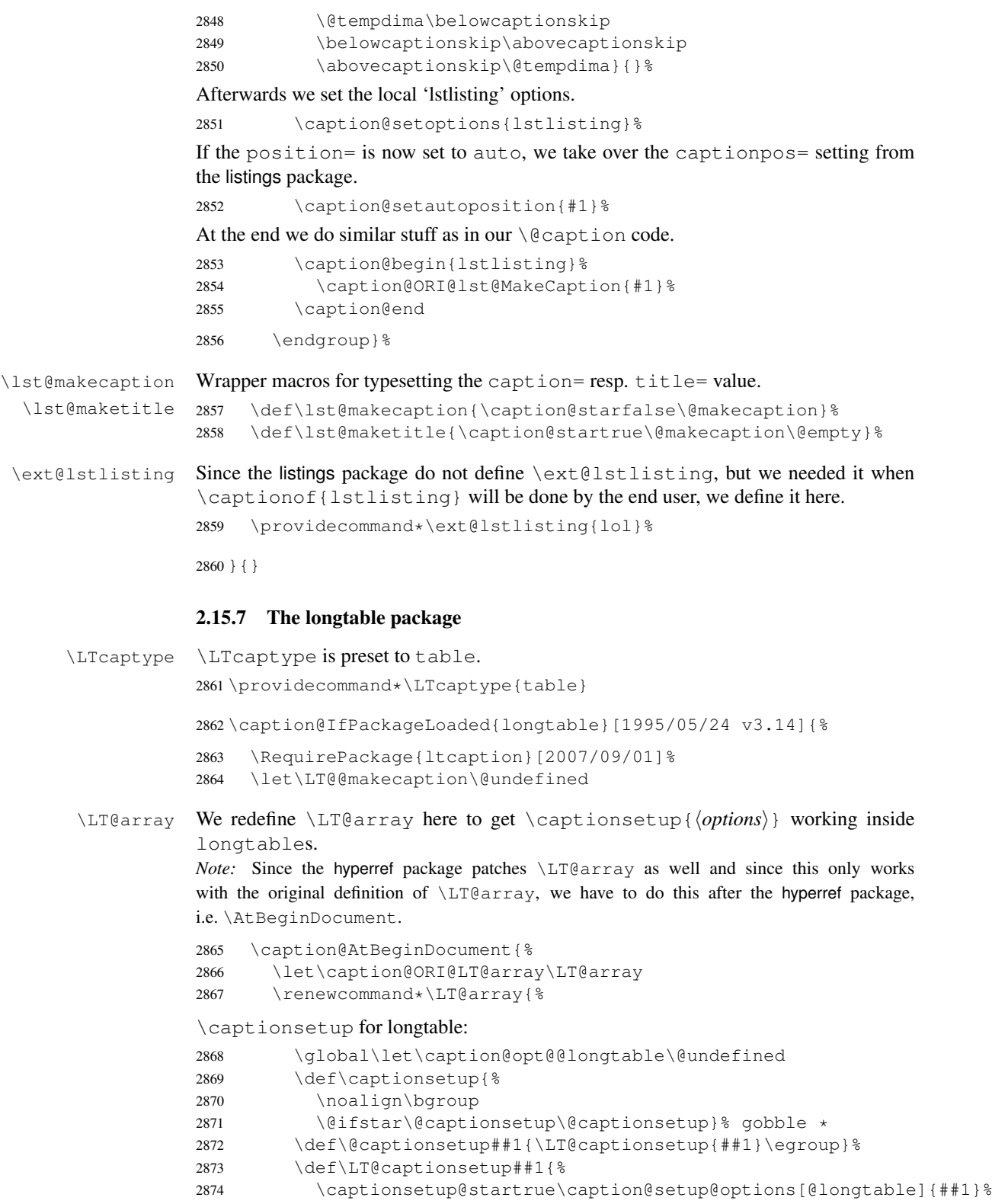

2875 \global\let\caption@opt@@longtable\caption@opt@@longtable}%

```
\captionabove & \captionbelow for longtable: (KOMA -Script document class)
2876 \def\@captionabovetrue{\LT@captionsetup{position=t}}%
2877 \def\@captionabovefalse{\LT@captionsetup{position=b}}%
\captionlistentry for longtable:
2878 \def\captionlistentry{%
2879 \noalign\bgroup
2880 \@ifstar{\egroup\LT@captionlistentry}% gobble *<br>2881 {\egroup\LT@captionlistentry}}
                  2881 {\egroup\LT@captionlistentry}}%
2882 \def\LT@captionlistentry##1{%
2883 \caption@listentry\@firstoftwo[\LTcaptype]{##1}}%
\ContinuedFloat for longtable:
(Commented out, since it's not deeply tested and quite useless anyway)
Note: hyperref versions < v6.76j uses 2× \hyper@makecurrent
2884 % \caption@ifhypcap{%
2885 % \let\caption@ORI@hyper@makecurrent\hyper@makecurrent
2886 % \def\hyper@makecurrent##1{%
2887 % \let\hyper@makecurrent\caption@ORI@hyper@makecurrent
2888 % \caption@makestart{##1}%
2889 %% \let\Hy@LT@currentHlabel\@currentHlabel
2890 % \let\Hy@LT@currentHref\@currentHref
2891 % \def\hyper@makecurrent####1{%
2892 %% \let\@currentHlabel\Hy@LT@currentHlabel
2893 % \let\@currentHref\Hy@LT@currentHref}}%
2894 % \let\caption@ORI@ContinuedFloat\ContinuedFloat
2895% \def\ContinuedFloat{\noalign{%
2896 % \qdef\caption@setContinuedFloat{%
2897 % \let\caption@resetContinuedFloat\@gobble}%
2898 % \def\caption@setoptions####1{%
2899 % \g@addto@macro\caption@setContinuedFloat{%
2900 % \caption@setoptions{####1}}}%
2901 % \let\@captype\LTcaptype
2902 % \caption@ORI@ContinuedFloat}}%
2903 % }{%
2904 % \def\ContinuedFloat{\noalign{%
2905 % \caption@Error{%
2906 % \noexpand\ContinuedFloat inside longtables\MessageBreak
2907 % is only available with 'hypcap=true'}}}%
2908<sup>8</sup> } %2909 % \global\let\caption@setContinuedFloat\@empty
2910 \def\ContinuedFloat{\noalign{%
2911 \caption@Error{\noexpand\ContinuedFloat outside float}}}%
2912 \caption@ORI@LT@array}}%
```
### \LT@c@ption The original implementation:

```
\def\LT@c@ption#1[#2]#3{%
  \LT@makecaption#1\fnum@table{#3}%
  \def\@tempa{#2}%
  \ifx\@tempa\@empty\else
     {\let\\\space
     \addcontentsline{lot}{table}{\protect\numberline{\thetable}{#2}}}%
  \{f_i\}
```
Our implementation uses \LTcaptype instead of {table}:

```
2913 \long\def\LT@c@ption#1[#2]#3{%
2914 \LT@makecaption#1{\csname fnum@\LTcaptype\endcsname}{#3}%
2915 \LT@captionlistentry{#2}}%
```
\LT@makecaption \LT@makecaption{ $\langle cmd \rangle$ }{ $\langle label \rangle$ }{ $\langle text \rangle$ }

#### The original definition:

```
\def\LT@makecaption#1#2#3{%
  \LT@mcol\LT@cols c{\hbox to\z@{\hss\parbox[t]\LTcapwidth{%
    % Based on article class "\@makecaption", "#1" is "\@gobble" in star
    % form, and "\@firstofone" otherwise.
    \sbox\@tempboxa{#1{#2: }#3}%
    \ifdim\wd\@tempboxa>\hsize
       #1{#2: }#3%
    \else
       \hbox to\hsize{\hfil\box\@tempboxa\hfil}%
    \left\{ \begin{array}{c} f \\ f \end{array} \right\}\endgraf\vskip\baselineskip}%
  \hbox{\sf \{hss\}}\}
```
# Our definition:

```
2916 \renewcommand\LT@makecaption[3]{%
2917 \caption@LT@make{%
```
If  $\L_{TCapwidth}$  is not set to its default value 4in we assume that it shall overwrite our own setting. (But \captionsetup[longtable]{width=...} will overwrite \LTcapwidth.)

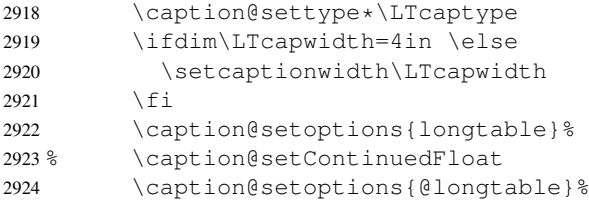

position=auto is a bad idea for longtables, but we do our very best. This works quite well for captions inside the longtable contents, but not for captions inside the longtable (end)foot.

*Note:* This should be 'top' if unclear!

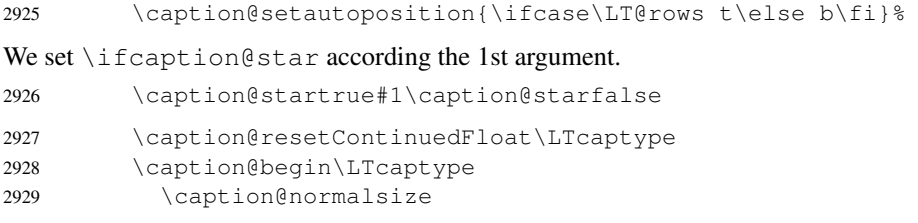

The following skip has the purpose to correct the height of the  $\part$ randox [t]. Usually it's the height of the very first line, but because of our extra skips  $(\abla \text{ above} \cap \text{supp} \cdot \text{Supp} \cdot \text{Supp} \cdot$ and \belowcaptionskip) it's always 0pt.

(A different idea would be typesetting the first skip outside the longtable column with \noalign{\vskip. . .}, but this means we have to move \caption@begin to some

other place because it does not work in tabular mode. And at the moment I have no idea on how to do this in an elegant way. . . )

2930 \vskip-\ht\strutbox

The following code should look familiar. We do our skips and use  $\c{right}$  (caption@@make to typeset the caption itself.

```
2931 \caption@iftop{\vskip\belowcaptionskip}{\vskip\abovecaptionskip}%
2932 \caption@@make{#2}{#3}\endgraf
2933 \caption@iftop{\vskip\abovecaptionskip}{\vskip\belowcaptionskip}%
2934 \caption@end}}%
```
2935 }{}

# 2.15.8 The picinpar package

2936 \caption@IfPackageLoaded{picinpar}{%

```
\figwindow
          \tabwindow
                       The picinpar package comes with its own caption code (\langlewincaption, \langle@wincaption,
                       \{\mathfrak{Gm}_k\}_{k=1}^K ...) so we redefine \frac{k}{k} tabwindow to use
                       \caption instead.
                       2937 \long\def\figwindow[#1,#2,#3,#4] {%
                       2938 \caption@window{figure}%
                       2939 \caption@setoptions{figwindow}%
                       2940 \begin{window}[#1,#2,{#3},\caption@wincaption{#4}] }%
                       2941 \long\def\tabwindow[#1,#2,#3,#4] {%
                       2942 \caption@window{table}%
                       2943 \caption@setoptions{tabwindow}%
                       2944 \begin{window}[#1,#2,{#3},\caption@wincaption{#4}] }%
    \caption@window Beside calling \caption@settype we redefine \caption@boxrestore (as in
                       floatflt & picins package support) and \@makecaption (as in float package support)
                       here.
                       2945 \newcommand*\caption@window[1]{%<br>2946 \let\caption@boxrestore\@parbo
                               \let\caption@boxrestore\@parboxrestore
                       2947 \let\@makecaption\caption@@make
                       2948 \caption@setautoposition b%
                       2949 \caption@settype{#1}%
                       2950 \caption@clearmargin}%
\caption@wincaption This one finally typesets the caption using \caption.
                       2951 \newcommand\caption@wincaption[1]{%
                       This will be done twice for every \pm i gwindow \& tabwindow caption – on the first run
                       \picwd is 0pt, on the second run \picwd is \hsize.
                       2952 \ifdim\picwd=\z@
                       2953 \let\caption@makecurrent\@gobbletwo
                       2954 \let\caption@@start\relax
                       2955 \caption@prepareslc
                       2956 \fi
                       The argument #1 could contain simply the caption text (e.g. A figure caption),
                       but it could also contain an optional argument, the \langlelst_entry\rangle (e.g. [An entry to the
```
LOF] {A figure caption}). Therefore we have to test if  $#1$  begins with [ or not; furthermore we support a starred variant – as in  $\cap$  in  $\emptyset$  = so we test for  $\star$ , too.

```
2957 \edef\@tempa{\expandafter\noexpand\@car#1\@nil}%
2958 \iint\left(\theta+\theta\right)<br>2959 \let\left(\theta+cm\theta\right)\let\@tempa\@firstofone
2960 \else\if\@tempa[%]
2961 \let\@tempa\@firstofone
2962 \else
2963 \let\@tempa\@empty
2964 \fi\fi
2965 \expandafter\caption\@tempa{#1}}%
```
2966 }{}

## 2.15.9 The picins package

 $\text{piccaption}$ 

We offer this macro for changing the  $\langle type \rangle$  of the caption, so the user doesn't have to redefine \@captype, as proposed in the picins documentation.

*Note:* We define this macro here so it can be used in the preamble of the document, even when the caption package was loaded prior to the picins package.

<sup>2967</sup> \newcommand\*\piccaptiontype[1]{\def\@piccaptype{#1}}

```
2968 \caption@IfPackageLoaded{picins}{%
```
Initial set \@piccaptype and undefine \@captype which was set to figure by the picins package.

```
2969 \@ifundefined{@piccaptype}{%
2970 \caption@iftype{%
2971 \let\@piccaptype\@captype
2972 }{%
2973 \def\@piccaptype{figure}%
2974 } \frac{6}{5}2975 } { } %2976 \let\@captype\@undefined
```
#### \piccaption The original code:

\def\piccaption{\@ifnextchar [{\@piccaption}{\@piccaption[]}}

Our code uses \caption@star so \piccaption\* works, and \caption@dblarg so \piccaption{} works correctly. 2977 \def\piccaption{\caption@star\relax{\caption@dblarg\@piccaption}}%

### \make@piccaption The original code:

```
\def\make@piccaption{%
 [...]
 \setbox\@TEXT=\vbox{\hsize\hsiz@\caption[\sh@rtf@rm]{\capti@nt@xt}}%
}
```
In our code we have to correct several things:

1.  $\text{Captype must be defined, since we have removed the global definition.}$ 

- 2. We use  $\cap$  setoptions {parpic} so  $\cap$  setionsetup [parpic] {...} is supported.
- 3. \linewidth must be set correctly. Usually this is done by \@parboxrestore inside \@caption, but since we use \@caption@boxrestore we have to map this to \@parboxrestore instead.
- 4. The two arguments of \caption (\sh@rtf@rm  $\&$  \capti@nt@xt) should be expanded on first level so  $\cap[]$ ... and  $\cap$ correctly.

```
2978 \let\caption@ORI@make@piccaption\make@piccaption
          2979 \def\make@piccaption{%
          2980 \let\caption@ORI\caption
          2981 \long\def\caption[##1]##2{%
          2982 \caption@freezeHref % will be defrosted in \ivparpic
          2983 \caption@settype\@piccaptype
          2984 % \ifnum\c@piccaptionpos>2\relax
          2985 \caption@clearmargin
          2986 % \else
          2987 % \captionwidth\z@ % do not use "width=" setting
          2988 % \fi
          2989 \caption@setoptions{parpic}%
          2990 \let\caption@boxrestore\@parboxrestore
          2991 \caption@setautoposition b%
          2992 \expandafter\expandafter\expandafter\caption@ORI
          2993 \expandafter\expandafter\expandafter[%
          2994 \expandafter\expandafter\expandafter{%
          2995 \expandafter##1\expandafter}\expandafter]\expandafter{##2}}%
           -or- \begingroup
                 \toks0\expandafter{##1} \toks2\expandafter{##2}
                 \edef\x{\endgroup
                   \noexpand\caption@ORI[{\the\toks0}]{\the\toks2}}
                 \chi-or- \edeff\ x\\noexpand\caption@ORI[{\unexpanded\expandafter{##1}}]%
                                     {\unexpanded\expandafter{##2}}}
               \chi2996 \caption@ORI@make@piccaption
          2997 \let\caption\caption@ORI}%
\ivparpic We need to set our hyperref anchor here. Not bullet-proof since we have to redefine
           \noindent here!
```

```
2998 \let\caption@ORI@ivparpic\ivparpic
2999 \def\ivparpic(#1,#2)(#3,#4)[#5][#6]#7{%
3000 \let\caption@ORI@noindent\noindent
3001 \def\noindent{%
3002 \caption@defrostHref
3003 \let\noindent\caption@ORI@noindent
3004 \noindent } %
3005 \caption@ORI@ivparpic(#1,#2)(#3,#4)[#5][#6]{#7}%
3006 \let\noindent\caption@ORI@noindent}%
```

```
3007 } { %3008 \let\piccaptiontype\@undefined
3009 }
```
## 2.15.10 The rotating package

3010 \caption@IfPackageLoaded{rotating}[1995/08/22 v2.10]{%

```
\rotcaption Make \rotcaption* work.
                  3011 \def\rotcaption{\let\@makecaption\@makerotcaption\caption}%
                  3012 % \let\@rotcaption\@undefined
  \rotcaptionof Make \rotcaptionof(*) work.
                  3013 \def\rotcaptionof{%
                  3014 \caption@teststar\caption@of{\rotcaption*}\rotcaption}%
\@makerotcaption Original (bugfixed) code:
                    \long\def\@makerotcaption#1#2{%
                      \setbox\@tempboxa\hbox{#1: #2}%
                      \ifdim \wd\@tempboxa > .8\vsize
                        \rotatebox{90}{%
```

```
\begin{minipage}{.8\textheight}#1: #2\end{minipage}%
   {} } \gamma % <== \par removed (AR)
  \else%
   \rotatebox{90}{\box\@tempboxa}%
  \fi
  \nobreak\hspace{12pt}% <== \nobreak added (AR)
}
```
Our version emulates this behavior, but if  $width =$  is set, the rotated caption is always typeset as minipage. (Note that margin= is not supported here.)

```
3015 \long\def\@makerotcaption#1#2{%
3016 \ifdim\captionwidth=\z@
3017 \setcaptionwidth{.8\textheight}%
3018 \caption@slc{#1}{#2}{.8\vsize}{%
3019 \let\caption@makerot\caption@@make
3020 \caption@clearmargin
3021 % \long\def\caption@parbox##1##2{\hbox{\hsize=.8\textheight\relax##2}}%
3022 % (not needed because \rotatebox uses an \hbox anyway)
3023 \let\caption@parbox\@secondoftwo}%
3024 \caption@set@bool\caption@ifslc0% been there, done that
3025 \fi
3026 \rotatebox{90}{\caption@makerot{#1}{#2}}%
3027 \nobreak\hspace{12pt}}%
3028 \newcommand\caption@makerot[2]{%
3029 \begin{minipage}\captionwidth\caption@@make{#1}{#2}\end{minipage}}%
3030 \caption@For{typelist}{%
3031 \newenvironment{sideways#1}{\@rotfloat{#1}}{\end@rotfloat}%
3032 \newenvironment{sideways#1*}{\@rotdblfloat{#1}}{\end@rotdblfloat}}%
3033 }{}
```
#### 2.15.11 The sidecap package

```
3034 \caption@IfPackageLoaded{sidecap}[1999/05/11 v1.4d]{%
3035 \caption@setbool{needfreeze}{1}%
```
- \SC@caption First of all, we let sidecap use a current definition of \caption. (This is only required for version 1.5d of the sidecap package.) 3036 \caption@AtBeginDocument{\let\SC@caption=\caption}%
- \SC@zfloat This macro will be called at the start of the environment, here is a good opportunity to do some adaptations to \caption and \captionsetup.

```
3037 \let\caption@ORI@SC@zfloat\SC@zfloat
3038 \def\SC@zfloat#1#2#3[#4]{%
```
First we use the original definition, but save  $\&$  restore \caption so \caption@freeze will work correctly.

```
3039 \let\caption@ORI\caption
3040 \caption@ORI@SC@zfloat{#1}{#2}{#3}[#4]%
3041 \let\caption\caption@ORI
```
Since the sidecap package uses our \caption code outside the environment the regular \captionsetup will not work. So we need a special version here which saves the given argument list which will be executed later on. Furthermore we need to make \caption\* work.

```
3042 \caption@settype*{#2}%<br>3043 \caption@freeze*}%
           \caption@freeze*}%
```
\endSC@FLOAT This macro will be called at the end of the environment, here we need to setup our stuff before the sidecap package actually typesets its caption.

```
3044 \let\caption@ORI@endSC@FLOAT\endSC@FLOAT
3045 \def\endSC@FLOAT{%
```
*Note:* \@captype isn't defined here, this will be done inside the original definition of \endSC@FLOAT. But \SC@captype is defined and can be used here, if needed.

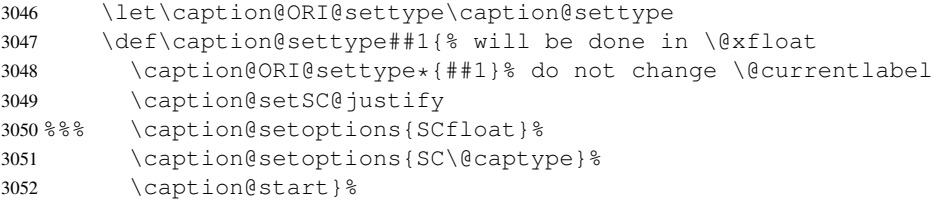

Before we can typeset the caption we need to set the margin to zero because any extra margin would only be disturbing here.

```
(We don't need to take care about the caption position because the sidecap package set
both \abovecaptionskip and \belowcaptionskip to a skip of zero anyway.)
Furthermore \SC@justify will override the caption justification, if set. The usage of
\SC@justify differs from version to version of the sidecap package:
```

```
Version 1.4: \SC@justify is not defined
 Version 1.5: \SC@justify is \relax \text{when not set}Version 1.6: \S{C@justify} is \@{empty when} not set
3053 \def\caption@setSC@justify{%
3054 \caption@clearmargin
3055 \@ifundefined{SC@justify}{}{%
```

```
3056 \ifx\SC@justify\@empty \else
3057 \let\caption@hj\SC@justify
3058 \let\SC@justify\@empty
3059 \{f_i\}
```
Make the original definition of \endSC@FLOAT to use our caption stuff instead of its own.

*Note:* At this point the sidecap definition of  $\emptyset$  caption is valid, not the regular one!

 \let\caption\SC@orig@caption \def\SC@orig@caption[##1]##2{\caption@defrost}%

Finally we call the original definition of \endSC@FLOAT.

```
3062 \caption@setSC@justify % for compatibility mode
3063 \caption@ORI@endSC@FLOAT}%
```

```
3064 \newcommand*\caption@For@SC[2]{%
3065 \def#1{b}% = \sidecaptionvpos{#2}{b} (v1.6)
3066 \newenvironment{SC#2}%
3067 {\SC@float[#1]{#2}}{\endSC@float}%
3068 \newenvironment{SC#2*}%
3069 {\SC@dblfloat[#1]{#2}}{\endSC@dblfloat}}%
3070 \@onlypreamble\caption@For@SC
3071 \caption@For{typelist}{%
3072 \expandafter\caption@For@SC\csname SC@#1@vpos\endcsname{#1}}%
3073 }{}
```
#### 2.15.12 The subfigure package

\caption@IfPackageLoaded{subfigure}[2002/01/23 v2.1]{%

\sf@ifpositiontop If the subfigure package is loaded, we map \sf@ifpositiontop to \iffiguretopcap resp. \iftabletopcap, so the subfigure *v2.1* options figbotcap etc. will still work.

```
3075 \def\sf@ifpositiontop{%
3076 \ifx\@captype\@undefined
3077 \expandafter\@gobbletwo
3078 \else\ifx\@captype\relax
3079 \expandafter\expandafter\expandafter\@gobbletwo
3080 \else
3081 \expandafter\expandafter\expandafter\sf@if@position@top
3082 \{f_i\}_{f_i}3083 \def\sf@if@position@top{%
3084 \@ifundefined{if\@captype topcap}%
3085 {\@gobbletwo}%
3086 {\@nameuse{if\@captype topcap}%
3087 \expandafter\@firstoftwo
3088 \left\{ \begin{array}{c} \circ \\ \circ \\ \circ \end{array} \right\}3089 \expandafter\@secondoftwo
3090 \quad \{\text{fi}\}
```
}{}

```
2.15.13 The supertabular and xtab packages
                 3092 \caption@IfPackageLoaded{supertabular}[2002/07/19 v4.1e]{%
 \tablecaption Make \topcaption* and \bottomcaption* work.
                 3093 \renewcommand*\tablecaption{%<br>3094 \caption@star
                        \caption@star
                 3095 {\refstepcounter{table}}%
                 3096 {\caption@dblarg{\@xtablecaption}}}%
\@xtablecaption Make \nameref and \autoref work.
                 3097 \let\caption@ORI@xtablecaption\@xtablecaption
                 3098 \long\def\@xtablecaption[#1]#2{%
                 3099 \def\@currentlabelname{#2}%
                 3100 \caption@ORI@xtablecaption[#1]{#2}}%
    \ST@caption The original code:
                   \long\def\ST@caption#1[#2]#3{\par%
                     \addcontentsline{\csname ext@#1\endcsname}{#1}%
                                      {\protect\numberline{%
                                          \csname the#1\endcsname}{\ignorespaces #2}}
                     \begingroup
                       \@parboxrestore
                       \normalsize
                       \if@topcaption \vskip -10\p@ \fi
                       \@makecaption{\csname fnum@#1\endcsname}{\ignorespaces #3}\par
                       \if@topcaption \vskip 10\p@ \fi
                     \endgroup}
                 3101 \long\def\ST@caption#1[#2]#3{\par%
                 3102 \caption@settype*{#1}%
                 3103 \caption@setoptions{supertabular}%
                 The position= setting will be overwritten by the supertabular package: If \to position
                 was used, the position will be top automatically, bottom otherwise.
                 3104 \def\caption@fixposition{%
                 3105 \caption@setposition{\if@topcaption t\else b\fi}}%
                 3106 \caption@beginex{#1}{#2}{#3}%
                 3107 \caption@boxrestore
                 3108 \caption@normalsize
                 3109 \@makecaption{\csname fnum@#1\endcsname}{\ignorespaces #3}\par
                 3110 \caption@end}%
                 3111 }{}
                 3112 \caption@IfPackageLoaded{xtab}[2000/04/09 v2.3]{%
 \tablecaption Make \topcaption* and \bottomcaption* work.
                 3113 \renewcommand*\tablecaption{%<br>3114 \caption@star
                        \caption@star
                 3115 {\refstepcounter{table}}%
                 3116 {\caption@dblarg{\@xtablecaption}}}%
```

```
\@xtablecaption Make \nameref and \autoref work.
```

```
3117 \let\caption@ORI@xtablecaption\@xtablecaption
3118 \long\def\@xtablecaption[#1]#2{%
3119 \def\@currentlabelname{#2}%
3120 \caption@ORI@xtablecaption[#1]{#2}}%
```
#### \ST@caption The original code:

```
\long\def\ST@caption#1[#2]#3{\par%
  \@initisotab
  \addcontentsline{\csname ext@#1\endcsname}{#1}%
                  {\protect\numberline{%
                    \csname the#1\endcsname}{\ignorespaces #2}}%
 \begingroup
    \@parboxrestore
   \normalsize
  %% \if@topcaption \vskip -10\p@ \fi
   \@makecaption{\csname fnum@#1\endcsname}{\ignorespaces #3}\par
  %% \if@topcaption \vskip 10\p@ \fi
  \endgroup
  \global\advance\ST@pageleft -\PWSTcapht
  \ST@trace\tw@{Added caption. Space left for xtabular: \the\ST@pageleft}}
```

```
3121 \long\def\ST@caption#1[#2]#3{\par%
3122 \caption@settype*{#1}%<br>3123 \caption@setoptions{xt
       \caption@setoptions{xtabular}%
3124 \def\caption@fixposition{%
3125 \caption@setposition{\if@topcaption t\else b\fi}}%
3126 \@initisotab
3127 \caption@beginex{#1}{#2}{#3}%
3128 \caption@boxrestore
3129 \caption@normalsize
3130 \@makecaption{\csname fnum@#1\endcsname}{\ignorespaces #3}\par
3131 \caption@end
3132 \global\advance\ST@pageleft -\PWSTcapht
3133 \ST@trace\tw@{Added caption. Space left for xtabular: \the\ST@pageleft}}%
```

```
3134 }{}
```
#### 2.15.14 The threeparttable package

3135 \caption@IfPackageLoaded{threeparttable}[2003/06/13 v3.0]{%

\threeparttable Unfortunately \@captype is not set when \TPT@common will be used, so we have to redefine \threeparttable and \measuredfigure instead.

```
3136 \let\caption@ORI@threeparttable\threeparttable
```
- <sup>3137</sup> \renewcommand\*\threeparttable{%
- 3138 \caption@settype{table}%
- 3139 \caption@setposition a% ?
- 3140 \caption@clearmargin
- 3141 \caption@setoptions{threeparttable}%
- 3142 \caption@ORI@threeparttable}%

```
\measuredfigure Same here. . .
                 3143 \let\caption@ORI@measuredfigure\measuredfigure
                 3144 \renewcommand*\measuredfigure{%<br>3145 \caption@settype{figure}%
                         \caption@settype{figure}%
                 3146 \caption@setposition a% ?
                 3147 \caption@clearmargin
                 3148 \caption@setoptions{measuredfigure}%
                 3149 \caption@ORI@measuredfigure}%
   \TPT@caption The original code:
                    \def\TPT@caption#1[#2]#3{\gdef\TPT@docapt
                     {\par\global\let\TPT@docapt\@undefined \TPT@LA@caption{#1}[{#2}]%
                       {\strut\ignorespaces#3\ifhmode\unskip\@finalstrut\strutbox\fi}}%
                     \ifx\TPT@hsize\@empty \let\label\TPT@gatherlabel \abovecaptionskip\z@skip
                     \else \TPT@docapt \fi \ignorespaces}
                 3150 \def\TPT@caption#1[#2]#3{%
                 3151 \qdef\TPT@docapt{%
                 3152 \global\let\TPT@docapt\@undefined
                 3153 \caption@setautoposition\caption@TPT@position
                 3154 \TPT@LA@caption{#1}[{#2}]{#3}}%
                 3155 \ifx\TPT@hsize\@empty
                 3156 \let\label\TPT@gatherlabel % Bug: does not work for measuredfigures
                 3157 \qdef\caption@TPT@position{t}%
                 3158 \g@addto@macro\TPT@docapt\caption@TPT@eatvskip
                 3159 \else
                 3160 \def\caption@TPT@position{b}%
                 3161 \TPT@docapt
                 3162 \setminus fi
                 3163 \ignorespaces}%
                 3164 %\newcommand*\caption@TPT@eatvskip{\vskip-.2\baselineskip}%
                 3165 \def\caption@TPT@eatvskip#1\vskip{#1\@tempdima=}%
                 3166 }{}
                 2.15.15 The wrapfig package
                 3167 \caption@IfPackageLoaded{wrapfig}{% ver 3.3 (Oct 12, 1999)
 \float@ifstyle \float@ifstyle{\langle type \rangle}{\langle if-clause \rangle}{\langle else-clause \rangle}
                 (see float package support for details)
```

```
3168 \providecommand*\float@ifstyle[1]{%
      \expandafter\ifx\csname fst@#1\endcsname\relax
3170 \expandafter\@secondoftwo
3171 \else
3172 \expandafter\@firstoftwo
3173 \fi}%
```
\caption@restylewrapfloat This one redefines the wrap#1 environment, e.g. wrapfigure. Our code uses \caption@setoptions{wrapfigure} so \captionsetup[wrapfigure]{. . .} will work.

But first we check if our redefinition was already done, this could happen inside \float@restyle when the wrapfig support of the float package was not installed successfully, so it has not redefined \wrap#1 there.

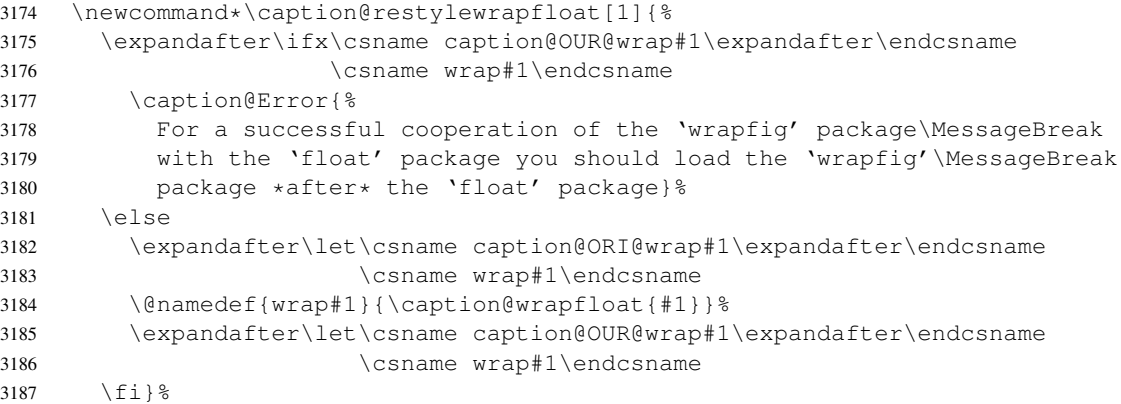

\caption@wrapfloat

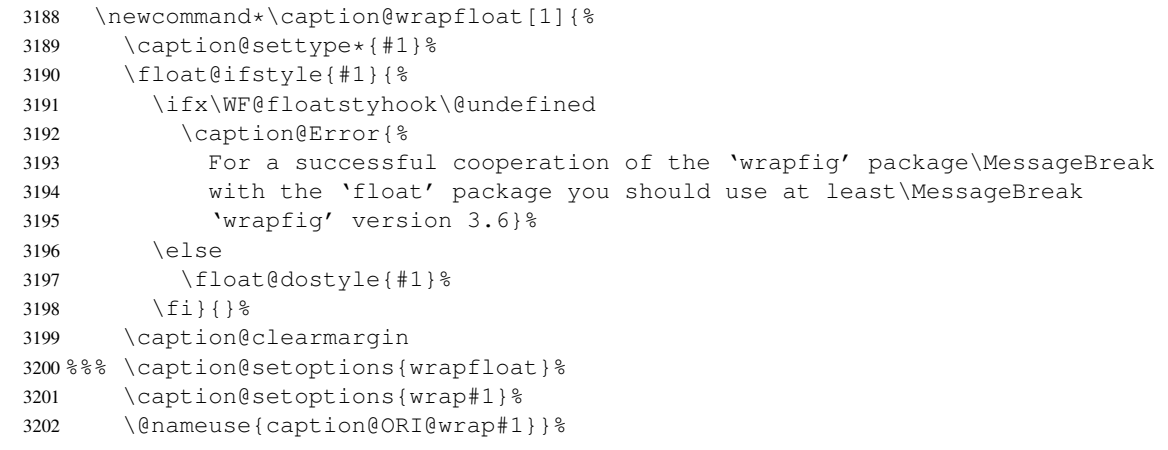

Now we redefine the wrapfig environments we know about.

If someone has placed a \newfloat right between \usepackage{wrapfig} and \usepackage{caption} (or loads the caption package first, so all these patches will be done with \AtBeginDocument) we have bad luck since the float package do not offer a list of (re)styled floats. (This would finally lead to an error in \caption@setfloatcapt.)

```
3203 \caption@restylewrapfloat{figure}%
3204 \caption@restylewrapfloat{table}%
3205 \caption@For{typelist}{%
3206 \newenvironment{wrap#1}{\wrapfloat{#1}}{\endwrapfloat}%
3207 \caption@restylewrapfloat{#1}}%
3208 \ifx\WF@floatstyhook\@undefined \else % wrapfig v3.6
```
\float@restyle If the wrapfig package *v3.6* is used, we patch \float@restyle (if defined), too, so new or restyled floats will be handled correctly, too.

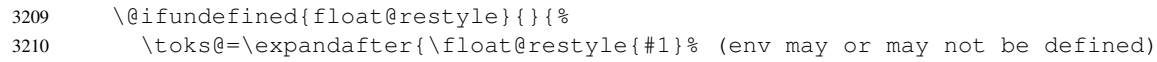

- 3211 \caption@restylewrapfloat{#1}}%
- 3212 \edef\@tempa{\def\noexpand\float@restyle##1{\the\toks@}}%
- 3213 \@tempa}% perform redefinitions

\wrapfloat An additional check of the package load order: If both, neither the wrapfig package nor the caption package haven't catch \float@restyle, we finally splash down at \wrapfloat.

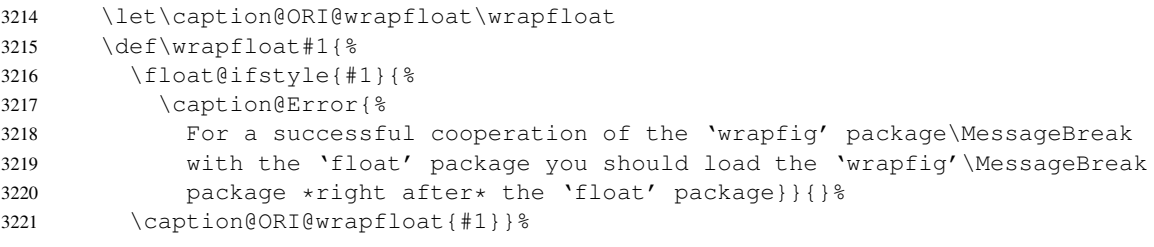

 $3222$  \fi  $\frac{1}{3}$  wrapfig v3.6

#### \WF@rapt We place our hyperref anchor here. Original code:

```
\def\WF@rapt[#1]#2{% final two args: #1 = overhang, #2 = width,
 \gdef\WF@ovh{#1}% hold overhang for later, when \width is known
 \global\setbox\WF@box\vtop\bgroup \setlength\hsize{#2}%
 \ifdim\hsize>\z@ \@parboxrestore \else
 \setbox\z@\hbox\bgroup \let\wf@@caption\caption \let\caption\wf@caption
 \ignorespaces \fi}
```
#### Our code:

```
3223 \def\WF@rapt[#1]#2{% final two args: #1 = overhang, #2 = width,
3224 \gdef\WF@ovh{#1}% hold overhang for later, when \width is known
3225 \global\setbox\WF@box\vtop\bgroup \setlength\hsize{#2}%
3226 \caption@start
3227 \ifdim\hsize>\z@ \@parboxrestore \else
3228 \setbox\z@\hbox\bgroup \let\wf@@caption\caption \let\caption\wf@caption
3229 \ignorespaces \fi}%
```
 $3230$  } { }

# References

- [1] Frank Mittelbach and Michel Goossens: *The LATEX Companion (2nd. Ed.)*, Addison-Wesley, 2004.
- [2] Till Tantau: *[User Guide to the Beamer Class, Version 3.07](http://tug.ctan.org/tex-archive/macros/latex/contrib/beamer/)*, March 11, 2007
- [3] Markus Kohm & Jens-Uwe-Morawski: *[KOMA-Script – a versatile L](http://tug.ctan.org/tex-archive/macros/latex/contrib/koma-script/)ATEX 2*ε *bundle*, 2007-01-09
- [4] Victor Eijkhout: *[An introduction to the Dutch L](http://tug.ctan.org/tex-archive/macros/latex/contrib/ntgclass/)ATEX document classes*, 3 September 1989
- [5] Anselm Lingnau: *[An Improved Environment for Floats](http://tug.ctan.org/tex-archive/macros/latex/contrib/float/)*, 2001/11/08
- [6] Mats Dahlgren: *[Welcome to the floatflt package](http://tug.ctan.org/tex-archive/macros/latex/contrib/floatflt/)*, 1998/06/05
- [7] Olga Lapko: *[The floatrow package documentation](http://tug.ctan.org/tex-archive/macros/latex/contrib/floatrow/)*, 2007/08/24
- [8] Sebastian Gross: *[Welcome to the beta test of fltpage package!](http://tug.ctan.org/tex-archive/macros/latex/contrib/fltpage/)*, 1998/11/13
- [9] Sebastian Rahtz & Heiko Oberdiek: *Hypertext marks in*  $E/K$ *,* November 12, 2007
- <span id="page-94-0"></span>[10] Heiko Oberdiek: *[The hypcap package – Adjusting anchors of captions](http://tug.ctan.org/tex-archive/macros/latex/contrib/oberdiek/)*, 2007/04/09
- [11] Carsten Heinz & Brooks Moses: *[The Listings Package](http://tug.ctan.org/tex-archive/macros/latex/contrib/listings/)*, 2007/02/22
- [12] David Carlisle: *[The longtable package](http://tug.ctan.org/tex-archive/macros/latex/required/tools/)*, 2004/02/01
- [13] Friedhelm Sowa: *[Pictures in Paragraphs](http://tug.ctan.org/tex-archive/macros/latex209/contrib/picinpar/)*, July 13, 1993
- [14] Joachim Bleser and Edmund Lang: *[PicIns-Benutzerhandbuch Version 3.0](http://tug.ctan.org/tex-archive/macros/latex209/contrib/picins/)*, September 1992
- [15] Sebastian Rahtz and Leonor Barroca: *[A style option for rotated objects in L](http://tug.ctan.org/tex-archive/macros/latex/contrib/rotating/)ATEX*, 1997/09/26
- [16] Rolf Niepraschk & Hubert Gäßlein: *[The sidecap package](http://tug.ctan.org/tex-archive/macros/latex/contrib/sidecap/)*, 2003/06/06
- [17] Steven D. Cochran: *[The subfigure package](http://tug.ctan.org/tex-archive/macros/latex/contrib/subfigure/)*, 2002/07/02
- [18] Steven D. Cochran: *[The subfig package](http://tug.ctan.org/tex-archive/macros/latex/contrib/subfig/)*, 2005/07/05
- [19] Johannes Braams and Theo Jurriens: *[The supertabular environment](http://tug.ctan.org/tex-archive/macros/latex/contrib/supertabular/)*, 2002/07/19
- [20] Donald Arseneau: *[Three part tables: title, tabular environment, notes](http://tug.ctan.org/tex-archive/macros/latex/contrib/misc/)*, 2003/06/13
- [21] Donald Arseneau: *[WRAPFIG.STY ver 3.6](http://tug.ctan.org/tex-archive/macros/latex/contrib/wrapfig/)*, 2003/01/31
- [22] Peter Wilson: *[The xtab package](http://tug.ctan.org/tex-archive/macros/latex/contrib/xtab/)*, 2004/05/24
- [23] Anne Brüggemann-Klein: *Einfuhrung in die Dokumentverarbeitung ¨* , B.G. Teubner, Stuttgart, 1989
- [24] Heiko Oberdiek: *[The refcount package](ftp://ctan.tug.org/tex-archive/macros/latex/contrib/oberdiek/refcount.pdf)*, 2006/02/20